## **Министерство образования и науки Российской Федерации**

федеральное государственное автономное образовательное учреждение высшего образования **«НАЦИОНАЛЬНЫЙ ИССЛЕДОВАТЕЛЬСКИЙ ТОМСКИЙ ПОЛИТЕХНИЧЕСКИЙ УНИВЕРСИТЕТ»**

Школа – Инженерно-ядерной технологии Направление подготовки – Физика конденсированного состояния Отделение школы (НОЦ) – Экспериментальной физики

## **МАГИСТЕРСКАЯ ДИССЕРТАЦИЯ**

**Тема работы**

## **Ультразвуковой контроль изделий из металлов и сплавов, полученных методами аддитивных технологий**

УДК 620.179.16:004.925.84

Студент

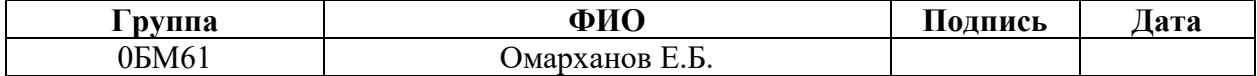

Руководитель

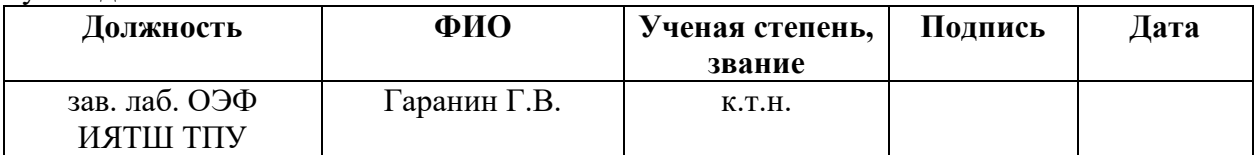

## **КОНСУЛЬТАНТЫ:**

По разделу «Финансовый менеджмент, ресурсоэффективность и ресурсосбережение»

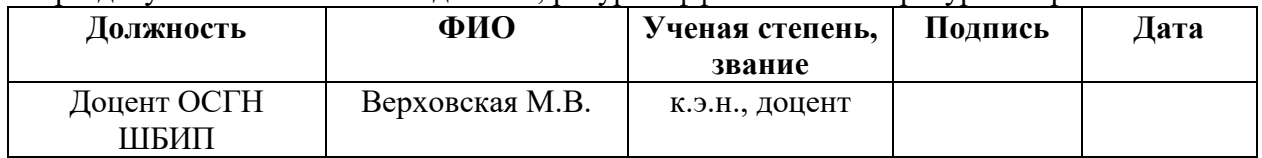

По разделу «Социальная ответственность»

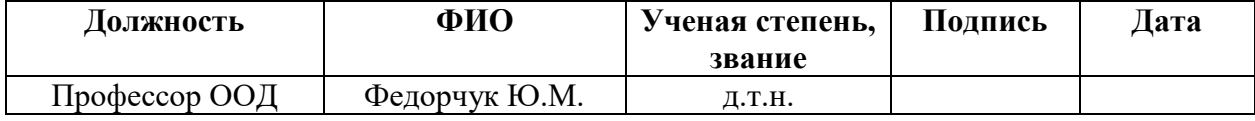

## **ДОПУСТИТЬ К ЗАЩИТЕ:**

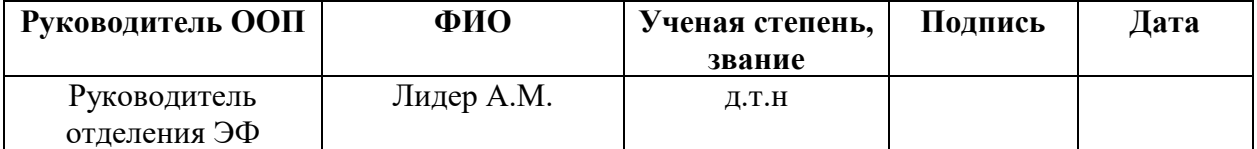

**Томск – 2018 г.**

## **Министерство образования и науки Российской Федерации**

федеральное государственное автономное образовательное учреждение

высшего образования

## **«НАЦИОНАЛЬНЫЙ ИССЛЕДОВАТЕЛЬСКИЙ ТОМСКИЙ ПОЛИТЕХНИЧЕСКИЙ УНИВЕРСИТЕТ»**

Школа – Инженерно-ядерной технологии Направление подготовки – Физика конденсированного состояния Отделение школы (НОЦ) – Экспериментальной физики

### УТВЕРЖДАЮ: Руководитель ООП

\_\_\_\_\_ \_\_\_\_\_\_\_ \_\_\_\_\_\_\_\_\_\_\_\_ (Подпись) (Дата) (Ф.И.О.)

## **ЗАДАНИЕ**

## **на выполнение выпускной квалификационной работы**

В форме:

#### **Магистерской диссертации**

(бакалаврской работы, дипломного проекта/работы, магистерской диссертации)

Студенту:

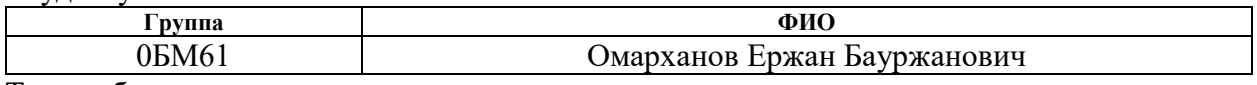

Тема работы:

**Ультразвуковой контроль изделий из металлов и сплавов, полученных методами аддитивных технологий** Утверждена приказом директора (дата, номер)

Срок сдачи студентом выполненной работы:

## **ТЕХНИЧЕСКОЕ ЗАДАНИЕ:**

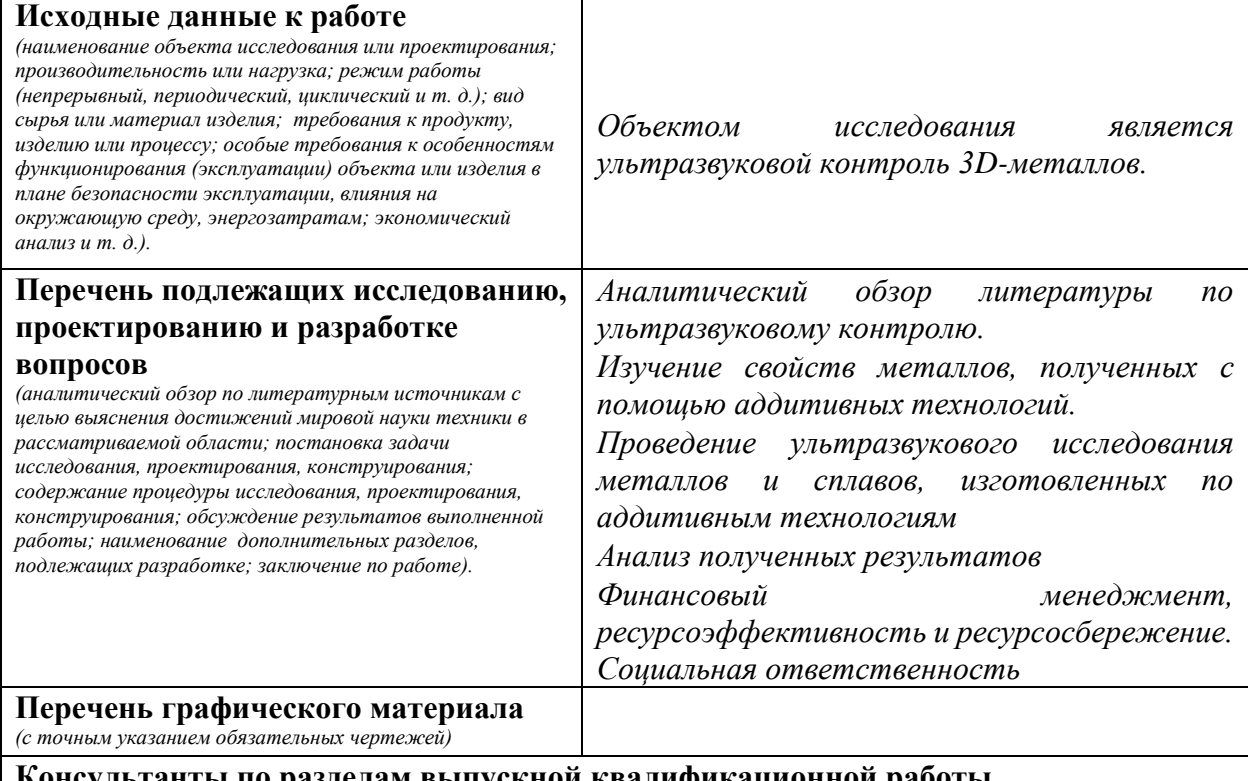

**Консультанты по разделам выпускной квалификационной работы**

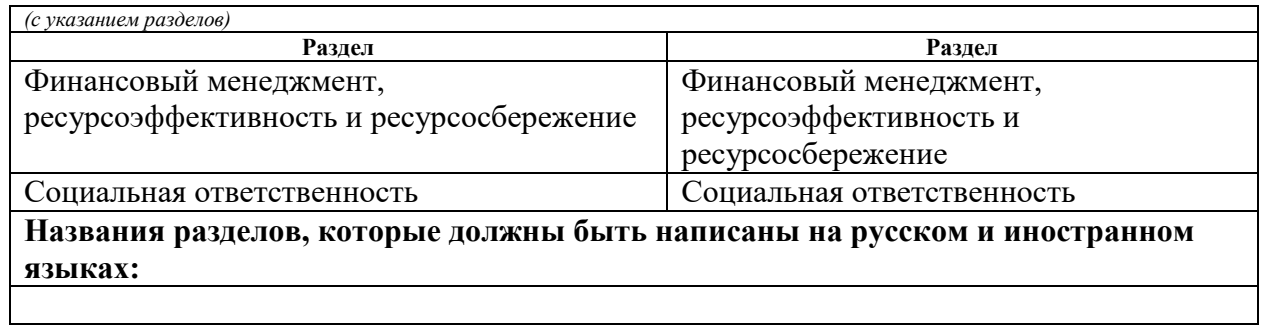

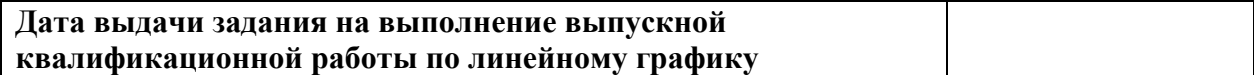

#### **Задание выдал руководитель:**

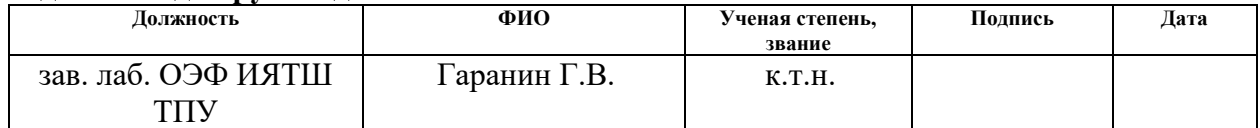

## **Задание принял к исполнению студент:**

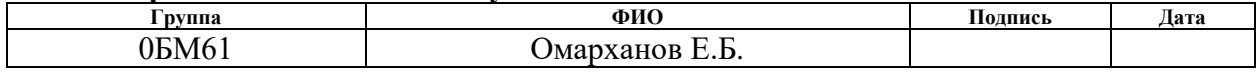

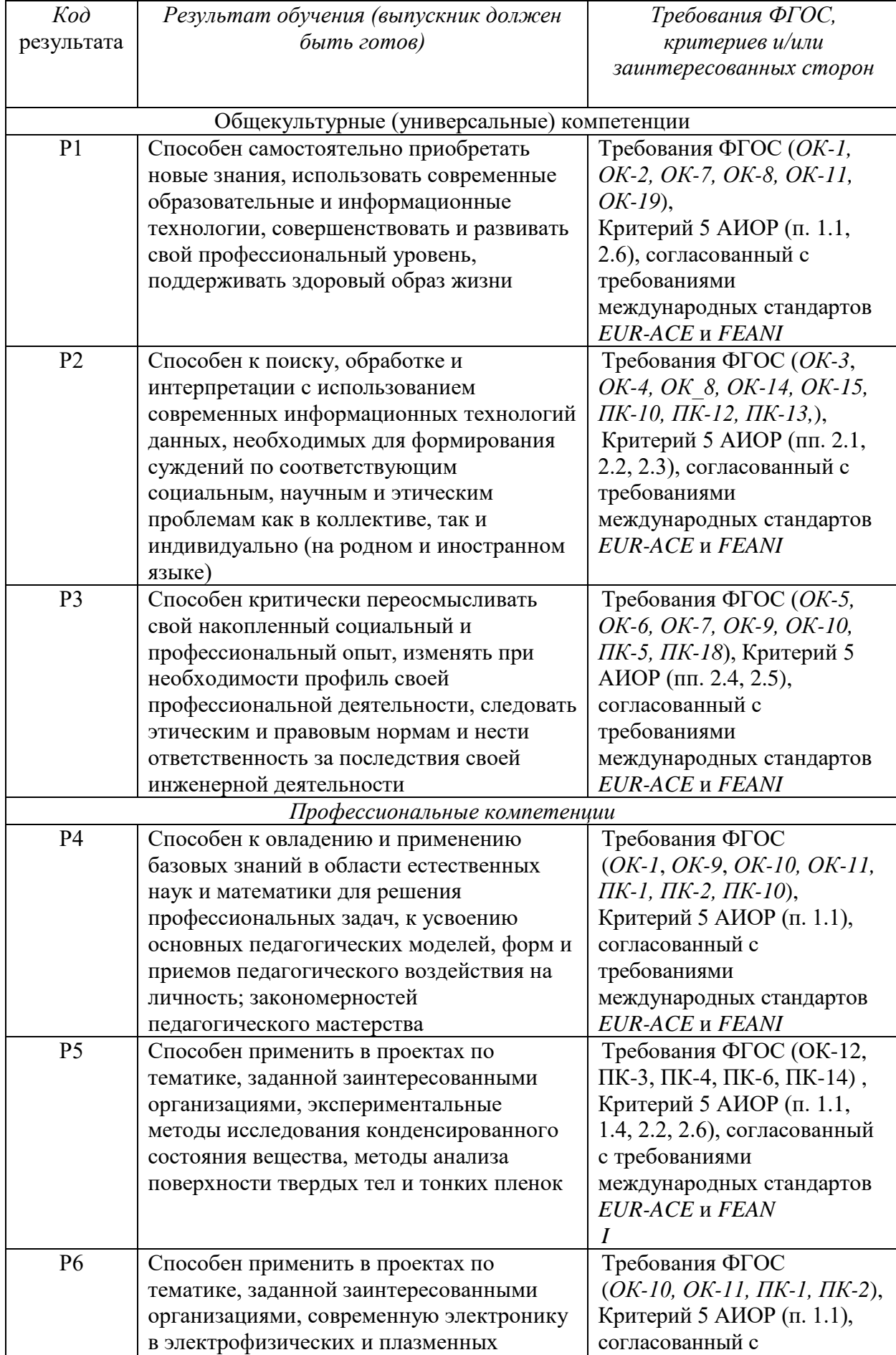

# **Запланированные результаты обучения**

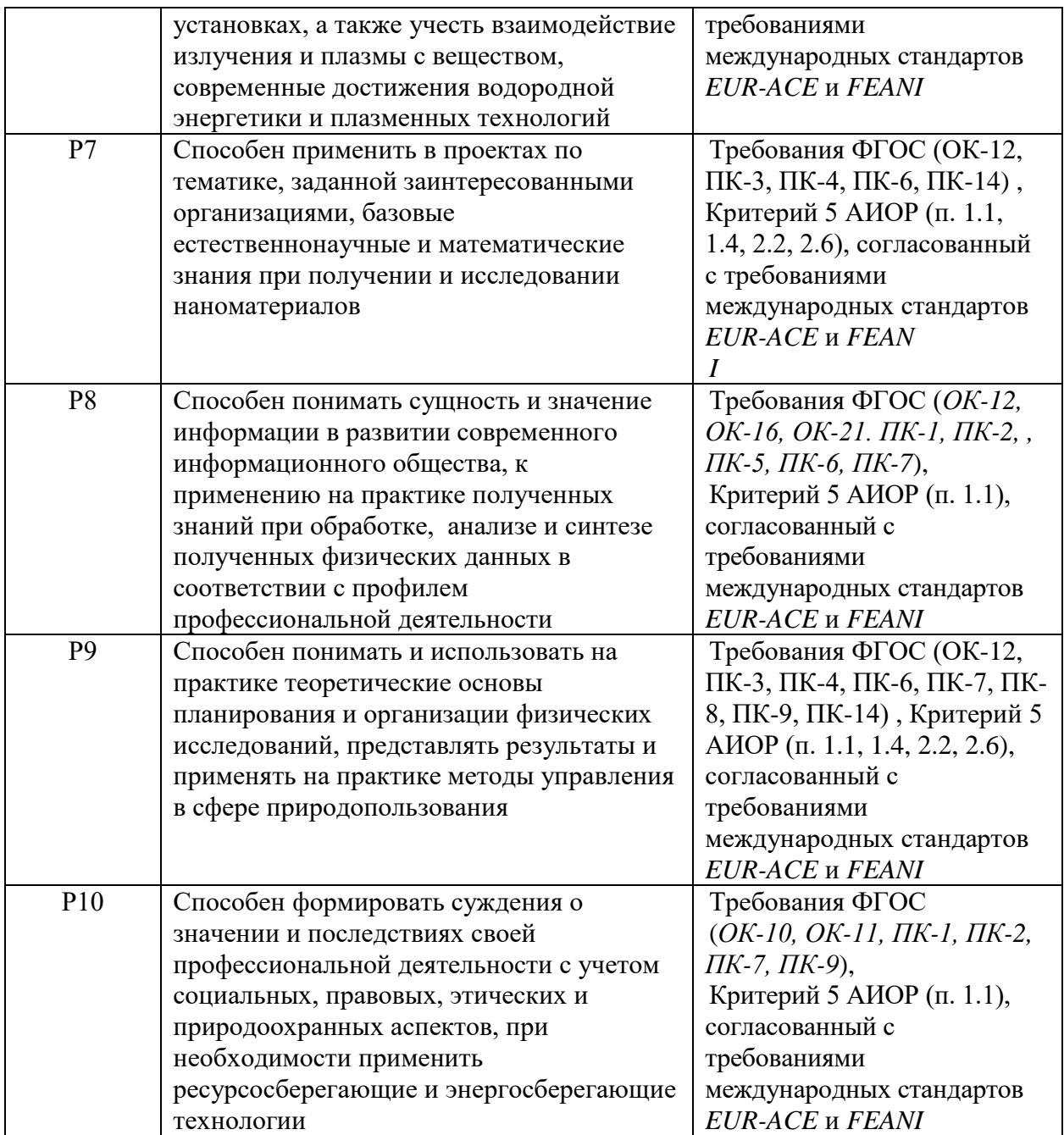

## **Министерство образования и науки Российской Федерации**

федеральное государственное автономное образовательное учреждение высшего образования **«НАЦИОНАЛЬНЫЙ ИССЛЕДОВАТЕЛЬСКИЙ ТОМСКИЙ ПОЛИТЕХНИЧЕСКИЙ УНИВЕРСИТЕТ»**

Школа – Инженерно-ядерной технологии Направление подготовки – Физика конденсированного состояния Отделение школы (НОЦ) – Экспериментальной физики Период выполнения (осенний / весенний семестр 2017/2018 учебного года)

Форма представления работы:

## **МАГИСТЕРСКАЯ ДИССЕРТАЦИЯ**

(бакалаврская работа, дипломный проект/работа, магистерская диссертация)

## **КАЛЕНДАРНЫЙ РЕЙТИНГ-ПЛАН**

## **выполнения выпускной квалификационной работы**

Срок сдачи студентом выполненной работы:

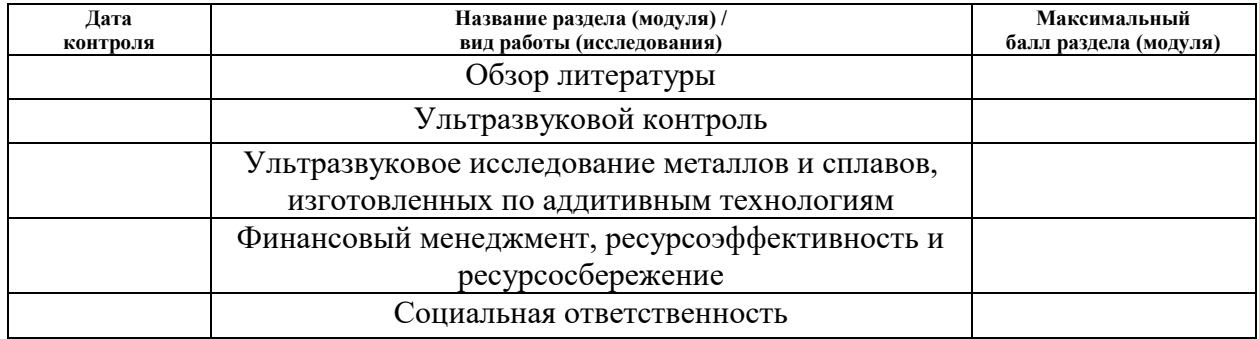

#### Составил преподаватель:

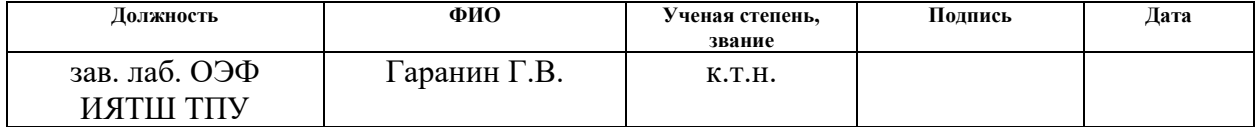

### **СОГЛАСОВАНО:**

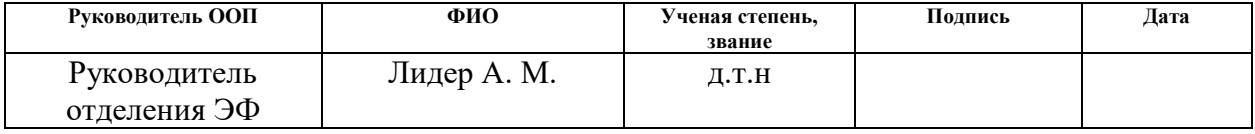

## **ЗАДАНИЕ ДЛЯ РАЗДЕЛА «ФИНАНСОВЫЙ МЕНЕДЖМЕНТ, РЕСУРСОЭФФЕКТИВНОСТЬ И РЕСУРСОСБЕРЕЖЕНИЕ»**

#### Студенту:

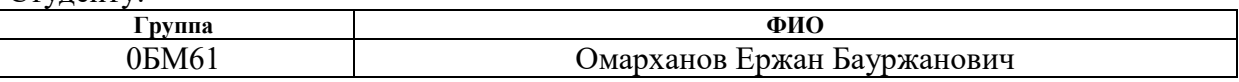

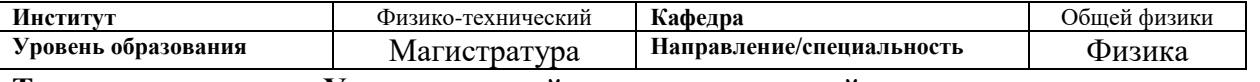

**Тема диссертации: Ультразвуковой контроль изделий из металлов и сплавов, полученных методами аддитивных технологий**

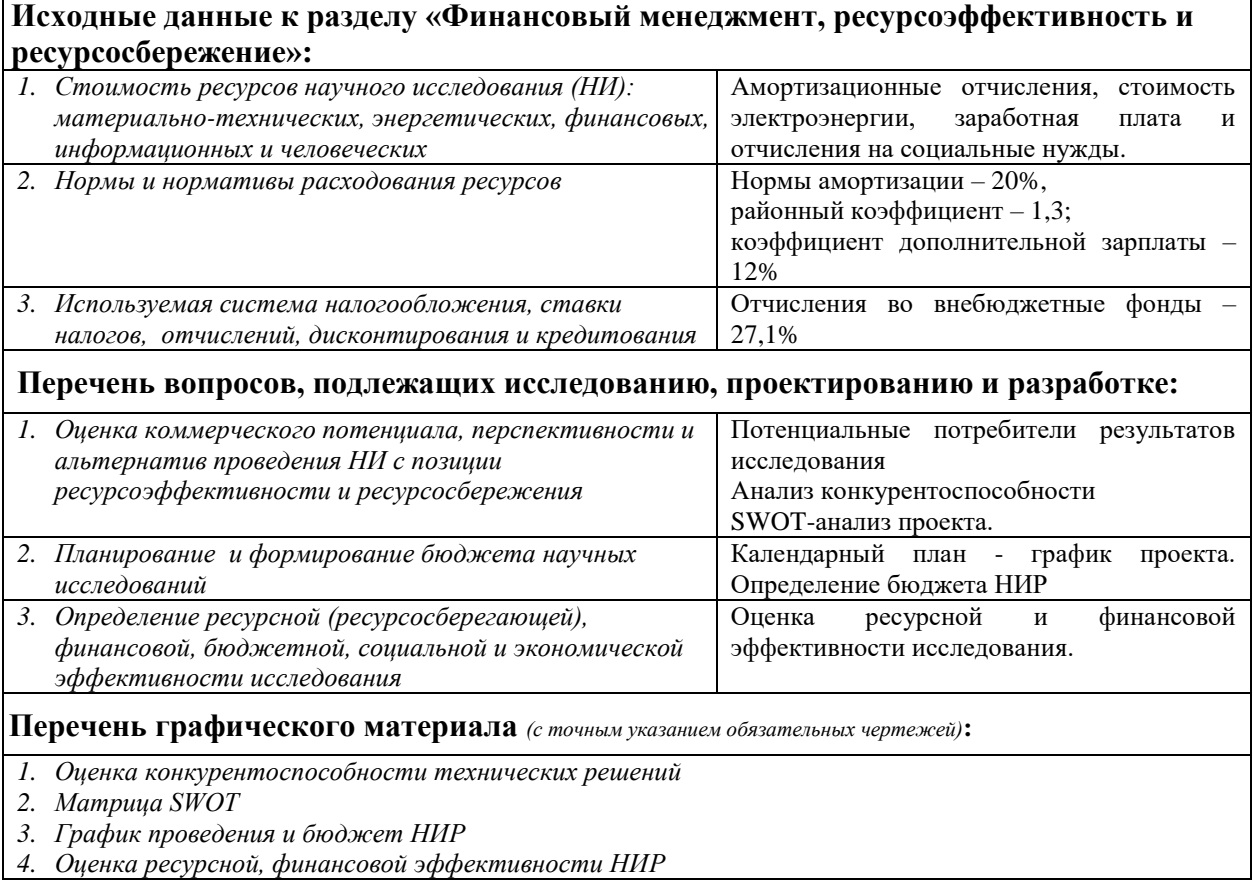

## **Дата выдачи задания для раздела по линейному графику**

#### **Задание выдал консультант:**

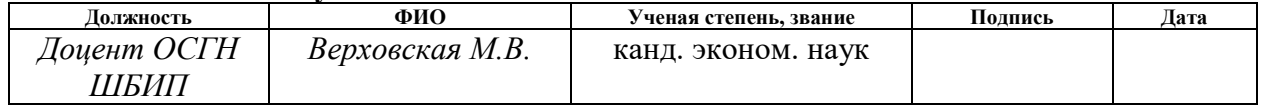

## **Задание принял к исполнению студент:**

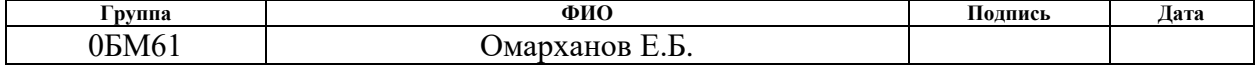

## **ЗАДАНИЕ ДЛЯ РАЗДЕЛА «СОЦИАЛЬНАЯ ОТВЕТСТВЕННОСТЬ»**

Студенту:

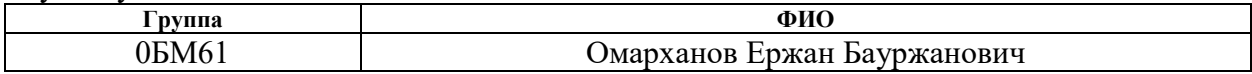

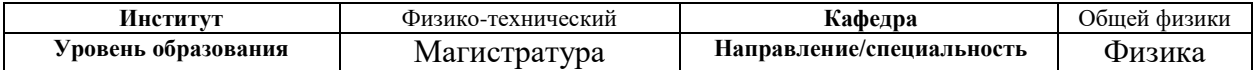

## **Тема диссертации: Ультразвуковой контроль изделий из металлов и сплавов, полученных методами аддитивных технологий**

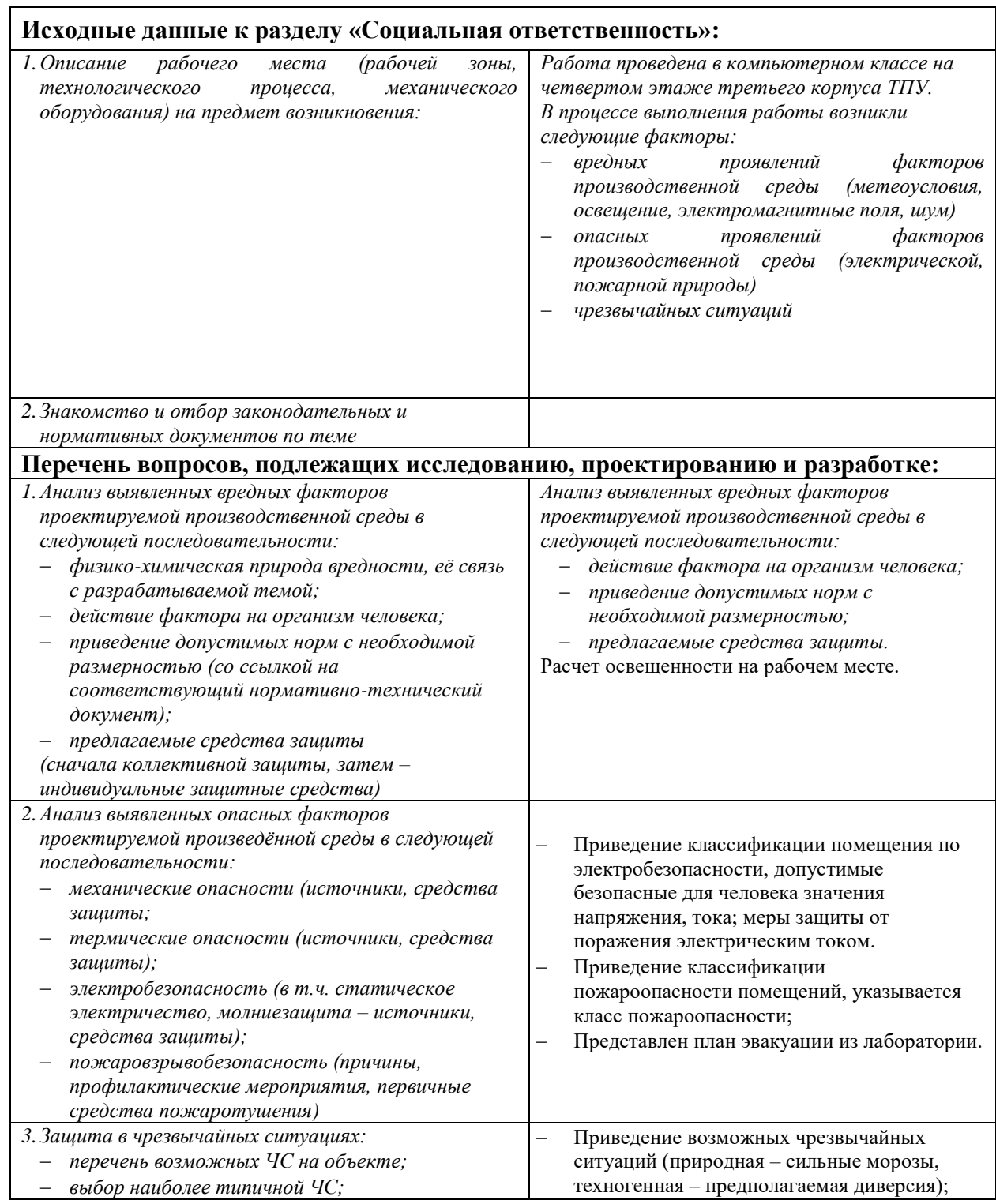

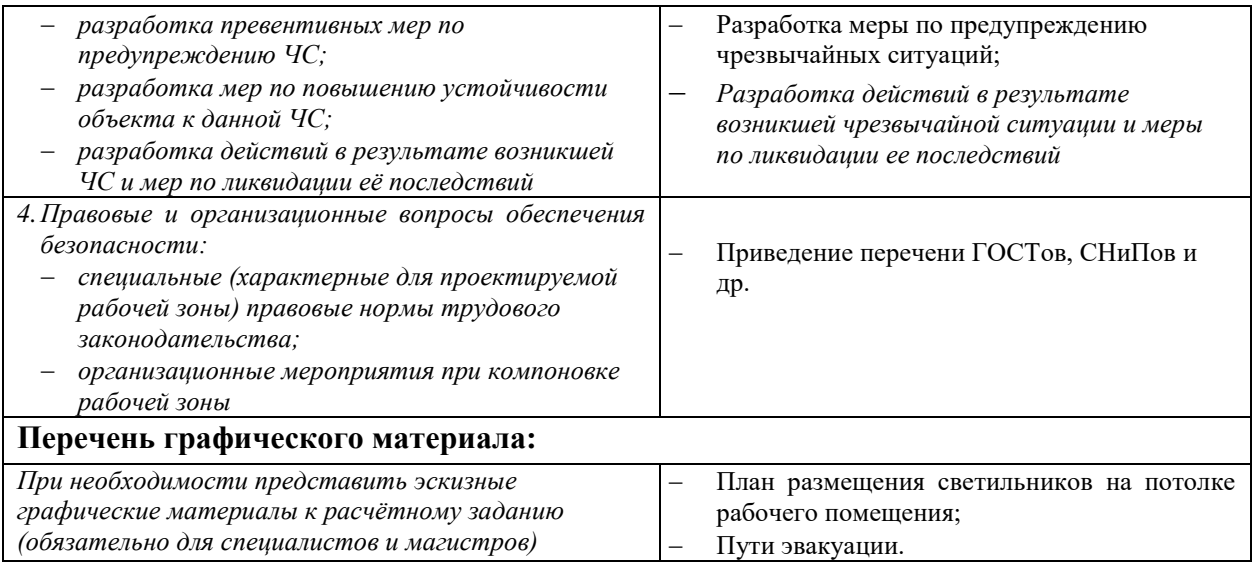

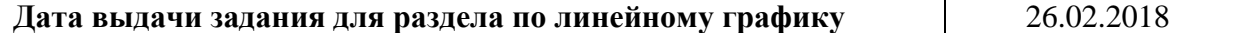

## **Задание выдал консультант:**

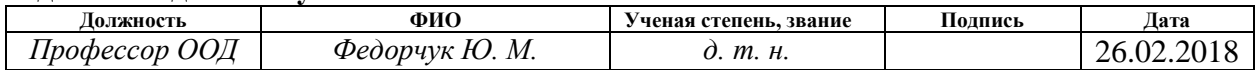

## **Задание принял к исполнению студент:**

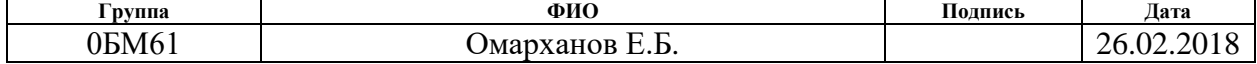

## **РЕФЕРАТ**

Выпускная квалификационная работа 136 с., 70 рис., 20 табл., 35 источников, 1 приложение.

Ключевые слова: ультразвуковой контроль, аддитивные технологии, параметры распространения ультразвука, ультразвуковая дефектоскопия, электронно-лучевое плавление.

Объектом исследования является металлы и сплавы, изготовленные по аддитивным технологиям.

Цель работы – рассмотреть применимость ультразвуковых неразрушающих методов диагностики для контроля изделий, полученных методами аддитивных технологий

Ультразвуковое исследование проводилось на системе ультразвукового анализа твердого тела, с сплавами титана ВТ-6. Менялось частота и усиление ультразвукового сигнала, для того чтобы определить его оптимальные параметры. Чтобы определить дефекты, подробно рассматривалось области где есть препятствия пробегу УЗ сигнала.

В результате исследования было определено, что ультразвуковые методы контроля позволяют оценить качество фабрикации изделий методами аддитивных технологий, существующие алгоритмы обработки сигналов ультразвукового контроля хорошо справляются с определением времени пробега сигнала в образце, но требуют настройки для количественного определения коэффициента затухания.

Результаты исследований могут быть полезны для исследователей, изучающих ультразвуковые свойства изделий, изготовленных по аддитивным технологиям. Кроме того, для исследователей, работающих в промышленности на предприятиях серийного производства.

# Содержание

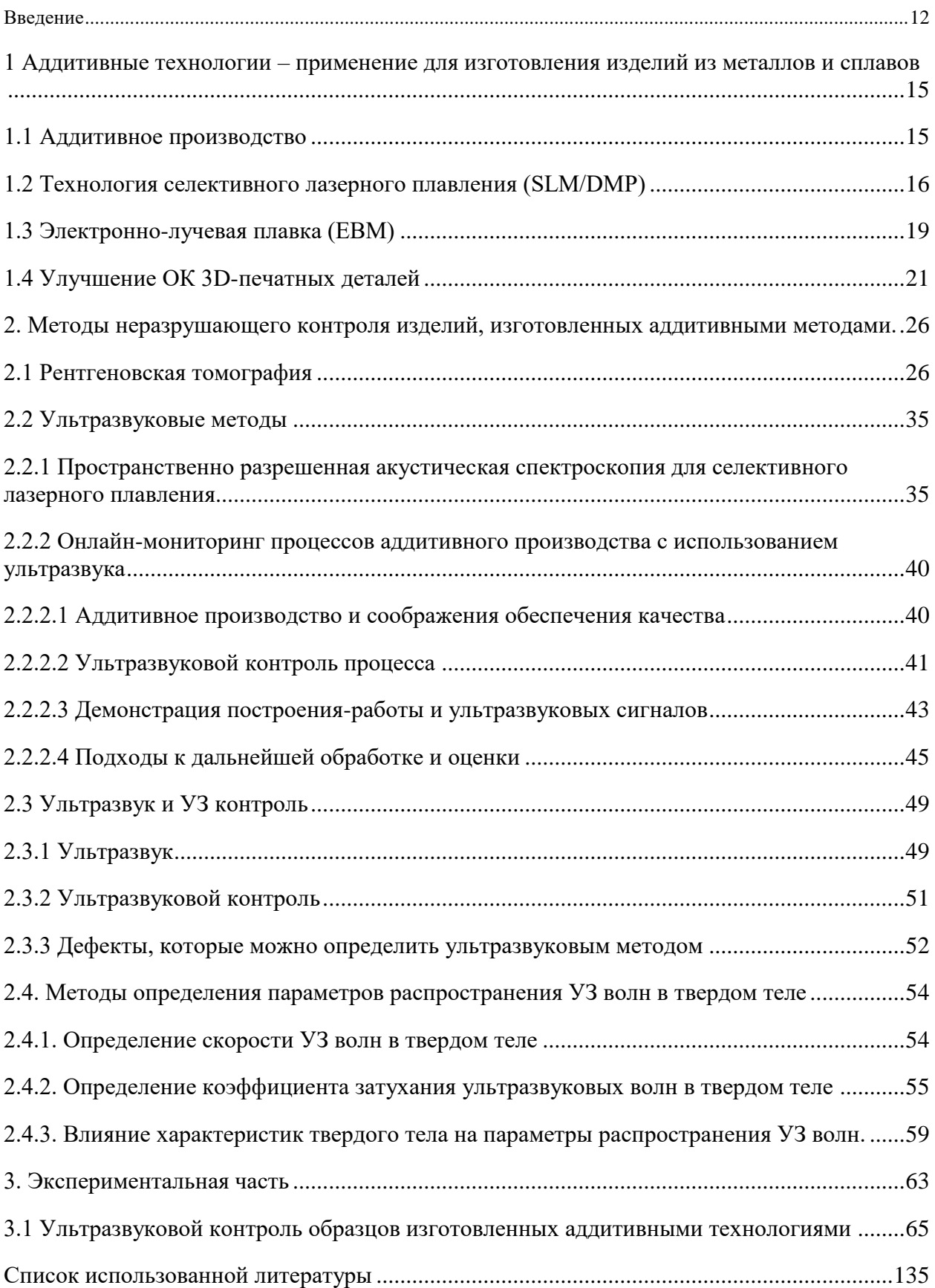

#### **Введение**

<span id="page-11-0"></span>Аддитивные технологий позволяют создавать изделия сложной геометрической формы, которые в некоторых случаях не могут быть изготовлены традиционными производственными технологиями. Послойный характер изготовления детали дает возможность контролировать в процессе изготовления весь объем изделий, применяя методы неразрушающего контроля непосредственно во время фабрикации изделия. Это позволяет характеризовать дефекты и проверять соответствие свойств материалов при создании каждого слоя, что позволяет сэкономить время контроля и дорогостоящий исходный материал, а также проводить залечивание дефектов на лету, в процессе фабрикации. Полный онлайн-контроль объема фабрикуемого изделия совершит революцию в отрасли AТ (аддитивных технологий) и даст уверенность в качестве изготовленных изделий, чтобы гарантировать, что все они находятся в пределах заданной спецификации.

На настоящее время это остается сложной задачей, так как существует множество препятствий для онлайн контроля. Во-первых, используемые методы НК (неразрушающего контроля) должны иметь возможности инспектирования для измерения дефектов, свойств материалов и соответствия их размера. Во-вторых, они должны быть совместимы с процессами АТ; быть безопасными для обычного использования и иметь достаточную скорость сканирования, чтобы не влиять на скорость фабрикации изделий.

Ультразвуковые методы контроля позволяют получить информацию о дефектах, расположенных на различной глубине в материалах, изделиях и сварных соединениях. Ультразвуковой контроль имеет высокую производительность и позволяет получать объективную картину качества изделия в процессе фабрикации.

В настоящее время слабо изучены особенности распространения ультразвуковых волн в металлических изделиях, полученных методами аддитивных технологий.

*Цель работы* состоит в рассмотрениии применимости ультразвуковых неразрушающих методов диагностики для контроля изделий, полученных методами аддитивных технологий.

Диссертация содержит введение, три главы и заключение. В начале первой главе диссертации изложены особенности аддитивных технологий, рассмотрены такие методы аддитивного производства как электронная лучевая плавка и селективное лазерное плавление, и задачи улучшения и обеспечения качества 3D – печатных изделий, которая является важным следующим шагом в развитии AТ.

Во второй главе описаны методы неразрушающего контроля, такие как рентгеновская компьютерная томография и ультразвуковой метод контроля. Также о методах определения параметров распространения УЗ (ультразвук) волн в твердом теле, такие как: определение скорости и коэффициента затухания УЗ волн в твердом теле; влияние пористости на параметры распространения ультразвуковых волн.

В третьей главе показаны экспериментальные результаты контроля образцов изготовленных по различным технологиям 3D печати. Проводился контроль дефектности образцов, измерялось время пробега ультразвукового сигнала (скорость продольной волны) и коэффициент затухания продольной волны в образцах.

Для достижения поставленной цели необходимо решить следующие задачи:

1. Оценка дефектности образцов изготовленных методом 3D печати с помощью ультразвуковой дефектоскопии.

2. Определение скорости и коэффициента затухания ультразвукового сигнала в образцах изготовленных методом 3D печати.

3. Определение влияния параметров 3D печати на ультразвуковые свойства образцов изготовленных методом 3D печати.

4. Определение анизотропии упругих свойств в образцах изготовленных методом 3D печати.

## *Научная новизна*

Научная новизна работы заключается в следующем: измерение параметров распространения ультразвуковой волны в изделиях, полученных аддитивными технологиями, дает количественную оценку однородности и изотропности упругих свойств материала изделий.

## *Практическая значимость работы*:

Показана возможность применения ультразвуковых методов контроля, для диагностики изделий, полученных методами аддитивных технологий. Ультразвуковые методы контроля позволяют оценить качество фабрикации изделий методами аддитивных технологий, при этом контроль таких изделий принципиально не отличается от контроля изделий, полученных традиционными методами.

## *На защиту выносятся следующие положения:*

1. Методы ультразвуковой дефектоскопии в совместно с методами определения параметров распространения продольной волны - скорости распространения и коэффициента затухания – могут использоваться для контроля качества изделий, полученных аддитивными технологиями.

2. Коэффициент затухания продольной волны является характеристикой материала, зависящей от режимов печати изделия и позволяющей определить анизотропию акустических свойств изделия, зависящую от ориентации слоев материала изделия, изготовляемого аддитивными технологиями

# <span id="page-14-0"></span>**1 Аддитивные технологии – применение для изготовления изделий из металлов и сплавов**

## **1.1 Аддитивное производство**

<span id="page-14-1"></span>Присадочное производство является быстро растущей областью для комплексного изготовления деталей и включает в себя широкий спектр различных технологий, каждый из которых обладает свойством аддитивного накопления материала для формирования детали. Некоторые из методов создают слой за слоем, который предлагает возможность интеграции процесса сборки с существующими методами контроля. Селективное лазерное плавление (СЛП) - это технология добавочного производства (АТ), которая может создавать сложные геометрические, «высокоценные» детали для аэрокосмической промышленности (Abe et al., 2001), оснастки (Voet et al., 2005) и медицинской промышленности (Melchels et al., 2012). В послойном процессе СЛП используется лазер для плавления осажденного слоя сыпучего порошка в расплавленный объект, который затем наращивается путем добавления большего количества слоев (Kruth et al., 2005). Этот производственный подход позволяет создавать детали высокой сложности, которые во многих случаях не могут быть выполнены с традиционными технологическими путями. Существуют ограничения для этой техники; относительно низкая скорость сборки по сравнению с традиционными производственными процессами означает, что в настоящее время она экономична только для деталей с низким объемом, высокой стоимостью и высокой сложностью. Кроме того, выявление дефектов в деталях сложной геометрии затруднено после сборки, а отсутствие локальных методов неразрушающего контроля препятствует распространению этой технологии (Tapia and Elwany, 2014) [2].

## **1.2 Технология селективного лазерного плавления (SLM/DMP)**

<span id="page-15-0"></span>SLM/DMP (Selective Laser Melting / Direct Metal Printing) – селективное (выборочное) лазерное плавление – новаторская технология изготовления сложных по форме и структуре изделий из металлических порошков по математическим CAD-моделям. Этот процесс заключается в последовательном послойном расплавлении порошкового материала посредством мощного лазерного излучения. SLM открывает перед современными производствами широчайшие возможности, так как позволяет создавать металлические изделия высокой точности и плотности.

Селективное лазерное плавление – одна из [технологий 3D-печати,](http://blog.iqb-tech.ru/3d-printing-technologies) которые способны с успехом заменить классические производственные процессы. Оно позволяет изготовить изделия, превосходящие по физикомеханическим свойствам продукты стандартных технологий. С помощью селективного лазерного плавления можно создать уникальные сложнопрофильные изделия без использования мехобработки и дорогой оснастки, в частности, благодаря возможности управлять физикомеханическими свойствами изделий.

SLM-машины призваны решать сложные задачи на [аэрокосмических,](http://blog.iqb-tech.ru/3d-printers-efficiency-in-aerospace) энергетических, нефтегазовых, машиностроительных производствах, в [металлообработке,](http://blog.iqb-tech.ru/3d-technologies-in-metal-working) медицине и [ювелирном деле.](http://blog.iqb-tech.ru/3d-solutions-jewelry) Их также используют в научных центрах, конструкторских бюро и учебных заведениях при проведении исследований и экспериментальных работ.

Термин «лазерное спекание», который нередко применяют для описания SLM, является не совсем точным, поскольку металлы под лучом лазера не спекаются, а полностью расплавляются и превращаются в однородное сырье.

Примеры применения технологии селективного лазерного плавления на производстве

Селективное лазерное плавление находит применение в промышленности для изготовления:

1. Компонентов разнообразных агрегатов и узлов;

2. Конструкций сложной формы и структуры, включая многоэлементные и неразборные;

3. Штампов;

- 4. Деталей пресс-форм;
- 5. Прототипов;
- 6. Ювелирных изделий;
- 7. Имплантатов и протезов в стоматологии.

## *Анализ данных и построение изделия*

Прежде всего цифровая 3D-модель детали разделяется на слои, чтобы каждый слой, имеющий толщину 20-100 микрон, был визуализирован в 2D. Специализированное [программное обеспечение](http://blog.iqb-tech.ru/3d-software) анализирует данные в STLфайле (отраслевой стандарт) и сопоставляет их со спецификациями 3Dпринтера. Следующий этап после обработки полученной информации – построение, которое состоит из большого количества циклов для каждого слоя создаваемого объекта.

Построение слоя включает следующие операции:

1. [Металлический порошок](http://blog.iqb-tech.ru/metals-for-3d-printing) наносится на плиту построения, которая закреплена на платформе построения;

2. Лазерный луч сканирует сечение слоя изделия;

3. Платформа опускается в колодец построения на глубину, совпадающую с толщиной слоя.

Построение выполняется в камере SLM-машины, которая заполнена инертным газом (аргоном или азотом). Основной объем газа расходуется на начальном этапе, когда путем продувки из камеры построения удаляется весь воздух. По завершении процесса построения деталь вместе с плитой вынимают из камеры [3D-принтера,](http://blog.iqb-tech.ru/additive-manufacturing-basics) а затем отделяют от плиты, удаляют поддержки и выполняют финальную обработку изделия [3].

## **1.3 Электронно-лучевая плавка (EBM)**

<span id="page-18-0"></span>Электронно-лучевое плавление (EBM) - это метод производства металлических изделий с добавкой. Эта технология часто классифицируется как метод быстрого производства. Плавление электронным лучом (EBM) аналогично избирательному лазерному плавлению (SLM) - основное отличие заключается в использовании электронных излучателей (называемых электронными пушками) вместо лазеров в качестве источников энергии для плавления. Технология основана на использовании мощных электронных пучков для металлического порошка сплава в вакуумной камере, образуя последовательные слои, которые повторяют контуры цифровой модели. В отличие от технологий спекания, электронно-лучевое плавление позволяет создавать детали с особенно высокой плотностью и прочностью.

Этот способ изготовления деталей произвольной формы позволяет создавать металлические модели высокой плотности из металлического порошка. Готовые изделия практически неотличимы от отливок механическими свойствами. Устройство считывает данные из файла, содержащего трехмерную цифровую модель, и применяет последовательные слои порошкового материала. Контуры слоев модели рисуются электронным пучком, который плавит порошок в точках контакта. Плавление происходит в вакуумных камерах, что позволяет работать с материалами, чувствительными к окислению - например, с чистым титаном.

Расходные материалы состоят из чистого металлического порошка без связующего, а готовые модели не отличаются пористостью. Поэтому нет необходимости записывать печатную модель для достижения требуемой механической прочности. Этот аспект позволяет классифицировать EBM в одной линии с селективной лазерной плавкой (SLM) и отдельно от селективного лазерного спекания (SLS) и прямого лазерного спекания (DMLS), часто требуя обжига после печати для достижения максимальных прочностных свойств. По сравнению с SLS, SLM и DMLS, EBM имеет более высокую расчетную скорость из-за более высокого эмиттера и электронного, а не электромеханического отклонения пучка.

Плавление электронным лучом выполняется при повышенных фоновых температурах, достигающих около 700-1000 °С, что позволяет получать детали, которые не страдают от остаточного механического напряжения, вызванного градиентом температуры между уже охлажденными и еще горячими слоями. Кроме того, полное плавление расходуемого порошка позволяет получать монолитные продукты - следовательно, максимальную прочность и отсутствие требования к горению.

Технология была разработана шведской компанией Arcam AB и использовалась впервые.

Использование титановых сплавов в качестве расходных материалов позволяет использовать технологию EBM для изготовления медицинских имплантатов.

С 2007 года две европейские компании Adler Ortho и Lima Corporate и американская компания Exactech используют технологию EBM для изготовления имплантатов из вертлужной впадины (имплантаты тазобедренного сустава).

Эта технология была использована в авиационно-космической промышленности: Boeing, Lockheed Martin и NASA используют EBM для производства реактивных и ракетных двигателей компонентов и структурных элементов поддержки для самолетов [4].

## **1.4 Улучшение ОК 3D-печатных деталей**

<span id="page-20-0"></span>Обеспечение качества (ОК) является новым лозунгом в производстве присадок (AТ). Улучшение качества деталей из порошкового металла, изготовленных с использованием этой относительно новой, нерегулируемой технологии является новой тенденцией.

EOS, один из самых ранних поставщиков технологии производства присадок (AТ), был создан в 1989 году доктором Хансом Дж. Лангером. Вскоре он стал ведущим игроком в технологии быстрого прототипирования. В 1991 году компания запустила свою первую стереолитографическую систему STEREOS 400, в то время как в 1994 году она расширила ассортимент своей продукции до лазерного спекания, став первым в мире поставщиком стереолитографии и лазерных спекающих систем. Через год был запущен EOSINT M 250, предлагающий металлическую трехмерную печать, особенно для изготовления металлических инструментов для литья пластмасс под давлением.

В 1997 году EOS взяла на себя глобальные патентные права на технологию лазерного агломерации и теперь фокусируется исключительно на порошковых аддитивных, послойных производственных процессах, запуская прямое металлическое лазерное спекание (DMLSTM) в 2004 году. В 2013 году EOS добавила в свои предложения металлического материала новый металлический материал для промышленной 3D-печати: EOS NickelAlloy HX. Теперь, в 2016 году, компания решительно отошла от своего предыдущего портфеля решений для быстрого прототипирования к более серийным производственным приложениям. Благодаря тому, что в настоящее время основное внимание уделяется промышленным решениям для 3D-печати, контроль качества (ОК) стал центральным пунктом. EOSTATE MeltPool, инструмент контроля качества, который может контролировать прогресс нескольких продуктов прямого металлического лазерного спекания (DMLSTM) по нескольким взаимосвязанным системам лазерного спекания, дает обзор производственных данных. Программное обеспечение состояния, управления и отчетности может использоваться для одновременного контроля за производством нескольких взаимосвязанных систем. EOSTATE MeltPool оценивает данные, сохраненные в системах, готовит их в открытом формате и обеспечивает обзор всей производственной информации в любое время.

Инструмент является модульным по своей структуре и может быть адаптирован к различным требованиям пользователей и конечных пользователей. Например, он может быть расширен за пределами ОК, чтобы также охватывать управление и управление машинным парком.

Технологическое программное обеспечение системы лазерного спекания непрерывно регистрирует важные данные процесса в базе данных на компьютере. Эта информация управляет системой управления базой данных (СУБД), которая работает на компьютере каждой системы. EOSTATE MeltPool устанавливает сетевое соединение с СУБД и, таким образом, обеспечивает прямой доступ ко всем данным, которые регистрируют программное обеспечение процесса в базе данных.

EOSTATE MeltPool фильтрует эти данные в соответствии с заданными критериями, управляет, сохраняет и экспортирует машинные данные, создает статистику и обеспечивает обширную отчетность. Программное обеспечение также позволяет контролировать систему с помощью веб-камеры.

Система EOSTATE MeltPool перемещает процесс обеспечения качества, который в противном случае имел бы место ниже по потоку в процессе сборки аддитивной схемы. Это позволяет осуществлять мониторинг в режиме реального времени и может улучшить управление рисками, одновременно снижая затраты, связанные с ОК, и сокращая время, необходимое для этой цели.

EOSTATE MeltPool позволяет отслеживать компоненты и автоматический мониторинг и анализ пула расплава во время процесса DMLS - на одно пятно, на слой, на часть. Этот инструмент, разработанный совместно с компанией plasmo Industrietechnik, поставщиком автоматизированных систем контроля качества, подходит для научно-исследовательских и производственных клиентов с высокими требованиями к качеству.

Во время процесса построения DMLS EOSTATE MeltPool наблюдает свет, излучаемый пулом расплава, и использует аппаратные средства, которые помогают отделить свет процесса от отраженного лазерного света. Полученные данные обрабатываются в программном обеспечении, которое предлагает автоматическую коррекцию ошибок создаваемых данных, а также визуализацию процесса и оценку в реальном времени. Для целей анализа данных инструмент EOSTATE MeltPool анализирует данные в 2D или 3Dсопоставлениях и позволяет оценивать кластеры индикации. Инструмент работает на основе трех продвинутых алгоритмов для получения различных интерпретаций данных.

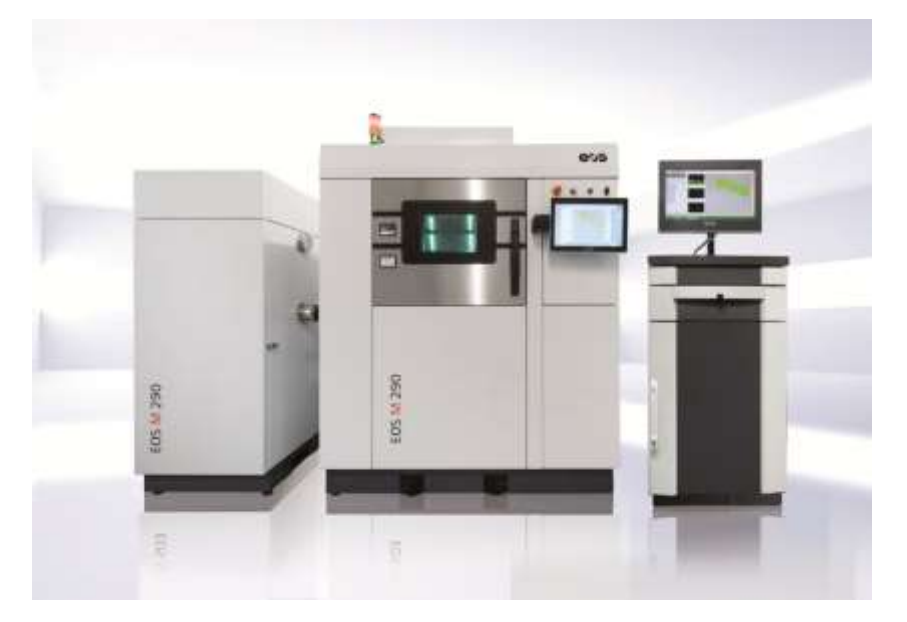

Рис. 1.1. EOS 'M 290, в том числе программное обеспечение EOSTATE MeltPool ОК компании х [5].

Собранные данные могут использоваться для того, чтобы делать выводы о качестве конечных компонентов. Соответствующие параметры (параметры MPM) можно выбрать с помощью панели инструментов анализа, и расхождения могут автоматически отмечаться во время процесса мониторинга в реальном времени.

EOSTATE использует мониторинг в реальном времени для систем EOS, запись состояния парка машин и доступ к текущим значениям и изображениям датчика [5].

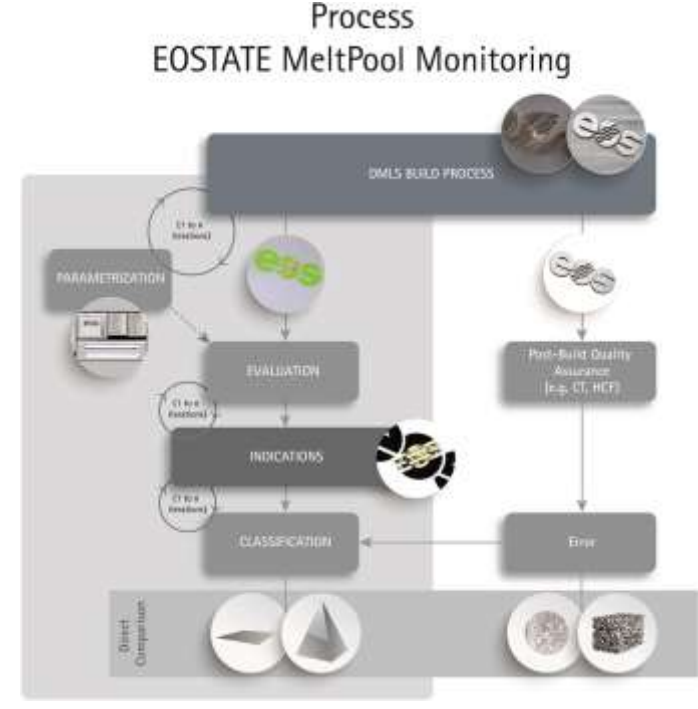

Рис. 1.2 Схема процесса EOSTATE MeltPool [6].

В этом разделе говорится об особенностях аддитивных технологий, и про методы аддитивного производства как электронная лучевая плавка и селективное лазерное плавление. Также про улучшения обеспечения качеств 3D – печатных деталей, который является важным следующим шагом в развитии AТ. Установлено что присадочное производство является быстро растущей областью для комплексного изготовления деталей и включает в себя широкий спектр различных технологий, каждый из которых обладает свойством аддитивного накопления материала для формирования детали. Послойный характер изготовления детали дает возможность осмотреть весь объем детали, проверяя каждый слой по мере его сборки. Это дает возможность характеризовать дефекты и проверять соответствие материалов при создании каждого слоя, возвращаясь в процесс сборки, чтобы отказаться от сборки - сэкономить время и материал ценного строительного материала или ввести в действие ремонт на лету. Полная онлайн-инспекция объема будет революционизировать отрасль AТ и дать уверенность в изготовленных деталях, чтобы гарантировать, что все они находятся в пределах спецификации.

<span id="page-25-0"></span>**2. Методы неразрушающего контроля изделий, изготовленных аддитивными методами.**

## **2.1 Рентгеновская томография**

<span id="page-25-1"></span>Одним из наиболее перспективных методов рентгеновского мониторинга является рентгеновская компьютерная томография (КТ). Преимущества КТ по сравнению с обычной радиографией:

- На снимке нет теневых изображений;

- Более высокая точность измерения геометрических соотношений;

- Чувствительность на порядок выше, чем в обычной рентгенографии.

Системы обработки рентгеновских данных могут использоваться на всех этапах создания композитных структур:

КТ обрабатывает процесс;

- Сертификация продукции;

- Приемочные испытания и диагностика;

- Обнаружение изменений во внутренней структуре во время испытания и во время работы;

- Исследование новых дизайнерских и технологических решений.

Объект контроля качества управления (ОК) основан на реконструкции и визуализации внутренней структуры сечений (томограмм) в результате совместной обработки теневых проекций, полученных с помощью рентгеновской передачи в разных направлениях. Многоуровневый характер исследования и визуализации структуры массы ОК включает упрощенный метод, который уменьшает трехмерную задачу неразрушающего контроля до серии двумерных томограмм (сечений) ОК.

С точки зрения чувствительности контроля рентгеновское АРТ на два порядка выше, чем обычные технические средства неразрушающего контроля радиационного контроля [6].

На современном этапе развития материаловедения появляются новые подходы к оценке структурных и морфологических свойств материалов и изделий на основе изучения структуры в трех измерениях. Успехи последних лет в этой области послужили основой для развития направления материальной науки, такого как «3D-материаловедение» или «Трехмерная наука о материалах». Одним из наиболее важных факторов, способствующих быстрому развитию этого нового научного и практического направления, является использование методов компьютерной томографии для изучения объемной структуры материалов.

Растущий интерес к изучению материалов с помощью компьютерной томографии характеризуется организацией всемирных конференций по этой теме. Например, в 2012 году на конференции по промышленной компьютерной томографии в Австрии в европейских странах, в которой был подготовлен раздел о неразрушающих испытаниях и исследованиях материалов полученных по аддитивным технологиям [7].

В 2013 году в Бельгии состоялась международная конференция по томографии материалов и структур, в которой приняли участие более 250 участников из 28 стран мира [8]. Но первая конференция по трехмерному материаловедению - 1-я Международная конференция по 3Dматериаловедению (США, Семь Спрингс, 2012), которая показала, что появление возможностей для изучения материалов в трех измерениях открывает новую эру в материаловедении.

В России к этой области проявляется все больший интерес исследователями и представителями производства. Это стало возможным в значительной степени благодаря проведению в 2013-2015 гг. международной конференция по компьютерной томографии, организованной компанией «Остех-СМТ» (Москва). С каждым годом увеличивается число участников и увеличивается научный уровень представленных докладов, что свидетельствует о расширении использования томографии для решения неотложных проблем материаловедения, технологий и других областей науки и техники.

| Направление работы                                   | Методы и инструменты                             | Результаты и их представление                                                                                                    |
|------------------------------------------------------|--------------------------------------------------|----------------------------------------------------------------------------------------------------|
| Сбор проекционных<br>данных о структуре<br>материала | Рентгеновская компьютерная<br>томография         | Набор проекций<br>распределения линейного<br>коэффициента ослабления<br>рентгеновского излучения                                       |
|                                                      | Электронная томография                           | Набор электронно-<br>микроскопических<br>изображений высокого<br>разрешения, визуализирующих<br>распределение электронной<br>плотности |
|                                                      | Нейтронная томография                            | Набор проекций<br>распределения интенсивности<br>нейтронного пучка                                                                     |
|                                                      | Атомно-зондовая томография                       | Набор двумерных<br>изображений распределения<br>атомов химических элементов                                                            |
| Обработка                                            | Томографическая                                  |                                                                                                    |
| проекционных                                         | реконструкция на основе                          | Пространственное                                                                                                    |
| данных и получение                                   | математических алгоритмов с                      | изображение структуры                                                                                                    |
| объемных<br>изображений                              | использованием встроенных<br>программных модулей | материала в трехмерном виде                                                                                                    |
| Моделирование и<br>анализ результатов                | Специализированное<br>программное обеспечение    | Количественный анализ<br>параметров структуры                                                                                          |
|                                                      |                                                  | Оценка пространственно-<br>временных характеристик<br>структуры материала                                                              |

Таблица 2.1 Методологический инструментарий трехмерного материаловедения

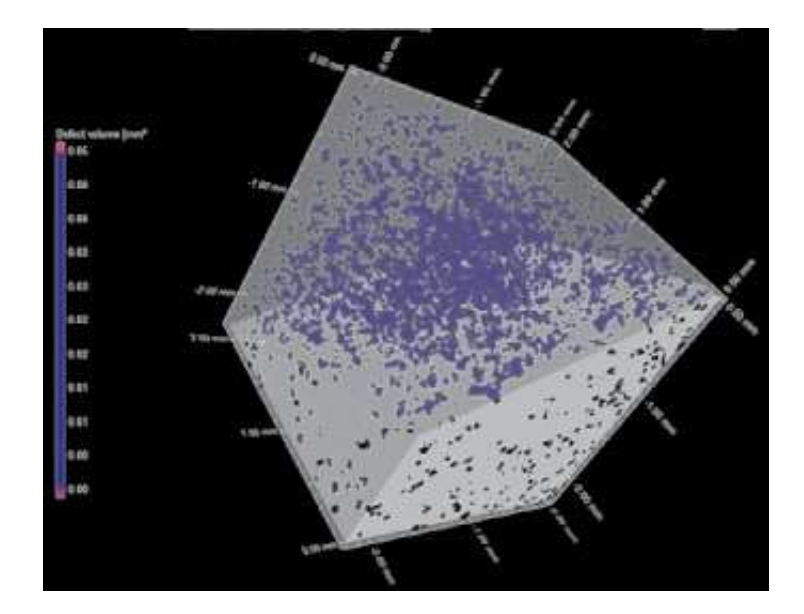

Рис. 2.1 Пространственное распределение армирующей фазы в композиционных сплавах Zn–Al–Ti [9].

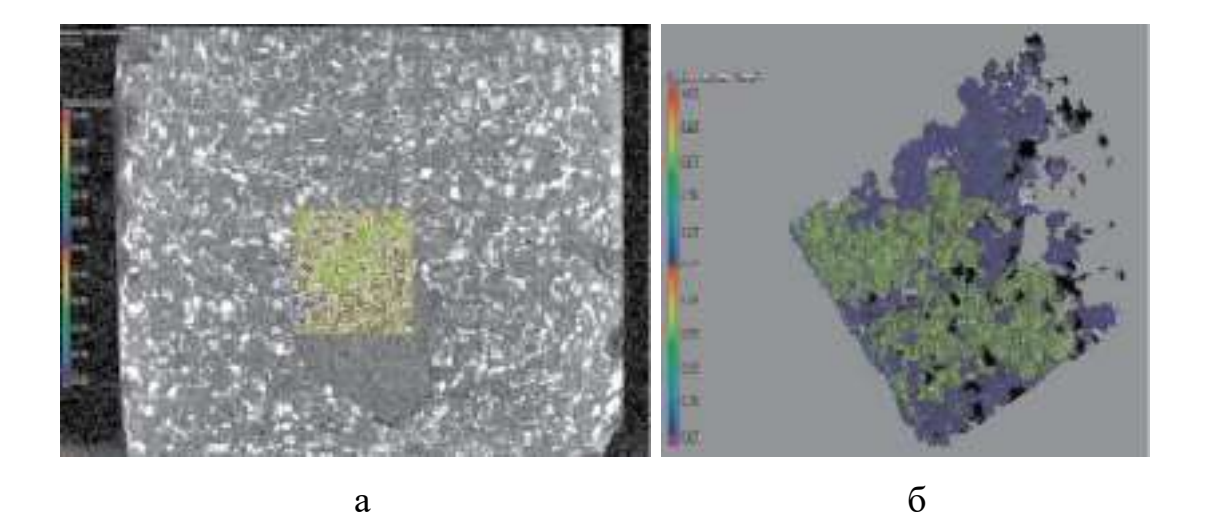

Рис. 2.2 Томографический срез порошкового композиционного брикета (а) и распределение порошкообразных частиц титана в микрообъеме (б) [10].

Томографические методы, используемые для сбора проекционных данных о структуре материала, систематизируются в таблице в соответствии с влиянием на исследуемый образец. Объем каждого из методов определяется свойствами материала образцов и спецификой решаемых задач. Например, рентгеновская компьютерная томография используется при изучении макрои микрообъектов для получения трехмерных изображений внутренней структуры с пространственным разрешением 1 мкм, чтобы получить. По данным [9], трехмерные изображения нано- и суб-микроструктур генерируются электронным томографом для изучения структуры интерфейсов и зерен, несовершенств в кристаллической структуре и решения задач трехмерной нанометрологии. Метод нейтронной томографии основан на облучении образца пучком нейтронов, который взаимодействует с атомными ядрами вещества. Это позволяет хорошо контрастировать при изучении многокомпонентных материалов, состоящих из веществ со схожими свойствами для поглощения рентгеновских лучей, а также для изучения материалов, поглощение рентгеновских лучей которых незначительно. Атомная зондовая томография позволяет визуализировать структуру материалов на атомном уровне, определять химическую природу обнаруженных атомов и воссоздать трехмерный химический образ их распределения.

Рентгеновская компьютерная томография - неразрушающий метод изучения внутренней структуры объекта путем многократного сканирования рентгеновских лучей в разных направлениях, а затем обработки проекционных данных на основе математических методов и алгоритмов. Применение томографического метода в материаловедении основано на построении трехмерного распределения затухания падающего излучения в исследуемом объекте. На макроуровне ослабление рентгеновских лучей моделируется в соответствии с законом Ламберта-Бера, который формирует физическую основу рентгеновской компьютерной томографии [10]. Когда монохроматические рентгеновские лучи, имеющие заданную энергию E и начальную интенсивность I0, проходят через однородный материал толщиной L, интенсивность падающего излучения I экспоненциально уменьшается после прохождения через материал:

$$
I = I_0 e^{-\mu L},\tag{2.1}
$$

где m – линейный коэффициент ослабления, см<sup>-1</sup>. Регистрируемое значение линейного коэффициента ослабления рентгеновских лучей при их прохождении через материал определяется энергией излучения E, толщиной материала L, его плотностью r и атомным номером вещества  $Z$  [11], т.е.:

$$
m = f(E, L, \rho, Z). \tag{2.2}
$$

Реконструкция пространственного распределения величины коэффициента затухания линейного рентгеновского излучения в объеме материала образца позволяет визуализировать внутреннюю структуру в виде трехмерного рисунка, конструкции, которая требует программной реализации математических алгоритмов и реконструкции проекционных данных со специальным программным обеспечением.

Первичное использование в материалах Томография - качественная и количественная оценка различных элементов внутренней структуры материалов и изделий, в том числе как структурных компонентов, а также микро- и макроскопических дефектов. Параметры, рассмотренные компьютерной томографией, могут включать распределение, форму и размеры структурных элементов, их ориентацию, объемную долю и другие. Использовать притяжение рентгеновской компьютерной томографии для различных проблем материалов - исследования эффективности, снижение трудозатрат при подготовке образцов, подготовка информации о объемной структуре исследуемых объектов.

Опыт на сегодняшний день для изучения рентгеновской томографии в структуре алюминиевых и титановых сплавов, магниевых сплавов, полимерных материалов и исследований кристаллизации алюминия в реальном времени [12]. Наряду с этим очевидно использование рентгеновской компьютерной томографии для изучения новых функциональных и конструкционных материалов, большинство из которых являются структурно гетерогенными. Примерами таких материалов являются композиционные материалы на основе различных матриц (металломатрицы, полимеры, керамика и т. д.), пористые материалы (металлические пены, аэрогели), порошковые материалы, функционально градуированные материалы, литейные несовместимые компоненты, системы сплавов и другие

Высокая степень неоднородности структуры может вызывать характерные дефекты, такие как дислокации, повреждение волокон, их

нерегулярная ориентация и объемная доля, стержни, пористость, неравномерное распределение структурных компонентов, растрескивание и матричный материал и другие. Продукты обнаружения неисправностей из этих материалов могут быть связаны с разработкой новых материалов и методов их изготовления и неразрывно связаны с необходимостью совершенствования методов количественного неразрушающего контроля. Использование традиционных методов качественного (визуальный осмотр, рентгенография, ультразвук и т. д.) контроля не всегда позволяет полностью охарактеризовать дефекты продукта функциональных материалов. Решение компьютерной томографии этих проблем при использовании точно размера и расположения полостей, чужеродных включений, областей с меньшей плотностью, трещин и других разрывов. Эта информация необходима для совершенствования основных направлений развития технологии материалов и изделий.

Эффективность КТ-анализа оказалась эффективной не только для определения неразрушающего контроля над новыми материалами, но и трехмерной визуализации структуры, которая вместе с идентификацией неровностей и другого типа дефектов пространственного распределения, формы, размера и других морфологических характеристик позволяют различать различные компоненты. Например, способность достичь желаемого уровня свойств в композитах из металлической матрицы этих сплавов зависит от структурных и морфологических факторов, таких как объемная доля, диспергируемость, фаза, форма и распределение арматуры [13]. Компьютерная томография позволяет оптимизировать структуру композиционного материала для эффективного проведения из металлической матрицы на основе планирования на основе метода контроля параметров их производства, которые обеспечивают необходимые решения по меньшей мере пористости, с точки зрения пространственного распределения и объемной доли. В настоящее время исследования в этом направлении осуществляются совместно специалистами «ОСТЭК-СМТ» и учеными кафедры «Технология структурных и функциональных материалов», Владимирского государственного университета.

Примером этой тенденции является использование компьютерной микротомографии для разработки сплавов Zn-Al-Ti трибоцинков. В разработке технологии производства цинкового литья были испытаны различные возможности для введения порошкообразного титана в расплав матрицы. Хорошая степень ассимиляции фазы амплификации была достигнута методом композитных лигатур [14].

На рис. 2.1 показано трехмерное изображение составной структуры сплава в центре рентгеновского контроля «OSTEK-TMB», полученного нанометровой установкой; с функцией отображения (GE Measurement  $\&$ Control GmbH, Германия). Образцы сканировались при следующих условиях: напряжение 160 кВ, время экспозиции на проецирование 333 мс, зацепление выступов 1000, пространственное разрешение (размер воксела) 10 мкм. Анализ и компьютерная обработка изображений выполнялись с помощью программного пакета VGStudio MAX 2.2 (Volume Graphics). Структура материалов представлена литой матрицей и диспергированными в ней микронапряженными упрочняющими частицами. Априорная информация о химическом и фазовом составе образцов для испытаний позволяет оценить химическую природу наблюдаемых структурных элементов. Таким образом, структурные элементы с более высокой рентгеноконтрастностью представляют собой алюминиды титана (на рис. 2.1 показаны синим).

Изучение составных признаков. Сплавы рентгеновской компьютерной томографии цинка показали, что исследованные образцы характеризуются относительно высоким макропаном. Программная обработка полученных трехмерных данных позволяет количественно проанализировать указанные структурные свойства. Например, на рис. 2.1 локальной площади  $10,58$  мм<sup>3</sup> объемная доля включений алюминидных фаз составляет 4,98%. Можно видеть, что благодаря использованию лигатурных сплавов, сконцентрированных до гетерогенной структуры, что достигается для базовых трибологических материалов Шарпи, которые обеспечивают высокую степень однородности армирующих частиц по отношению к нити.

Открыта широкая шкала рентгеновской томографии для исследования с использованием макростроения брикетов порошкообразного реактивного компонента, которые используются в качестве материалов-предшественников при производстве композитных сплавов на основе алюминия на основе реакционного жидкофазного синтеза. Теоретические и технологические основы этого метода подробно описаны в [15, 16]. Результаты сканирования компонентов брикетированного порошкового заряда для композиционноармированного композитного сплава Al-TiO 2 -B-Ti-SiC показаны на рис. 2.2.

При анализе изображений вы можете оценить наличие локальных неоднородностей в объеме макроструктуры порошкового торта, что отражает необходимость оптимизации типа механической активации порошковой смеси. Важно отметить, что традиционные методы разрушения учебных моделей для таких брикетов неприемлемы, потому что они имеют низкую прочность и просто растворяются при попытке их сократить. В этом отношении рентгеновская томография является эффективным инструментом для контроля качества порошковых композитных брикетов. Для более детального изучения структурных и морфологических свойств образца может быть назначена локальная область и ее количественный анализ (рис. 2b). Распределенные в местном объеме порошкового брикета, металлические частицы титана различаются в разных цветах в зависимости от их размера.

Представленные результаты показывают значительные потенциальные возможности томографии при изучении структурных и морфологических свойств различных материалов и внутренних дефектов продуктов из них. Очевидно, что, расширяя применение этого метода к научным исследованиям, существенный прогресс может быть достигнут в решении различных фундаментальных и прикладных проблем современной материаловедении [17].

## **2.2 Ультразвуковые методы**

# <span id="page-34-1"></span><span id="page-34-0"></span>**2.2.1 Пространственно разрешенная акустическая спектроскопия для селективного лазерного плавления**

Исследования в режиме онлайн in-situ мониторинга материала AТ набирают силу, например, при мониторинге температуры бассейна расплава, Islam et al. показали, что пирометрическая / камерная комбинированная система может поместиться внутри камеры сборки и способна определять сжатие порошка (в данном случае стального) (Islam et al., 2013). Павлов и др. показали, что пирометр, расположенный коаксиально, способен обнаруживать цикл нагревания и охлаждения деталей, полученных в Inconel 625 (Pavlov et al., 2010). Было показано, что сигнал, принимаемый пирометром, достигает максимального значения при толщине слоя 100 мкм, поскольку контакт между порошковым слоем и подложкой теряется и, следовательно, энергия лазера абсорбируется в порошок. Эта информация может быть использована при определении того, что порошок, скорее всего, расплавлен, чтобы получить характеристику достаточной целостности. Система измерения качества пирометрии позволяет контролировать плавление порошка, но не прямую оценку целостности детали [18].

Оптические системы также использовались для анализа пула расплавов в производстве СЛП. Kruth et al. (Kruth et al., 2007) показали это с коаксиальной CMOS-камерой и фотодиодной системой, которая может опросить пул расплава. Их система может динамически отрегулировать мощность лазера в зависимости от теплопроводности в пределах сборки (например, выступов). Было показано, что система на основе камеры с высокоскоростной обработкой изображений с частотой дискретизации 10-20 кГц способна опрашивать всю сборку и различать расплавленный порошок и поры с рядом материалов с размером пикселя  $100$  мкм  $\times 100$  мкм (Clijsters et al., 2014). Рентгеновская компьютерная томография (РКТ), хотя она не была реализована в качестве метода неразрушающего контроля онлайн для АТ, показала перспективу в трехмерном измерении деталей, изготовленных с

использованием металлических порошков АТ. В работе Zhou et al. показано, что полная реконструкция дефектов в трехмерном пространстве возможна (Zhou et al., 2015) и хорошо коррелирует с деструктивно подготовленными образцами и СЭМ-анализом. Кроме того, Tammas-Williams et al. показали, что измерения РКТ образцов с селективным электронно-лучевым плавлением (СЭЛП) дают уверенность в обнаружении вплоть до предельного размера ~ 5 мкм (Tammas-Williams et al., 2015). Показано, что КТ-анализ объемных дефектов очень полезен; однако его использование для близких поверхностных дефектов может быть проблематичным из-за ухудшения сигнала.

Лазерное ультразвуковое исследование было использовано для офлайнового контроля искусственных дефектов на обработанных пластинах Ti-6Al-4V и искусственных дефектов в лазерах, нанесенных порошковым покрытием из тех же материалов (Nemeth et al., 2005). В этой работе Nemeth et al. продемонстрировали способность своих измерений времени полета локализовать глухие отверстия, созданные искусственно электронно-лучевой обработкой. В более поздней работе Rudlin et al. (Rudlin et al., 2014) сравнили лазерную ультразвуковую инспекцию с лазерной термографией и анализом вихревых токов для поиска дефектов, полученных при изготовлении лазерного материала. Используя ту же автономную приборную систему Cerniglia et al. (Cerniglia et al., 2013) проверили материал для изготовленных дефектов и обсудили необходимость автоматического обнаружения признаков из акустических данных с классификацией дефектов. Сообщается, что единственная акустическая система онлайн-контроля получена от использования пьезоэлектрического преобразователя объемной волны, встроенного в сборную плиту машины СЛП (Riederet al., 2014). Rieder et al. было показано изменение акустического сигнала как части (цилиндра, соответствующего геометрии преобразователя). Можно было следить за изменением толщины слоев, которые были добавлены путем отслеживания расположения эхо-сигналов на задней стенке. Кроме того, если
присутствовали дефекты, можно было наблюдать дополнительные эхосигналы. Это показывает, насколько полезными могут быть измерения в режиме онлайн в акустическом режиме, однако с единственным преобразователем в монтажной пластине отсутствует пространственная информация об образце, ограничивающая его пригодность к выборкам с очень простыми геометриями [19].

В этой работе вводится метод контроля, пространственно разрешенная акустическая спектроскопия (ПРАС), которая может использоваться для характеристики материала и обнаружения дефектов для частей АТ (Clark et al., 2011). ПРАС использует поверхностные акустические волны (ПАВ) для исследования материала на глубину нескольких десятков микрон. Это дает информацию о материальной микроструктуре и дефектах на поверхности и вблизи подповерхностного слоя.

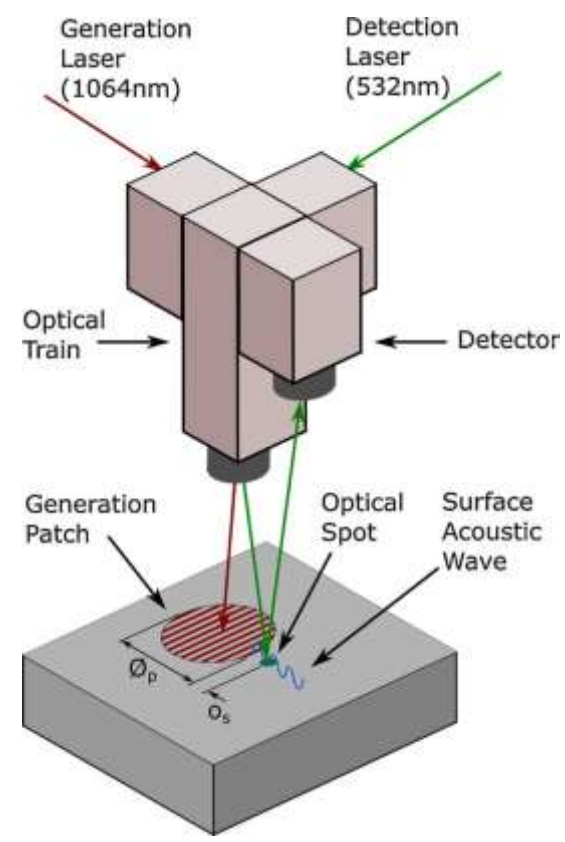

Рис. 2.3 Схема, показывающая важные особенности прибора ПРАС, включая импульсный генераторный лазер, проекционную маску, лазер и детектор непрерывной волны [20].

Инструмент ПРАС был детально описан в другом месте (Smith и др., 2014), поэтому будет кратко описан только здесь. Схема прибора показана на рис 2.3. Импульсный лазер проходит через хромированную решетку и проецируется на поверхность образца, где поглощаемые импульсы термоэластично генерируют акустические волны. Длина волны поверхностной акустической волны определяется расстоянием между линиями на решетке, и поэтому волны имеют характерную частоту f, определяемую  $f = v/\lambda$ , где  $v$  - скорость ПАВ материала под пятном генерации  $\varphi_{\rm p}$  и  $\lambda$  - акустическая длина волны. Эта частота измеряется путем мониторинга взаимодействия акустических волн с зондирующим лазером (на расстоянии  $o_s$ ) и затем обрабатывается для восстановления скорости. Образец растрирован для создания изображения. Скорость ПАВ изменяется с ориентацией зерен, предоставляя информацию о размере зерна и распределении ориентации. Если несколько изображений скорости взяты с различными направлениями распространения акустических волн, тогда можно восстановить фактическую ориентацию зерен (Li et al., 2012). Выбор между расстоянием между решетками и зоной патча генерации определяет рабочую частоту и пространственное разрешение прибора, они типично равны 100-150 МГц и 100 мкм соответственно. Однако ранее были выполнены измерения с 5 МГц-300 МГц и с разрешениями от 1 мм до 25 мкм.

ПРАС является хорошим кандидатом для проверки деталей СЛП. Вопервых, глубина чувствительности ПРАС может регулироваться для того, чтобы быть чувствительной к материалу на разных глубинах. Это достигается путем изменения длины волны акустики, которая может быть отрегулирована путем изменения интервала между линиями проекционной решетки, что позволяет проводить осмотр одного или нескольких слоев сборки одновременно. Во-вторых, скорость сканирования является быстрой и в конечном счете ограничивается частотой повторения импульсов лазера. Текущая версия прибора использует частоту повторения 2 кГц для лазера, что приводит  $\kappa \sim 1000$  точкам в секунду с учетом мертвого времени сбора данных и накладных расходов на сканирование. В-третьих, весь оптический характер прибора дает возможность существенно уменьшить инструмент, чтобы сделать прибор совместимым с ограничениями, наложенными рабочими камерами технологии СЛП [20].

**2.2.2 Онлайн-мониторинг процессов аддитивного производства с использованием ультразвука**

**2.2.2.1 Аддитивное производство и соображения обеспечения качества**

Сплав порошкового слоя является наиболее часто применяемым методом для изготовления металлических предметов. На рисунке 2.4 схематично показана базовая установка [21], в которой лазерный луч расплавляет металлический порошок в соответствии с CAD-файлом компонента, который должен быть собран. В MTU Aero Engines селективная лазерная плавка используется для компонентов из Inconel 718. Дополнительно к специально установленной технологической машине СЛП, на которой получены результаты, представленные в этом вкладе, шесть машин для производства СЛП (EOSINT M 270,) используются для исследования и улучшения производства высококачественных деталей авиационного двигателя.

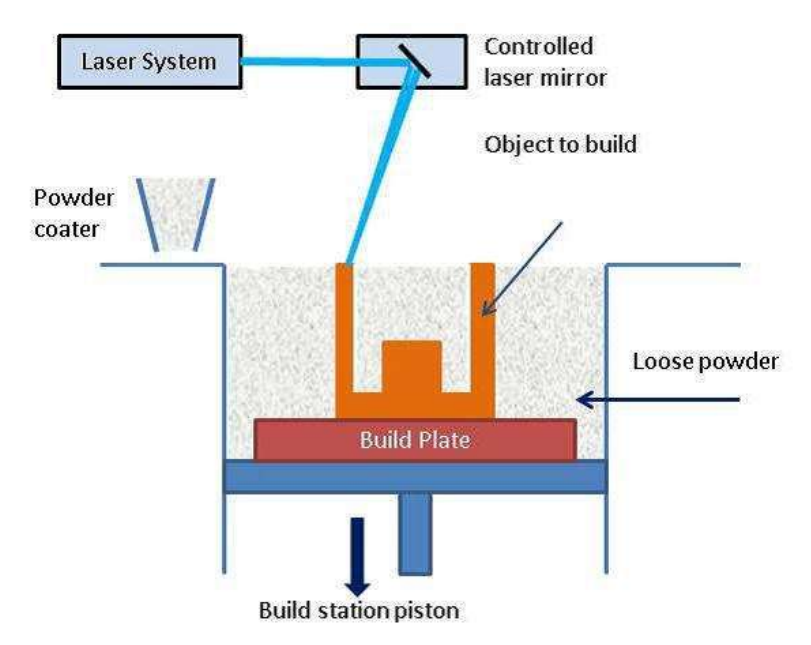

Рис. 2.4. Схематическое изображение процесса слияния порошкового слоя [21].

Обычные процедуры обеспечения качества (ОК) включают в себя контроль параметров машины с учетом стабильности и повторяемости процесса, а также контроля металлического порошка по отношению к

химическому составу, формам частиц, размерам и размерам распределения [21]. Однако из-за высоких стандартов качества, применяемых в MTU Aero Engines, были разработаны и реализованы дополнительные меры по обеспечению качества для контроля поверхности каждого слоя во время процесса наращивания. Здесь для контроля горячих точек применяется оптическая томография (OT), что может указывать на образование возможных дефектов [22,23]. После производства изготовленные детали рассматриваются с учетом отклонений от CAD-геометрии, используя, например, в то время как методы рентгеновского и флуоресцентного зондирования (ФРЗ) предоставляют информацию о пористости и наличии поверхностных дефектов. Набор мер ОК для MTU дополняется тестированием материалов, например, Тесты на растяжение и тесты на усталость с низким / высоким циклом используются для характеристики материала [24]. Дальнейшие перспективные методы мониторинга, которые в настоящее время не проводятся в MTU, основаны на наблюдении за процессом сварки с помощью термографии [25,26] или лазерного ультразвука [27].

В дополнение к уже реализованному OT-мониторингу процесса сварки ультразвуковая система контроля была интегрирована в технологическую машину EOS, чтобы получить дополнительную информацию о производственном процессе и состоянии встроенного компонента, как описано ниже.

### **2.2.2.2 Ультразвуковой контроль процесса**

#### *Цели и выбранная установка*

Целью мониторинга наращивания слоев в процессе производства с использованием ультразвука является наблюдение и/или наблюдение параметров, доступных только в режиме онлайн. Это динамика нарастания слоя, сопряжения границы, местных свойств материала, а также формирование остаточных напряжений, деформаций и пористости. Для установки дополнительных компонентов в сборной камере необходимо соблюдать ограничения, обусловленные особыми условиями окружающей среды, в основном, атмосферой инертного газа и повышенной температурой около 80 °C.

В работе [28] был исправлен ультразвуковой преобразователь на нижней стороне строительной платформы. На рисунке 2.5 показана установка с фиксированным зондом и герметичная установка RF-кабеля под сборной платформой и нефокусированный 10 МГц нормальный зонд с диаметром 6.3 мм (¼ дюйма), генерирующий продольные волны, которые были приклеены к платформе после применения смазки.

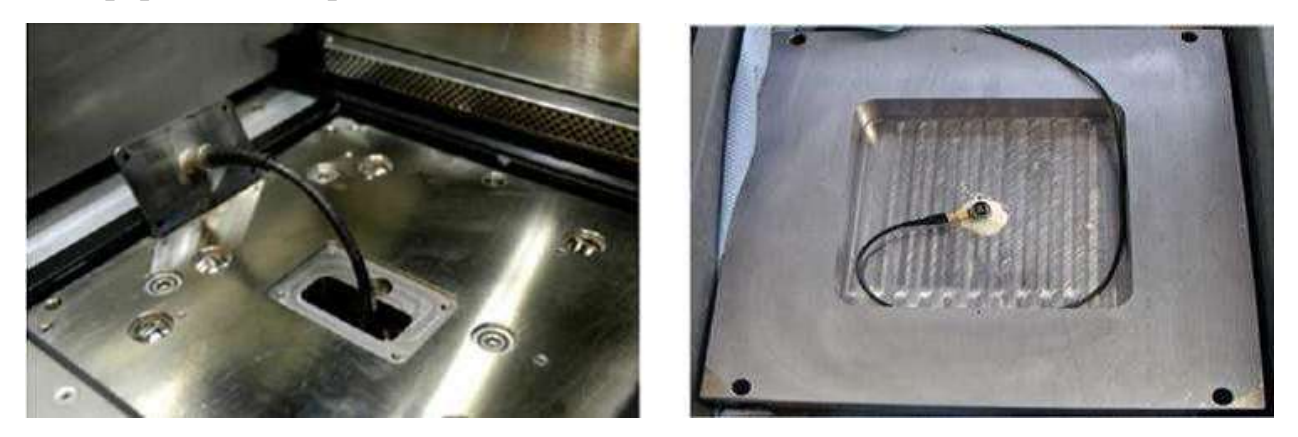

Рис. 2.5. Расположение ультразвукового зонда под платформой [28].

### *Мониторинг инспекционной системы*

В ходе этого исследования [28] была разработана и настроена система мониторинга и контроля на базе ПК, специально разработанная для интеграции в такие производственные системы. Основными характеристиками четырехканальной системы передачи и приема ультразвука являются: ширина полосы частот от 400 кГц до 30 МГц, скорость сбора данных 250 мегапикселей в секунду, разрешение 14 бит, инициирование процесса, время и мониторинг событий/сварочных процессов с возможностью Асканирования до 1000 в секунду, интегрированные функции DSP-функций и возможности онлайн /офлайн-визуализации.

Система позволяет записывать ультразвуковые сигналы с временным разрешением до 4 нс. Сбор данных выполняется поэтапно, так как он синхронизируется с началом каждого процесса сварки по слою, инициированного машиной EOS. Во время сварки ультразвуковые сигналы записываются в пределах регулируемого временного окна, а радиочастотные сигналы одновременно визуализируются. Сигналы сохраняются и могут быть обработаны, что в настоящее время выполняется в автономном режиме. Установленная система контроля соответствует требуемой спецификации возможности получения данных во время строительных работ продолжительностью до 8 часов. Запись до 1000 данных A-сканирование в секунду приводит к нескольким гигабайтам данных для хранения, дальнейшей обработки и оценки.

## **2.2.2.3 Демонстрация построения-работы и ультразвуковых сигналов**

Конечной целью является контроль и управление наращиванием компонентов путем предоставления обратной связи процессу, если обнаружены показания или отклонения от исходного состояния или ссылочных параметров. Однако из-за сложного производственного процесса зависимость между параметрами наращивания и полученными ультразвуковыми сигналами должна изучаться постепенно в соответствующих исследованиях применительно к четко определенным строительным работам. Для иллюстрации первых этапов этих обширных исследований было предоставлено предварительные результаты, полученные на цилиндре диаметром 20 мм и высотой 10 мм, снабженном пустотой в качестве внутреннего дефекта. Во время наращивания, показанного на рис. 10, была создана шарик диаметром 2 мм, заполненный неплавким металлическим порошком. Характеристики строительной работы: толщина слоя 40 мкм, 250 слоев и время нарастания приблизительно 90 минут. Процедура проверки состоит из трех этапов: (1) прогрев камеры сборки и регистрация последовательности различных эхо-сигналов в пределах платформы до тех пор, пока ультразвуковые сигналы не останутся стабильными при температуре

около 80 °C, (2) запуск СЛП -процесс и контроль фазы сварки / наращивания и, наконец, (3) автономную оценку после завершения сборки.

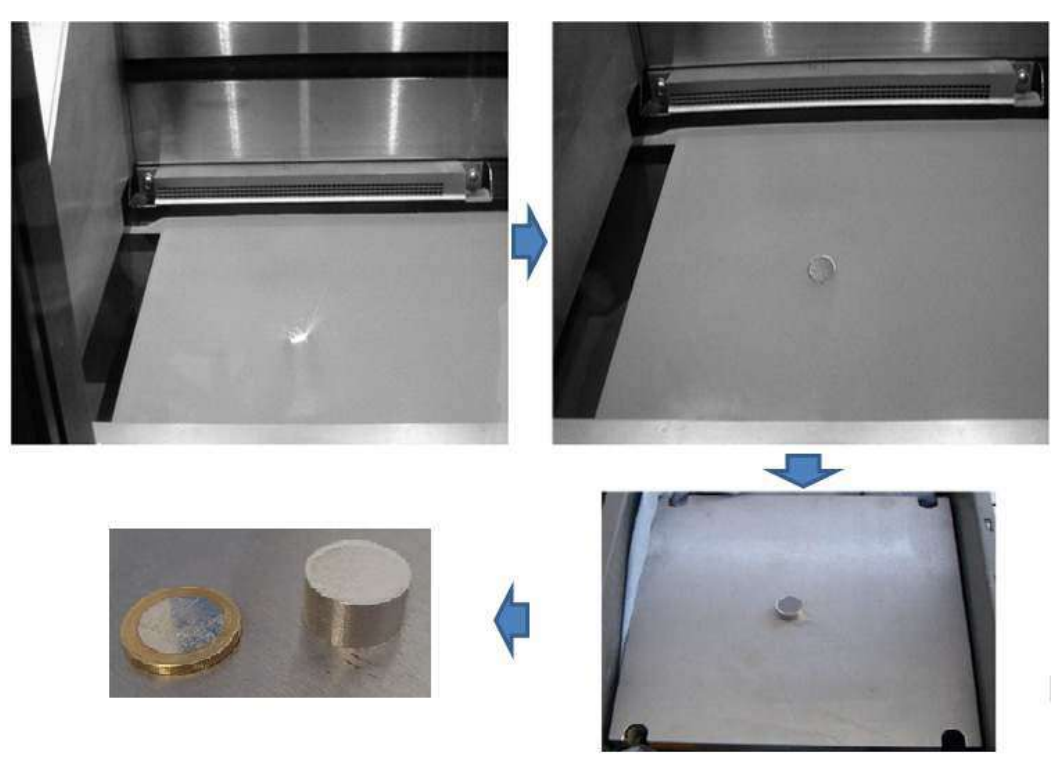

Рис. 2.6. Иллюстрация процесса сварки и накопления цилиндрического образца [28].

По графику A-сканов, полученных после окончания каждой сварки по слоям, процесс наращивания становится «наблюдаемым». Представление такого графика на рисунке 2.7 показывает некоторые прерывания в записанных данных из-за корректировки усиления. Кроме того, можно увидеть небольшое изменение эхо-сигнала интерфейса (ЭИ) на высоте наращивания 1,5 мм.

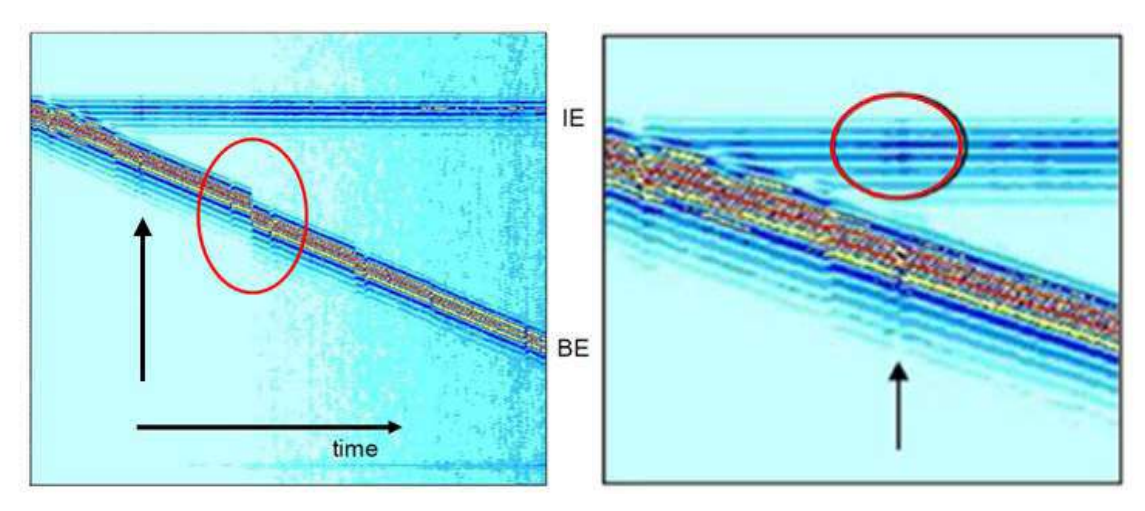

Рис. 2.7. Визуализация ультразвуковых сигналов с эхо-сигналом интерфейса нижней панели (IE) и эхо-сигналом задней панели (BE); По мере того, как время прогрессирует, высота нарастания увеличивается. Справа: подробный вид сигналов на высоте 1,5 мм [28].

С увеличением высоты нароста записанные A-сканы становятся все более шумными. Поэтому было выбрано конкретное представление A-скан (рис. 2.8, слева): A-скан составляет среднее значение всех A-сканирований, записанных во время сборки. Из-за усреднения некогерентные сигналы, то есть шумовые сигналы уменьшаются, и становятся видимыми только статические объекты, такие как интерфейс и дефекты, в то время как эхосигнал обратной линии откликается. Однако, как показано на рис. 6, пустота в застроенном цилиндре только плохо видна из-за несоосности зонда относительно положения пустоты. Чтобы проверить успешное создание пустоты в качестве дефекта модели, было выполнено иммерсионное тестирование готового цилиндра. Приобретенное C-сканирование показано на рисунке 2.8 (справа), где мы использовали 10 МГц сфокусированный преобразователь (фокус 3 дюйма в воде). Дефект четко отображается, и никаких дополнительных признаков в образце нет.

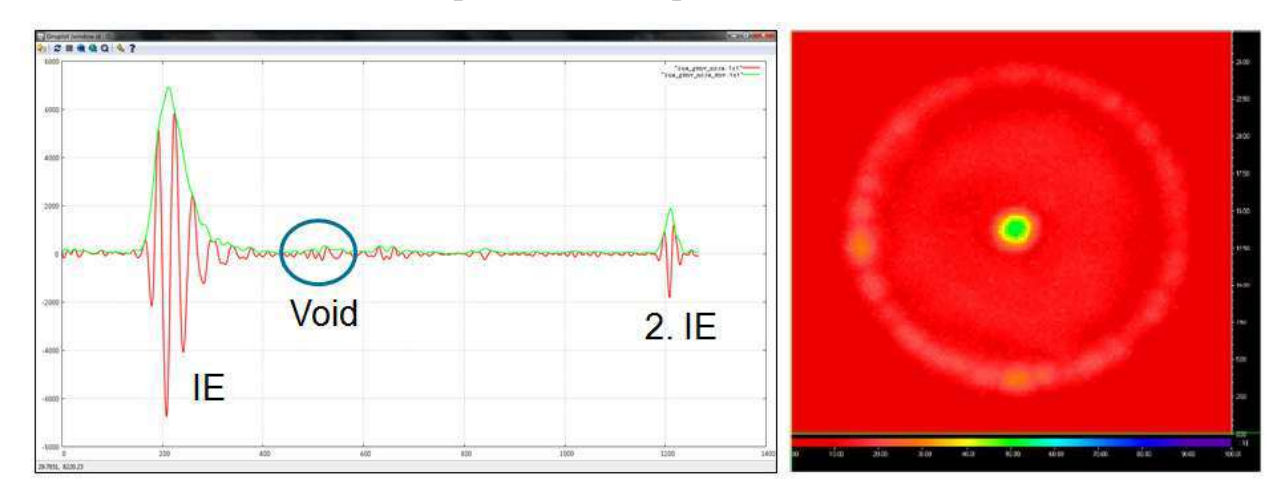

Рис. 2.8. Слева: пустота плохо видна из-за несоосности зонда относительно положения пустоты; Справа: C-образное изображение пустоты методом погружения [28].

## **2.2.2.4 Подходы к дальнейшей обработке и оценки**

### *Определение скорости ультразвука*

Было оценено скорость продольной волны после каждого наращивания слоя, предполагая, что средняя толщина слоя составляет 40 мкм. Для

получения более стабильных результатов скорость звука вычисляли, используя в среднем 40 ультразвуковых сигналов, зарегистрированных для каждого слоя. Результаты представлены на рисунке 2.9 для увеличения высоты нароста, показывающего нелинейное монотонное увеличение скорости ультразвука, которое достигает асимптотического значения, как только будет достигнута определенная высота. Предполагается, что этот эффект обусловлен влиянием тепла, вызванного плавящимся лазером, когда тепло проникает через несколько слоев. Этот эффект больше на ранней стадии процесса сборки из-за меньшего объема, который присутствует для поглощения энергии лазера. Авторы работы [28]. планируют дополнительные эксперименты и оценки для подтверждения этой гипотезы.

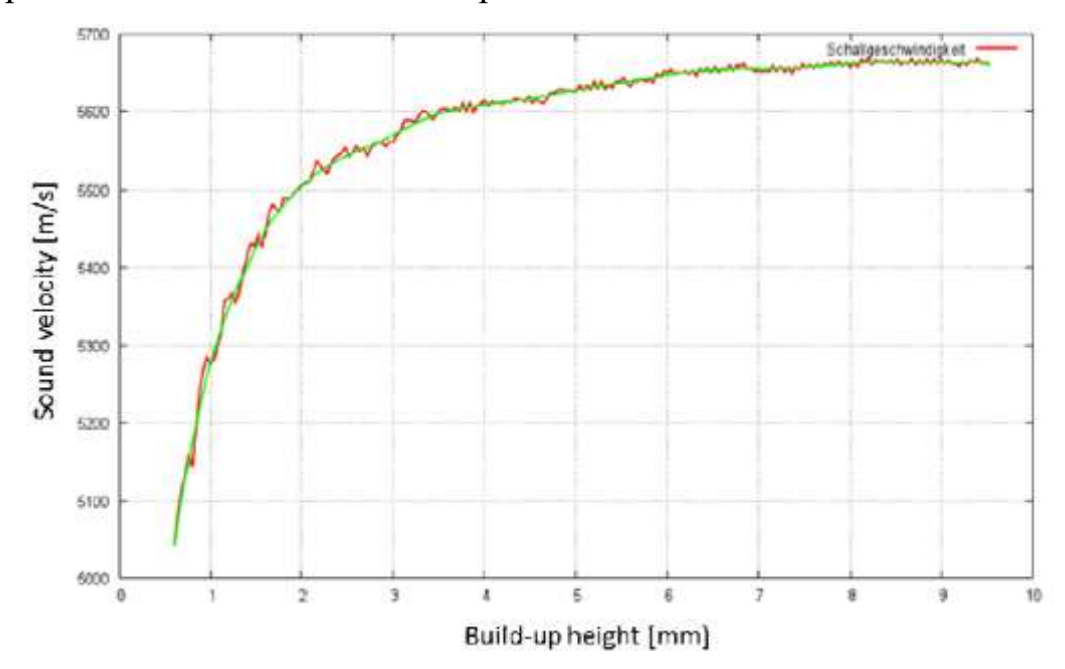

Рис. 2.9. Скорость ультразвука, построенная в зависимости от высоты нарастания [28].

#### *Частотное поведение*

Кроме того, было оценено частотное поведение при последовательном наращивании слоев, используя преобразование Фурье. Репрезентативный результат показан на рис. 2.10. Слева показано спектральное распределение ультразвуковых сигналов с цветовой кодировкой до, во время и после сварки. Здесь можно увидеть явное «искажение» во время сварки, которое можно использовать для характеристики качества сварочного процесса. Справа от рис. 2.10, сравнивают спектральное распределение различных слоев нароста, где разные цвета относятся к разным высотам нарастания. Как можно видеть, спектр изменяется с более высокими частотными компонентами, уменьшающимися с увеличением высоты нароста.

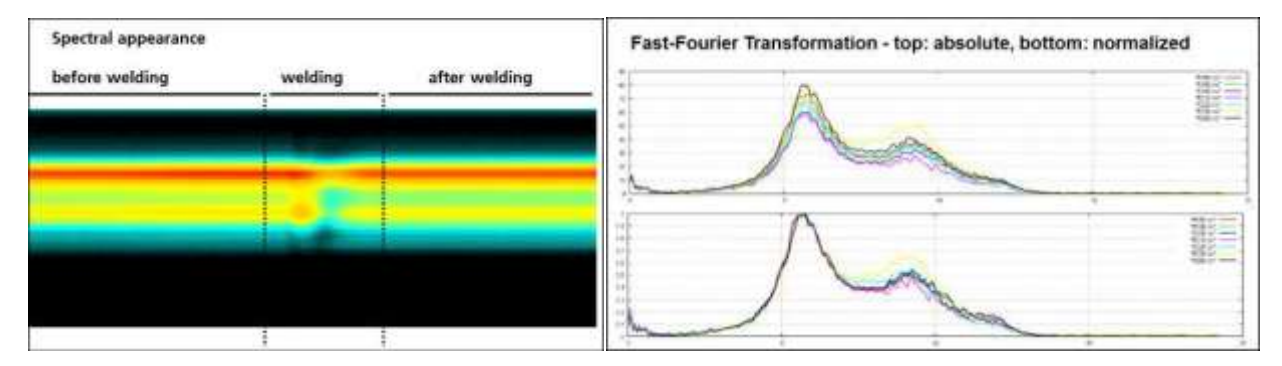

Рис. 2.10. Представление частотной зависимости в процессе сварки одного слоя (слева); Спектральное распределение как функция высоты нарастания (справа) [28].

### *Сборка с изменением мощности лазера*

Чтобы получить предварительную информацию о влиянии изменяющейся мощности лазерного луча плавления на качество изготовленной части и ультразвуковых сигналов, соответствующий образец был застроен и контролирован. Толщины различных секций, построенных с различной мощностью лазера, схематически показаны на рисунке 2.11 слева. Из записанных A-сканов (рис. 2.11, справа) можно идентифицировать начало и конец фазы наращивания с мощностью 50%. Однако структура, построенная только на 25% мощности, не имеет достаточной связи с предыдущим слоем, поэтому ультразвук больше не может распространяться, что указывается сигналом обратной линии, который остается в том же положении, когда высота нарастания превышает 12 мм (соответствующая A-сканирование не показано на рисунке 2.11) [28].

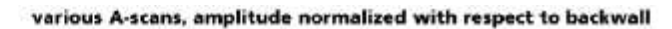

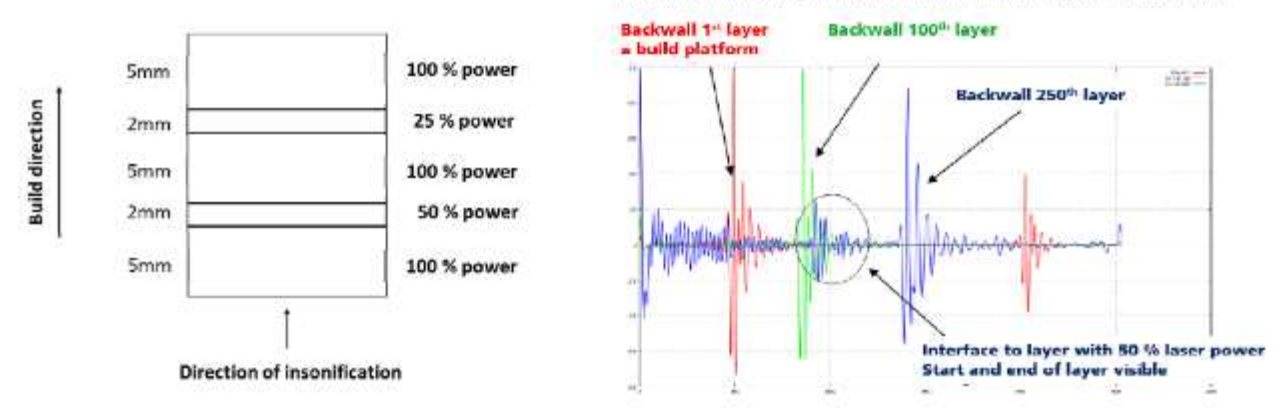

Рис. 2.11. Схематическое изображение изменения мощности лазерного излучения (слева). Контролируемых сигналов в зависимости от количества сварных слоев [28].

## **2.3 Ультразвук и УЗ контроль**

## **2.3.1 Ультразвук**

Ультразвук (УЗ) - упругие волны, частота которых превышает порог человеческого слуха (15-20 кГц), в разных средах и материалах, влияющих на жидкие, твердые и газообразные вещества. Нижняя предельная частота ультразвука, которая отделяет его от диапазона слышимого звука, определяет субъективные характеристики человеческого слуха и является условной, так что верхняя граница восприятия слушания каждого человека имеет свою собственную. Верхний предел частоты ультразвука обусловлен физической природой упругих волн, которые могут распространяться только в материальной среде, т.е. при условии, что длина волны намного больше, чем длина свободного пробега молекул в газе или межатомное расстояние в жидкостях и твердых телах. Газ при атмосферном давлении, верхний предел ультразвуковой частоты составляет  $10^9$  Гц для жидкостей и частоты отсечки твердых частиц от  $10^{12}$  до  $10^{13}$  Гц.

В зависимости от длины волны и частоты ультразвукового излучения характерны разные специфические характеристики: прием, распределение и использование, поэтому диапазон ультразвуковых колебаний делится на три области:

- низкие ультразвуковые частоты  $(1.5 \times 10^4$  -10<sup>5</sup> Гц);

- среднее (10<sup>5</sup> -10<sup>7</sup> Гц);

- высокий ( $10^7$  - $10^9\,\rm{F}$ ц).

Скорость распространения ультразвуковых волн в бесконечной среде определяется упругими свойствами и плотностью среды. В замкнутых средах скорость распространения волн влияет на доступность и характер границ, что приводит к частотной зависимости скорости (дисперсии скорости звука).

В то время как физическая природа ультразвука и основные законы такие же, как и для звуковых волн каждого частотного диапазона, он имеет некоторые особенности. Эти особенности обусловлены относительно высокими частотами ультразвука.

Малость длины волны определяет картину распространения ультразвуковых волн. Вблизи волны излучателя, распространяющейся в виде лучей, поперечный размер близок к размеру радиатора. Для больших препятствий такой луч (ультразвуковой луч) отражается и преломляется. Если пучок воздействует на небольшие рассеянные волны, он может захватывать небольшие неоднородности в среде (порядка десятых и сотых миллиметров). Отражение и рассеяние ультразвука в гетерогенной среде позволяют оптически непрозрачным средам формировать звуковые изображения системы формирования объектов со звуком, выполненные с помощью световых лучей.

При фокусировке на УЗИ можно получить не только звуковую (звуковую и акустическую голографическую систему), но и звуковую энергию. С помощью ультразвуковых фокусирующих систем можно генерировать и контролировать излучатели направленности.

Периодическая вариация показателя преломления световых волн связана с изменениями плотности ультразвуковой волны, в результате чего дифракция ультразвукового света наблюдается на ультразвуковых частотах в мегагерцовом гигагерцевом диапазоне. В этом случае ультразвуковая волна может рассматриваться как дифракционная решетка [29].

## **2.3.2 Ультразвуковой контроль**

Одним из основных методов неразрушающего контроля является ультразвуковой метод обследования (ультразвуковой контроль). Впервые в 1930 году был выполнен неразрушающий ультразвуковой контроль. Однако после 20 лет ультразвукового испытания сварных соединений наибольшую популярность наблюдали по сравнению с другими методами контроля качества сварки. Кроме того, это стало обязательным для некоторых продуктов.

Суть метода заключается в ультразвуковом излучении в продукте, другое решение отражало ультразвуковые колебания со специальным оборудованием - ультразвуковым детектором ошибок и пезоэлектропреобразователем и дальнейшим анализом данных, наличием ошибок и их эквивалентным размером, формой (объем / для определения планарного), виды (точка / протяженность), глубина залегания и т. д.

Параметры обнаруженных дефектов определяются с помощью ультразвуковых детекторов ошибок. Например, n время распространения ультразвука в положении (если известна скорость скорости ультразвукового распространения ультразвуковых волн в разных материалах) в металле), чтобы определить расстояние дефекта и амплитуду отраженного импульса до относительного разрешения.

Для проведения ультразвукового испытания в соответствии с конкретными условиями (материал бренда, его толщина, геометрические характеристики поверхностей управления, минимальный размер обнаруживаемых ошибок и др.) Существует довольно большой выбор элементов управления.

На сегодняшний день существует пять основных методов УК: теневой, зеркальный, зеркально-теневой, дельта метод и метод эха. В промышленности ультразвуковой анализ металла обычно проводится в диапазоне ультразвуковых волн от 0,5 МГц до 10 МГц. В некоторых случаях неразрушающий контроль сварных швов выполняется с помощью ультразвуковых волн с частотой 20 МГц, что позволяет обнаруживать очень мелкие дефекты. Используется ультразвуковая на более низкой частоте: объекты большой толщины (ультразвуковые испытания отливок, поковок, производимых сваркой дуговой сваркой); Контролировать металлы грубой структурой (железо, медь, аустенитные стали) и высоким затуханием - «плохим проводником ультразвука» [30].

# **2.3.3 Дефекты, которые можно определить ультразвуковым методом**

С помощью проведения УЗК возможно выявить следующие дефекты: трещины, поры, непровары шва, расслоения наплавленного металла, несплошности и несплавления шва, зоны, пораженные коррозией и т.д. Визуализации некоторых дефектов показаны далее [31].

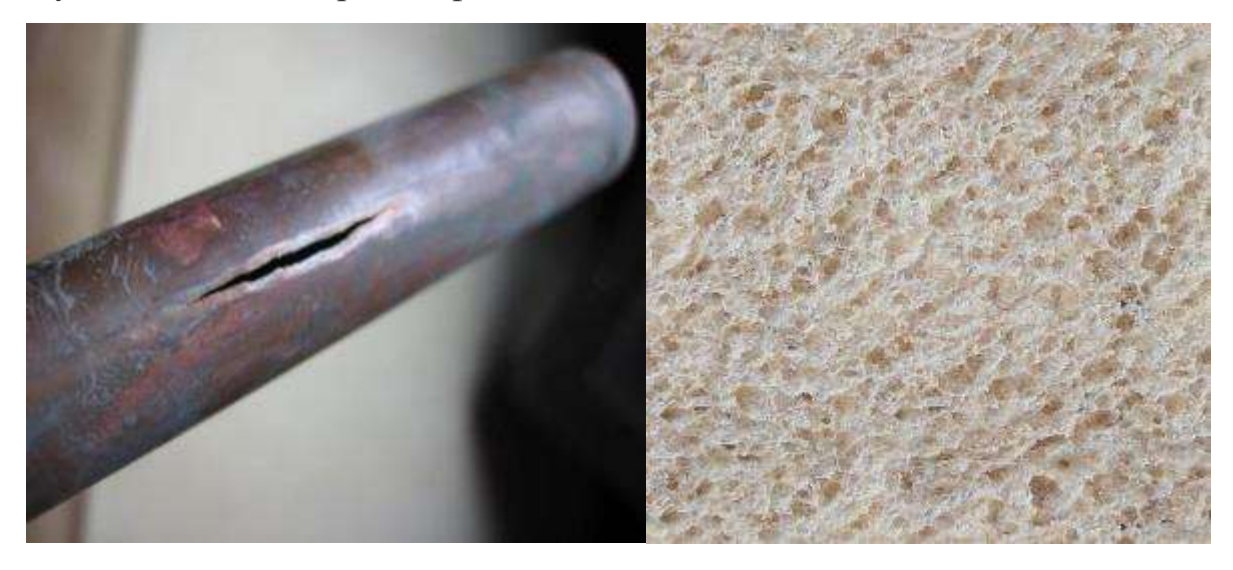

 $a \hspace{1.5cm} 6$ 

Рис. 2.12. А – трещины,  $6$  – поры.

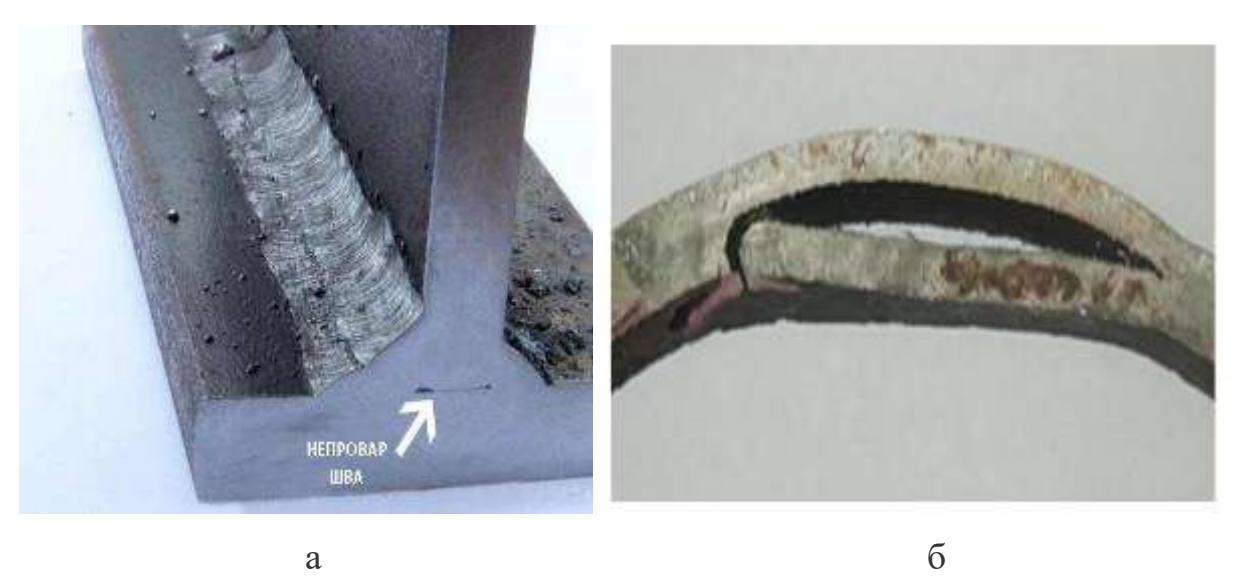

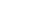

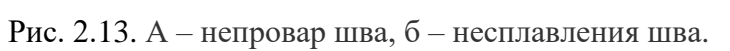

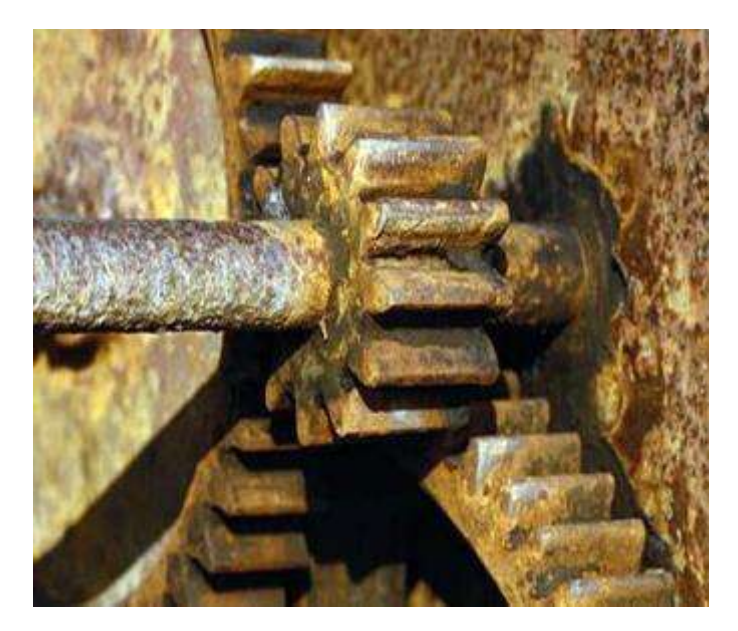

Рис 2.14. Зоны, пораженные коррозией

**2.4. Методы определения параметров распространения УЗ волн в твердом теле**

#### **2.4.1. Определение скорости УЗ волн в твердом теле**

Скорость звука является характеристикой среды, в которой распространяется волна. Он определяется двумя факторами: эластичностью и плотностью материала. В газах и жидкостях звук распространяется исключительно в виде продольных волн. В случае твердых тел звук проникает в виде поперечных волн, в которых напряжение сдвига колеблется.

Продольные и поперечные волны. Поскольку частицы вибрируют параллельно направлению распространения волны, волна называется продольной. Если они осциллируют перпендикулярно направлению распространения, волна называется трансверсальной. Звуковые волны в газах и жидкостях - продольные волны. В твердых телах имеются волны обоих типов. Поперечная волна в твердом состоянии возможна из-за ее жесткости (сопротивления изменению формы). Наиболее существенное различие между этими двумя типами волн заключается в том, что поперечная волна обладает свойством поляризации (колебания происходят в определенной плоскости), а продольная волна - нет. В некоторых явлениях, таких как отражение и передача звука кристаллами, многое зависит от направления смещения частиц и световых волн [32].

Распространение ультразвука - это процесс пространственных и временных сдвигов, происходящих в звуковой волне. Звуковая волна распространяется в веществе в газообразном, жидком или твердом состоянии в том же направлении, в котором частицы этого вещества смещены, т. е. вызывает деформацию среды. Деформация состоит в том, что происходит определенный разряд и сжатие определенных объемов среды, причем расстояние между двумя соседними областями соответствует длине ультразвуковой волны. Чем больше удельное звуковое сопротивление среды, тем больше степень сжатия и истощения среды при заданной амплитуде колебаний [34].

## **2.4.2. Определение коэффициента затухания ультразвуковых волн в твердом теле**

При входе объекта организованный волновой фронт, создаваемый ультразвуковым преобразователем, начинает ослабевать из-за неполного переноса энергии в микроструктуре материала. Организованные механические вибрации (звуковые волны) преобразуются в хаотические механические колебания (тепло) до тех пор, пока колебания не будут выпущены. Этот процесс называется затуханием звука.

Математическая теория затухания и рассеяния звука довольно сложна. Потери амплитуды из-за затухания по данному пути из УЗ представляют собой сумму эффектов поглощения, которые линейно возрастают с частотой и эффектами рассеяния, которые изменяются во всех трех зонах в зависимости от отношения границ зерен или других элементов рассеяния. В любом случае эффекты рассеяния возрастают с увеличением частоты. Коэффициент затухания зависит от материала, температуры управления, частоты; и обычно выражается в неперах на сантиметр (Нп/см) [33]

Коэффициент затухания - это затухание ультразвукового сигнала на единицу длины пути этого сигнала (дБ/см). Коэффициент затухания увеличивается с увеличением частоты. Затухание ультразвука в материале зависит от коэффициента затухания и расстояния, которое проходит через ультразвуковой сигнал. Когда вы вводите ультразвуковой сигнал в материал образца, на экране детектора ошибок может наблюдаться серия приглушенных эхо-сигналов. Первое эхо является результатом входного импульса, отраженного от нижней поверхности образца, и проходит путь, равный удвоенной толщине образца (2r, где r - толщина образца). Второе эхо является результатом последовательной части отражения импульса энергии из материала интерфейса (расстояние 4R), третьего -6r-way и t. D. Затухание амплитуды эхо-сигнала в значительной степени зависит от коэффициента затухания и толщины образца. Разница между отношениями амплитуд двух соседних сигналов является погрешностью коэффициента ослабления ультразвукового сигнала [34].

Математическая теория затухания и рассеяния звука достаточно сложная. Потеря амплитуды из-за затухания на определенном пути УЗ будет суммой эффектов поглощения, усиливающихся линейно с частотой, и эффектов рассеяния, варьирующихся во всех трех зонах в зависимости от соотношения межзеренных границ или других рассеивающих элементов. В любом случае, эффекты рассеяния возрастают с повышением частоты. Коэффициент затухания зависит от материала, температуры контроля, частоты; и обычно выражается в неперах на сантиметр (Нп/см). При получении коэффициента затухания можно рассчитать потери для определенного сигнала формуле 2.1.

$$
p = p_0 e^{-\alpha d} \tag{2.1}
$$

где р - звуковое давление в конце пути,

р<sup>0</sup> - Звуковое давление в начале пути,

е – база натурального логарифма,

α – коэффициент затухания,

 $d$  – длина пути звука.

На практике в НК коэффициенты затухания обычно измеряются, а не рассчитываются. Сигналы на более высоких частотах будут затухать быстрее, чем сигналы на низких частотах вне зависимости от среды контроля. Поэтому при контроле материалов с высоким коэффициентом затухания (например, пластик пониженной плотности или резина) обычно используются более низкие частоты.

### *Отражение и передача на границе перпендикулярной плоскости*

Если на пути волны при ее прохождении через материал оказывается граница иной по составу среды, лежащая перпендикулярно направлению волны, часть энергии волны отразится, а часть продолжит свое движение в прежнем направлении. Соотношение отразившейся и передаваемой далее энергии связано со значениями акустического импеданса обоих сред. Акустический импеданс – это плотность материала, помноженная на скорость звука. Коэффициент отражения на перпендикулярной плоскости, т.е.

количество отражаемой звуковой энергии, рассчитывается следующим образом:

$$
R = \frac{Z_2 - Z_1}{Z_2 + Z_1} \tag{2.2}
$$

где R - коэффициент отражения в процентах,

Z<sup>1</sup> - акустический импеданс первой среды,

 $Z_2$  - акустический импеданс второй среды.

Из этой формулы видно, что чем ближе друг к другу значения акустического импеданса обоих сред, тем ниже коэффициент отражения, и наоборот – чем больше различие между акустическими импедансами, тем выше коэффициент отражения. Теоретически, коэффициент отражения от границы между двумя средами с одинаковым акустическим импедансом равен нулю. Если акустический импеданс между двумя средами различается слишком сильно (например, сталь и воздух), то коэффициент равен 100%.

*Отсутствие и наличие дефектов*

Звуковая волна распространяется в материале и отражается от донной стенки объекта (рис 2.15).

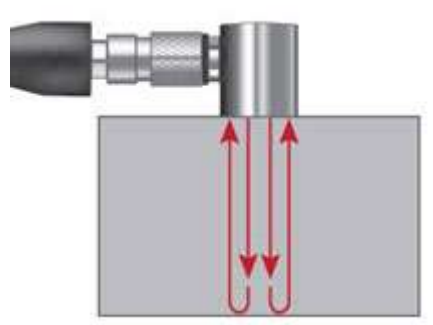

Рис 2.15. Распространение и отражение звуковой волны в бездефектной среде

 Одни звуковые волны пересекают весь материал и отражаются от донной стенки объекта, другие УЗ волны отражаются от промежуточных дефектов, встретившихся на их пути

Амплитуда эхо-сигнала зависит от размера дефекта

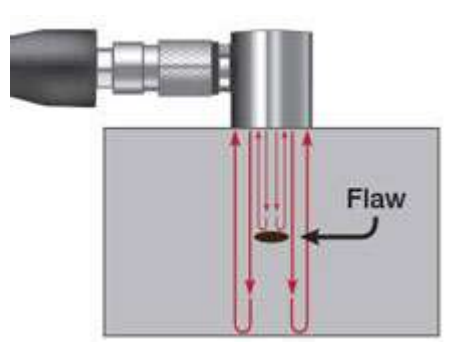

Рис 2.16. Распространение и отражение звуковой волны в среде где существует дефект

В случае контроля плоских панелей и гладких прутков, данная процедура предельно проста.

Сканирование прямым лучом также применяется для контроля паяных швов и других клеевых соединений, ориентированных параллельно поверхности изделия. В данном случае, звуковая волна может отразиться даже от бездефектной зоны соединения, поскольку твердый припой или вяжущий материал (клей) отличается от основного материала объекта. Тем не менее, сравнительный контроль покажет, что при недостатке вяжущего материала эхо-сигнал обычно еще шире. Таким образом, амплитуда эхо-сигнала от поверхности шва служит показателем состояния сварного соединения.

# **2.4.3. Влияние характеристик твердого тела на параметры распространения УЗ волн.**

*Коэффициент консолидации пористого тела и его неполная однозначность. Декремент затухания*

Коэффициент консолидации пористого тела z зависит следующим образом от основных его функций:

$$
z = \alpha \theta^2 = \frac{\left(\frac{\lambda}{\lambda_K}\right)^2}{\theta^3} = \frac{(v/v_K)^2}{\theta} = \frac{\xi^2}{\theta} = \frac{(\xi')^2}{\theta^2} = \alpha_{eA}.
$$
 (3.1)

Формула 3.1 действительна только для вполне обратимых процессов. Коэффициент консолидации z в этом случае однозначен. Однако, подобно коэффициенту Пуассона, модулям сдвига и всестороннего обжатия, и коэффициент консолидации неодинаков при различных способах его определения. Прежде всего величина z различна для несовершенного пористого тела в случаях ее определения необратимыми процессами сжатия и растяжения. Несовершенными пористыми телами являются прессовки.

Для порошковых пористых прессовок в случае растяжения нагрузка еще более увеличивает число дефектов (несовершенств) наиболее дефектного сечения. Поэтому для прессовки при  $\theta = \text{const}$  величина  $\alpha_{\text{c}x} = \sigma_{\text{r}}/(\sigma_{\text{r}})_{\text{k}}$ , определенная по пределу текучести, при сжатии может быть на один-два порядка больше, чем для определения предела текучести при растяжении  $\alpha_{\text{pacr}} = \sigma_{\text{\tiny T}}/(\sigma_{\text{\tiny T}})_{\text{\tiny K}}$ . Так как  $\alpha_{\text{c}} \ge \alpha_{\text{pacr}}$  (величина же  $z = \alpha/9^2$ ), то при  $\theta = \text{const}$  $z_{\text{c}x} \geq z_{\text{pac}}$ . Таким образом, прессовка консолидирована по отношению к растягивающим процессам гораздо меньше, чем по отношению к сжимающим, особенно по отношению к всестороннему обжатию.

Возможно, что коэффициент консолидации z и несовершенства пористого тела играют особую роль в некоторых процессах, при которых величины α и θ не изменяются необратимо. При расчете значений E, скорости звука υ, электросопротивления ρ, коэффициентов Пуассона – вибрационного ν, контактного ν', можно было не учитывать несовершенств пористого тела, а

следовательно, и особой роли коэффициента консолидации z. Для этих расчетов достаточно знать величины α и ϑ.

Несколько иначе обстоит дело при определении таких характеристик, как логарифмический декремент затухания  $\mathrm{Q}^{-1}.$  Известно, что

$$
Q^{-1} = 1n_e, \t\t(3.2)
$$

где n<sub>e</sub> – число колебаний, соответствующее уменьшению первоначальной амплитуды в е раз.

При таких колебаниях мы имеем дело с необратимым рассеянием энергии в теле (хотя величины α и ϑ не изменяются). Можно рассчитать величины  $Q^{-1}$  на основе двух различных принципов.

Инерционный принцип основывается на следующих соображениях. Если мы имеем дело с компактным беспористым стержнем, в котором возбуждены вибрационные, например звуковые, колебания, то энергия вибрации затухает в той же массы стержня, в которой она возбуждена. Пусть при этом амплитуда ( а следовательно, и энергия) уменьшается в е раз за  $({\rm n_e})_{\textrm{\tiny K}}$ колебаний, а декремент затухания  $Q_{\kappa}^{-1} = 1/(n_e)_{\kappa}$ . Перейдем к пористому стержню, активная безразмерная масса которого равна α, вся же масса равна ϑ. В этом случае в соответствии с принципом концентрации – рассеяния энергия возбуждается в массе α, а затухает во всей массе ϑ. Поэтому амплитуда и энергия колебаний уменьшится в е раз не за  $(n_e)_\kappa$  колебаний, а за  $n_e{<}(n_e)_\kappa$ , причем:

$$
n_e(n_e)_{\kappa_H} = \alpha/\vartheta ;
$$
  

$$
\frac{Q^{-1}}{(Q_{\kappa}^{-1})_u} = \frac{(n_e)_{\kappa_H}}{n_e} = \frac{\vartheta}{\alpha}; \ (Q_{\kappa}^{-1})_u = Q^{-1} \frac{\alpha}{\vartheta} = \text{const}, \tag{3.3}
$$

где n<sub>e</sub>, Q<sup>–1</sup> – экспериментально полученные значения числа колебаний и декремента для пористого материала;  $(n_e)_{\kappa_{\mu}}$  и  $(Q_{\kappa}^{-1})_{\mu}$  – вычисленные по уравнению 3.3, т.е. по инерционному принципу, значения для компактного материала, причем  $(Q_\kappa^{-1})_{\scriptscriptstyle{H}}$  – постоянный инвариант, не зависящий от значения ϑ.

Можно рассматривать безразмерную величину  $\mathrm{Q}^{-1}/\mathrm{Q}_{\mathrm{\scriptscriptstyle K}}^{-1}$ как аналогичную безразмерному обобщенному сопротивлению  $\rho/\rho_k=1\sqrt{\alpha\vartheta}$ пористого тела, т.е.

$$
Q^{-1}(Q_{\kappa}^{-1})_{\rho} = \frac{(n_e)_{\kappa\rho}}{(n_e)_{\kappa}} = 1\sqrt{\alpha\vartheta};
$$
  

$$
(Q_{\kappa}^{-1})_{\rho} = Q^{-1}\sqrt{\alpha\vartheta} = \text{const}
$$
 (3.4)

где вычисленное по данной формуле значение декремента затухания компактного материала  $(Q_\kappa^{-1})_\rho$  является не зависящим от пористости постоянным инвариантом.

Следует подчеркнуть, что в обе формулы 3.3 и 3.4 не вошел очень важный фактор – степень автономности. Формально можно считать, что в оба эти уравнения входит коэффициент консолидации, равный z, а следовательно, и коэффициент автономности y = 1 - z. В самом деле, учитывая уравнение 1, можно формально выразить эти формулы через z, y:

$$
(Q_{\kappa}^{-1})_{\kappa} = Q^{-1}z\vartheta = Q^{-1}(1-y)\vartheta;
$$
  
\n
$$
Q^{-1} = (Q_{\kappa}^{-1})_{\kappa}/(1-y)\vartheta;
$$
  
\n
$$
(Q_{\kappa}^{-1})_{\rho} = Q^{-1}\sqrt{z\vartheta^{3}} = Q^{-1}\sqrt{(1-y)\vartheta^{3}};
$$
  
\n
$$
Q^{-1} = (Q_{\kappa}^{-1})_{\rho}/\sqrt{(1-y)\vartheta^{3}}.
$$
  
\n(3.6)

Декремент затухания пористого тела формально, как видно из формул 3.5 и 3.6, повышается, с увеличением коэффициента автономности y и с снижением коэффициента консолидации z, вычисленных по формуле 3.1. Однако на самом деле формула 1 не выражает однозначно совокупность всех обстоятельств, связанных со степенью консолидации и автономности. Имеется достаточно оснований полагать, что автономность структурных элементов более значительно повышает величину декремента затухания  $\mathsf{Q}^{-1},$ чем это следует из формул 3.5 и 3.6.

Чем автономнее вибрируют структурные элементы пористого тела, тем больше декремент затухания. Но совпадают ли показатели автономности вибрационного поведения структурных элементов с коэффициентами автономности y. Не всегда имеет место даже качественное совпадение. Например, у порошковых прессовок вибрационная автономность больше, чем у спеченных тел той же плотности. Одновременно и коэффициент автономности y у прессовок больше чем у спеченных тел. В этих случаях наблюдается качественное совпадение. С повышением коэффициента автономности y повышается и вибрационная автономность [35].

В этой части научно-исследовательской работы говорится о методах неразрушающего контроля, такие как рентгеновская компьютерная томография и ультразвуковой метод контроля. Также про онлайн-мониторинг процессов аддитивного производства с использованием ультразвука и про дефектов, которых можно контролировать ультразвуковым методом. Расписаны преимущества и ограничения рентгеновской компьютерной томографии и ультразвукового метода контроля

Также говорится о методах определения параметров распространения УЗ волн в твердом теле, такие как: определение скорости и коэффициента затухания УЗ волн в твердом теле; влияние пористости на параметры распространения ультразвуковых волн. Распространение ультразвука - это процесс пространственных и временных сдвигов, происходящих в звуковой волне. Звуковая волна распространяется в веществе в газообразном, жидком или твердом состоянии в том же направлении, в котором частицы этого вещества смещены, т. е. вызывает деформацию среды. При входе объекта организованный волновой фронт, создаваемый ультразвуковым преобразователем, начинает ослабевать из-за неполного переноса энергии в микроструктуре материала. Организованные механические вибрации (звуковые волны) преобразуются в хаотические механические колебания (тепло) до тех пор, пока колебания не будут выпущены. Этот процесс называется затуханием звука.

## **3. Экспериментальная часть**

Система ультразвукового анализа твердого тела, представленная на рисунке 3.1, предназначена для автоматизированного ультразвукового контроля иммерсионным способом образцов из металлов и углеродистых сплавов.

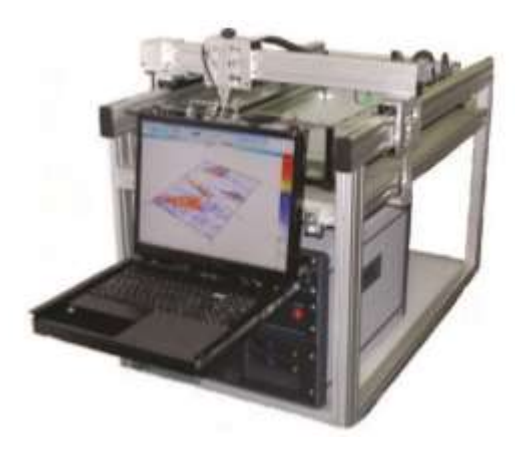

Рис. 3.1. Стационарная система IDealSystem3D для ультразвукового контроля

Установка состоит из станины с иммерсионной ванной, двухкоординатного сканера, высокоточной системы перемещения ультразвуковых датчиков, а также персонального компьютера с программным обеспечением для тестирования работы системы, визуализации и обработки результатов сканирования в режиме реального времени.

Управление передвижением сканера в горизонтальной плоскости может осуществляться вручную (режим сканера Emulator) и с помощью компьютера по заданной программе. Сканер может быть оснащён одним ультразвуковым датчиком для проведения сплошной толщинометрии или двумя датчиками для контроля сварных швов. Вращение ультразвуковых датчиков в полярных координатах и перемещение их в направлении, перпендикулярном плоскости сканирования, производится при повороте специальных ручек управления, расположенных на держателе датчиков.

Сканер связан с системой управления кабелем, передающим ультразвуковые сигналы и подающим питание для шаговых электромоторов сканера. Вместе с кабелем проходит шланг подачи воды к головке сканера.

Компьютерная программа I-Deal Studio позволяет выполнять автоматизированный контроль образцов. Данное программное обеспечение имеет 3 режима:

1. Ручной режим, позволяющий задать настройки для сканирования;

2. Автоматический режим, непосредственно в котором выполняется сканирование с заданными в ручном режиме параметрами;

3. Режим анализа, в котором можно как просмотреть, так и обработать результаты сканирования.

Для того чтобы приступить к автоматическому контролю образцов, необходимо в ручном режиме с помощью меню управления сканером расположить датчики в иммерсионной жидкости над объектом контроля. Важно задать скорость звука в продольной и поперечной волне в материале объекта контроля. Для титана скорость продольной волны равна 5920 м/с, а сдвиговой - 3520 м/с. Параметрами контроля являются усиление (в дБ); диапазон контроля (в мм); строб (строб контроля, строб поверхности и строб анализа (в мм));частота оцифровки (выбранное значение для проведенных измерений составляло 400 МГц); задержка в датчике 13 мкс; значения фильтров высоких и низких частот, которые должны быть выбраны таким образом, чтобы частота датчика (в нашем случае 10 МГц и 50 МГц) входила в выбранный диапазон; фактор усреднения и режим преобразователя (для измерений были использованы значение усреднения, равное 32, и режим преобразователя SE Transmission). Перед началом сканирования необходимо перевести сканер в начальное положение (0-пункт).

## **3.1 Ультразвуковое исследование**

Было проведено ультразвуковое исследование образцов изготовленных по технологии 3D печати из титанового сплава ВТ6. Исследование проводились при частотах ультразвука 2,5, 5, 10, 20, 50 МГц. Измерялось скорость продольной волны в образцах методом TOF (Time Of Flight – времяпролетный метод) и коэффициент затухания продольной волны в образцах.

Обработка результатов проводилось в языке программирования MATLAB последовательно как показано внизу

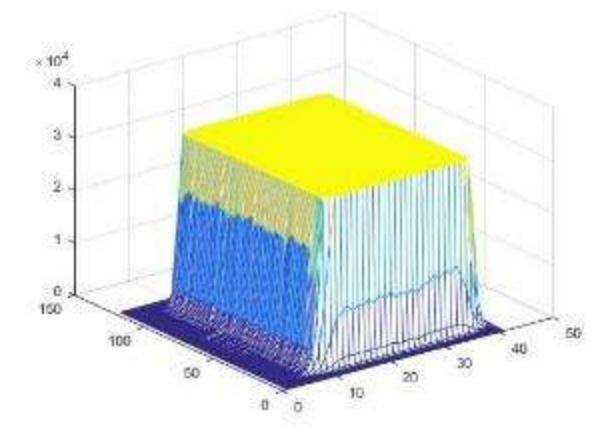

Рис 3.2 Алгоритм обработки MAX. Он определяет максимальное значение сигнала в каждой точке сканирования

По рисунку 4.3 можно определить время пробега и коэффициент затухания ультразвукового сигнала в одной точке сканирования. Но в работе определено время пробега и коэффициент затухания ультразвукового сигнала во всех точках сканирования. Расстояния между двумя сигналами соответствует длине волны (скорости), а соотношение амплитуд двух сигналов является коэффициентом затухания.

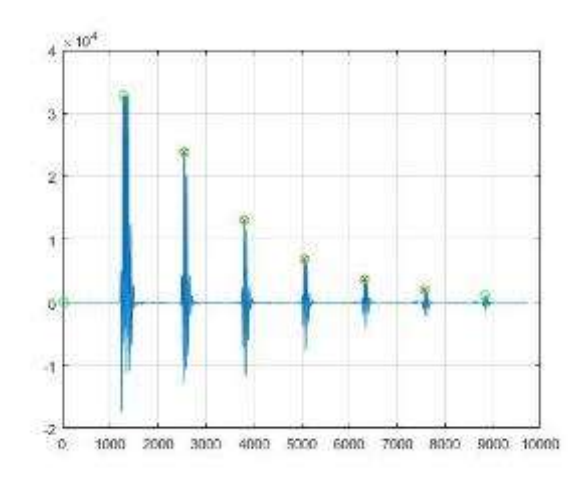

Рис 3.3 Алгоритм обработки TOF. Он определяет в образце в одной точке сканирования.

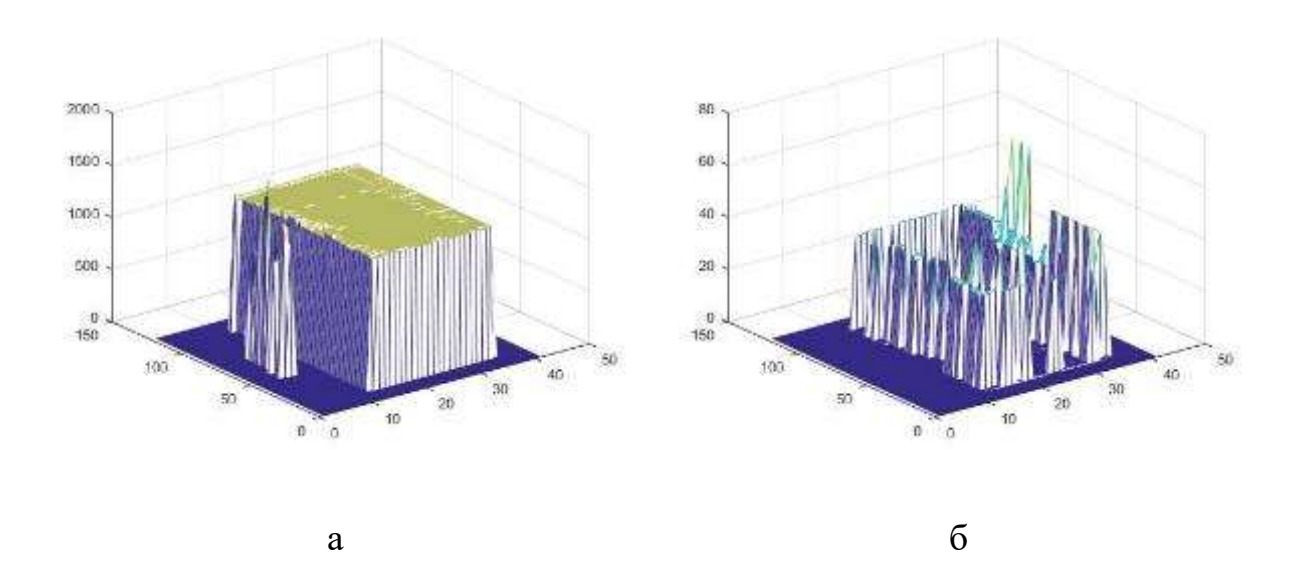

Рис 3.4 Алгоритмы обработки TOF. а – определяет время пробега, б – определяет погрешность ультразвукового сигнала в образце во всех точках сканирования

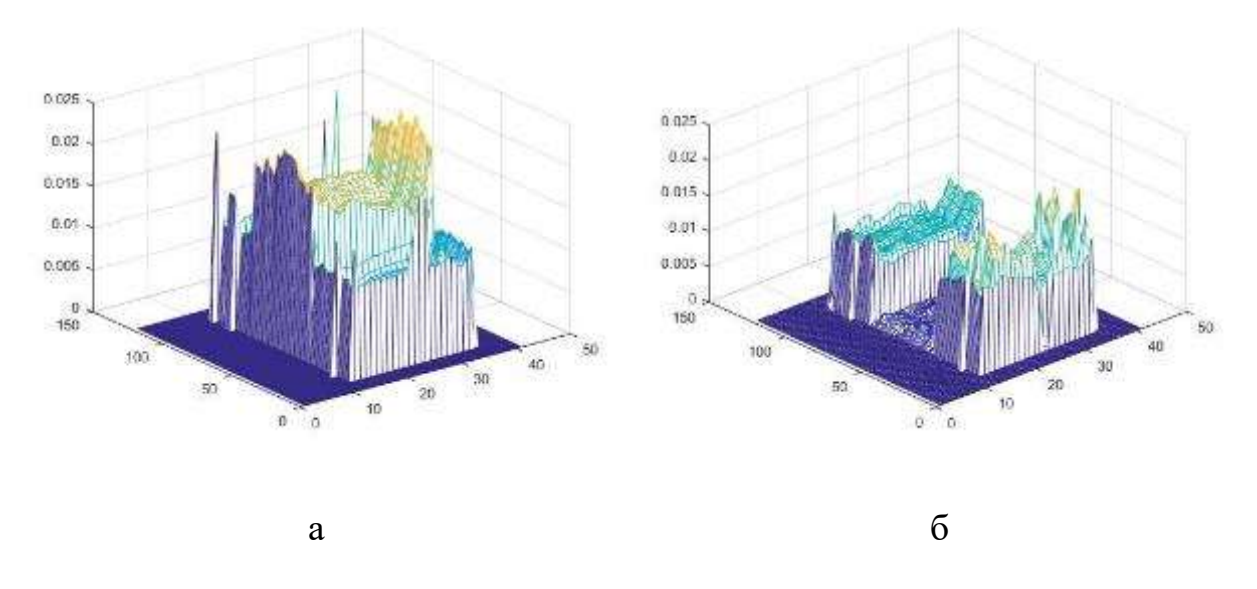

Рис 3.5 Алгоритмы обработки DECAY. а – определяет коэффициент затухания, б – определяет погрешность коэффициента затухания сигнала во всех точках сканирования.

Образец №1.

Образцы изготовлены в Научно-производственной лаборатории «Современные производственные технологии» ТПУ, Томск.

Общие параметры изготовления:

Ускоряющее напряжение - 40кВ,

Время прогрева порошка лучом - 20 сек

Толщина слоя порошка=170 мкм.

Диаметр луча при прогреве - 4 мм.

Скорость перемещения электронного луча при прогреве -16000 мм/с.,

Диаметр луча при сплавлении -180 мкм.,

Скорость перемещения электронного луча при сплавлении -16 мм/с.,

Траектория эл. луча- линии пилообразного типа, расстояние между параллельными дорожками при сплавлении= 150мкм.,

Размер порошка = 20-120мкм, форма порошка- сферическая.

Ток прогрева порошка=4 мА,

Температура прогрева - 700-750 C

Исследования проводились при частотах ультразвука 10 и 50 МГц

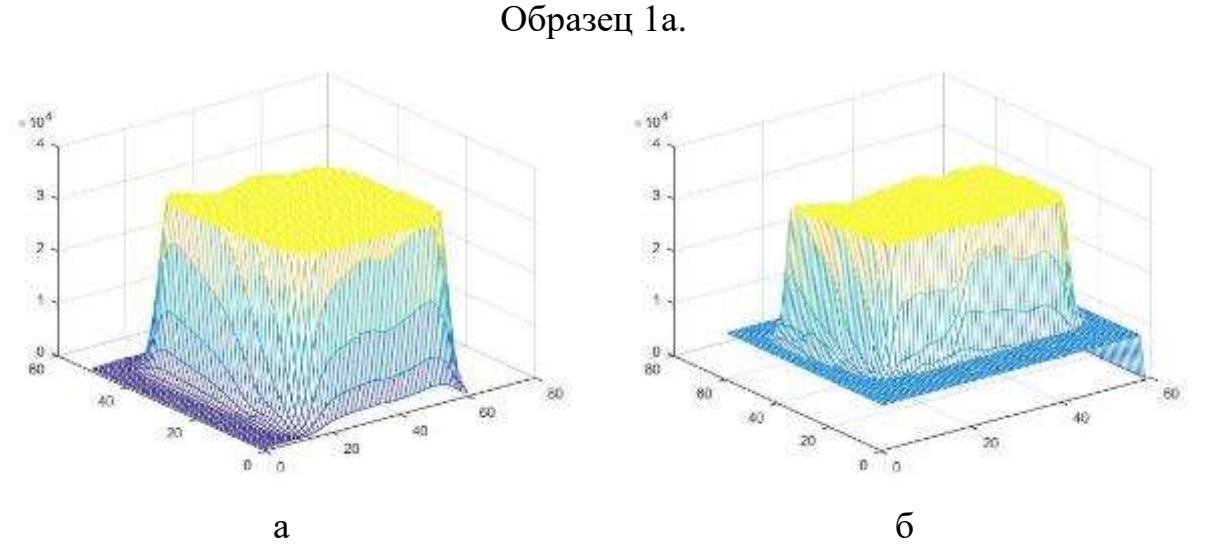

Рис 3.6. Максимальное значение сигнала в каждой точке сканирования. А – в частоте 10 МГц, б – 50 МГц.

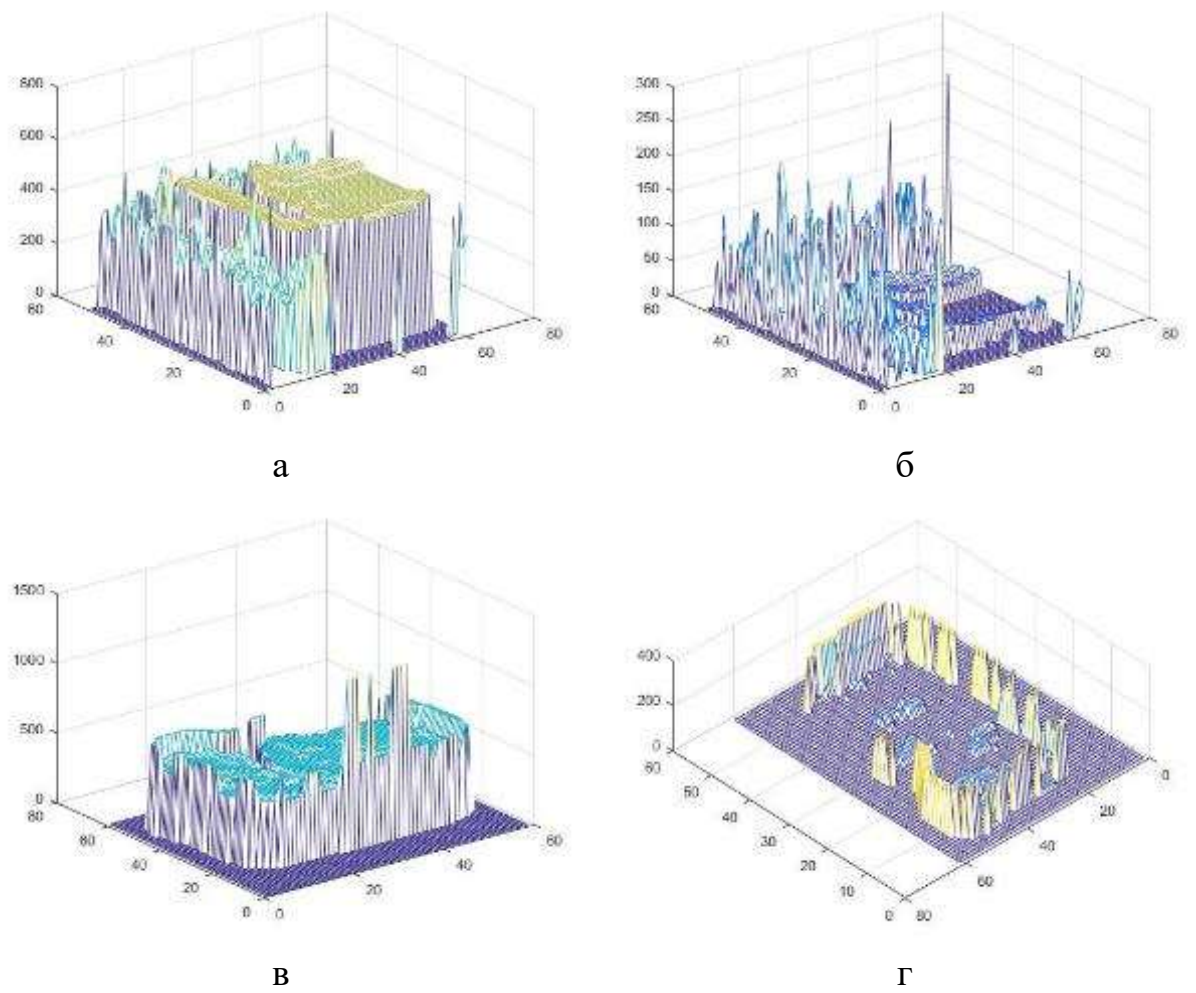

Рис 3.7. Алгоритмы обработки TOF. а, б – в частоте 10 МГц, в,г – 50 МГц. Рисунки а и в время пробега ультразвукового сигнала, а рисунки б и г их погрешности. На рисунках, а и в, в области (10:50, 20:25) видны дефекты которые препятствуют пробегу ультразвукового сигнала. На рисунке б погрешность средняя, а на рисунке г маленькая.

В результате контроля образца 1а, выявлено наличие дефектов внутренней структуры, которые приводят к тому, что в некоторых областях образца ультразвуковой сигнал ослабляется до уровня, не позволяющего выделить донный сигнал, и при этом отсутствует отраженный от дефекта сигнал. Это может говорить о том, что не произошло сплавление слоев порошка при фабрикации образца. Так же наблюдается неравномерность значения параметра TOF (скорости ультразвука) по образцу.

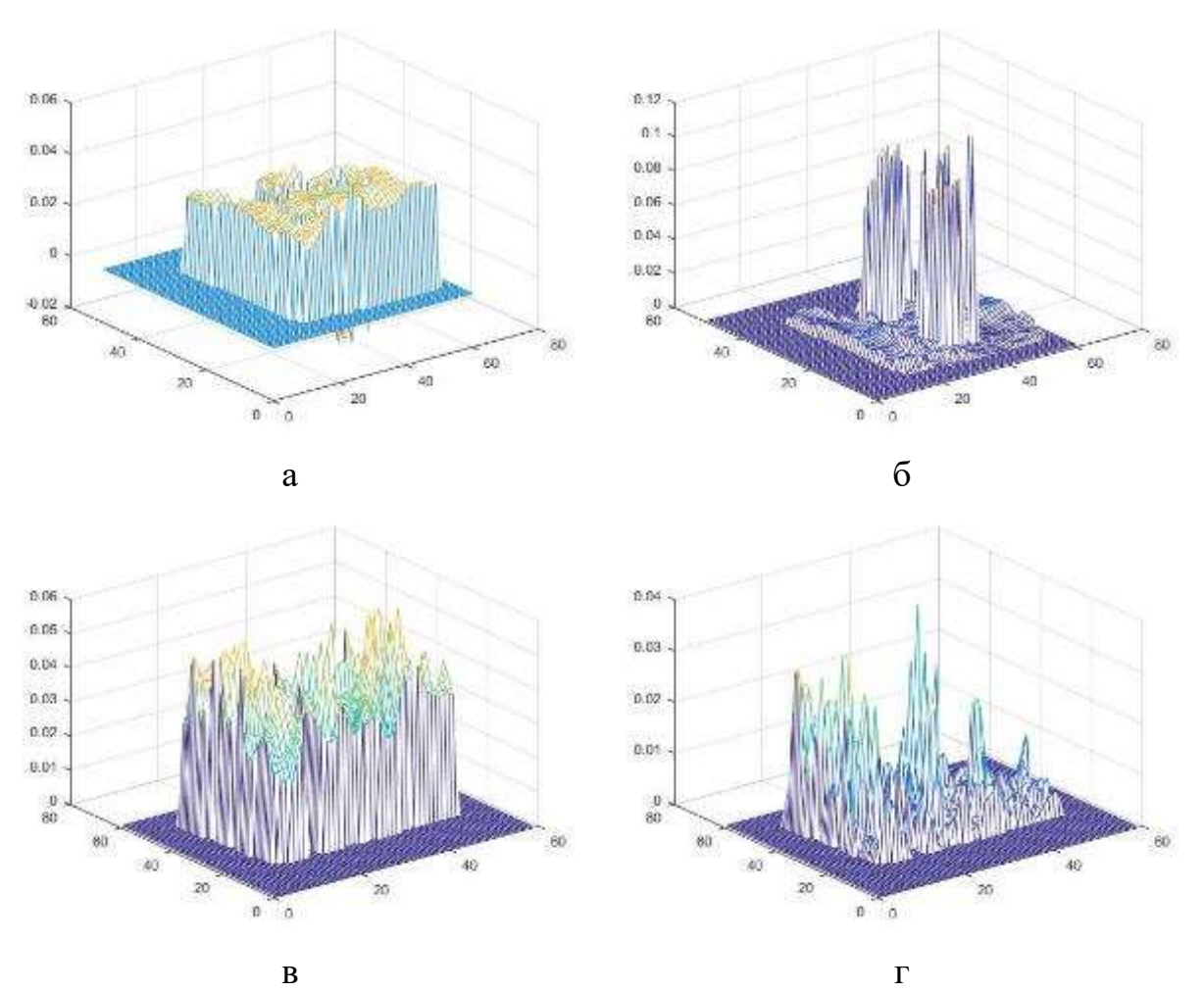

Рис 3.8. Алгоритмы обработки DECAY. а, б – в частоте 10 МГц, в,г – 50 МГц. Рисунки а и в - коэффициент затухания сигнала, а рисунки б и г их погрешности. На рисунках, а и в, в области (10:50, 20:25) видны дефекты которые препятствуют пробегу ультразвукового сигнала. На рисунке б погрешность маленькая, а на рисунке г средняя.

Значение коэффициента затухания для частот 10 МГц и 50 МГц меняется по образцу в зависимости от точки контроля. При этом, для частоты 50 МГц отклонение коэффициента затухания от средненго значния значительно больше чем для частоты 10 МГц.

Образец 1б.

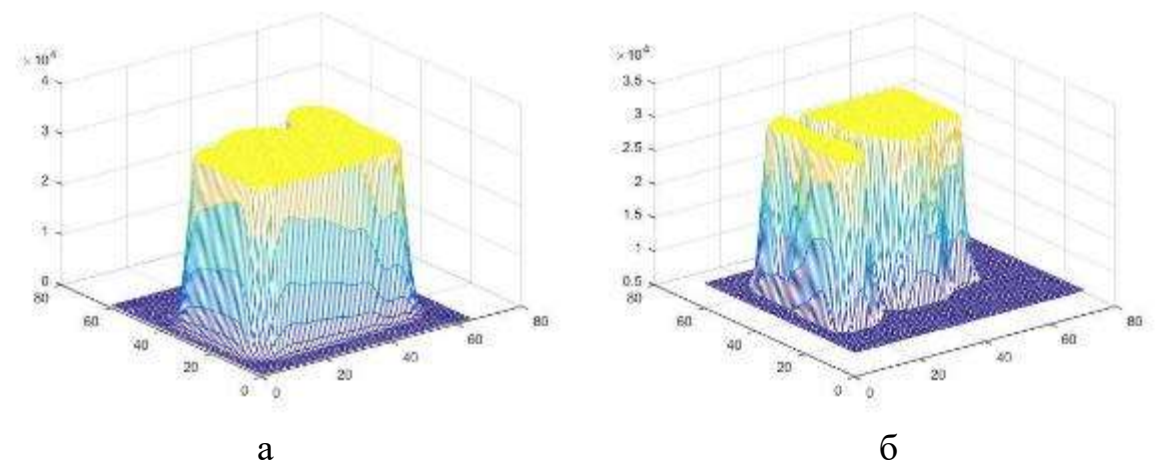

Рис 3.9. Максимальное значение сигнала в каждой точке сканирования. А – в частоте 10 МГц, б – 50 МГц.

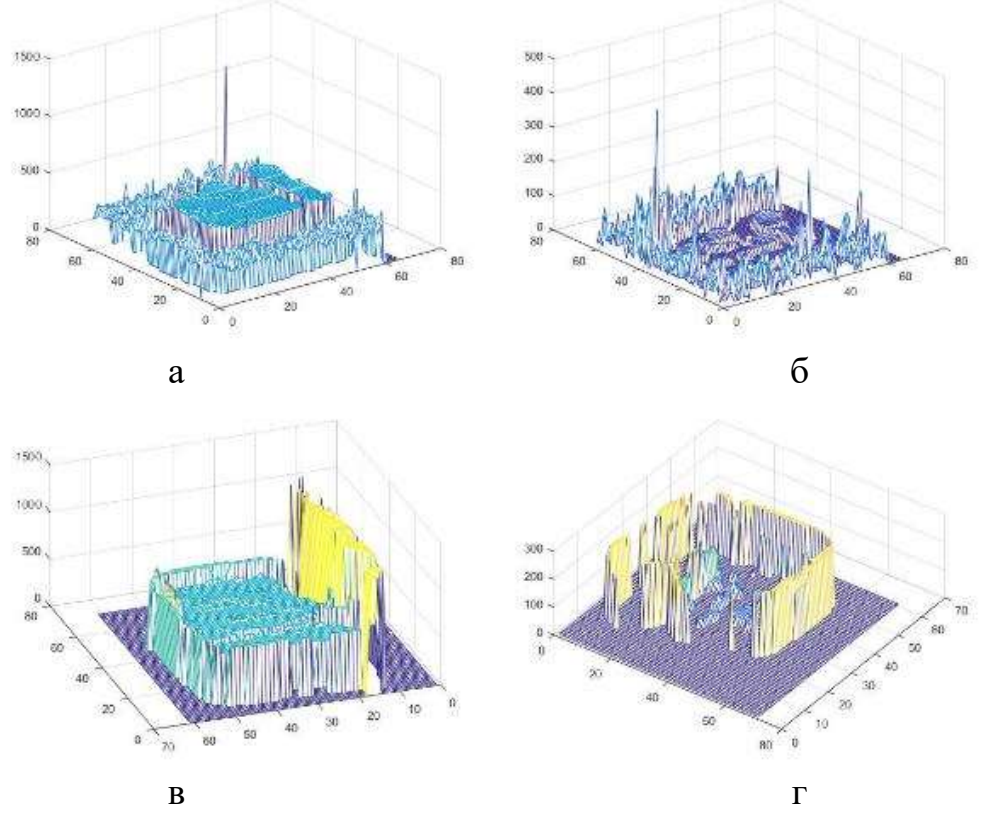

Рис 3.10. Алгоритмы обработки TOF. а, б – в частоте 10 МГц, в,г – 50 МГц. Рисунки а и в время пробега ультразвукового сигнала, а рисунки б и г их погрешности. На рисунках, а и в, в областях (20:60, 50:55) видны дефекты которые препятствуют пробегу ультразвукового сигнала. На всех рисунках погрешности маленькие.

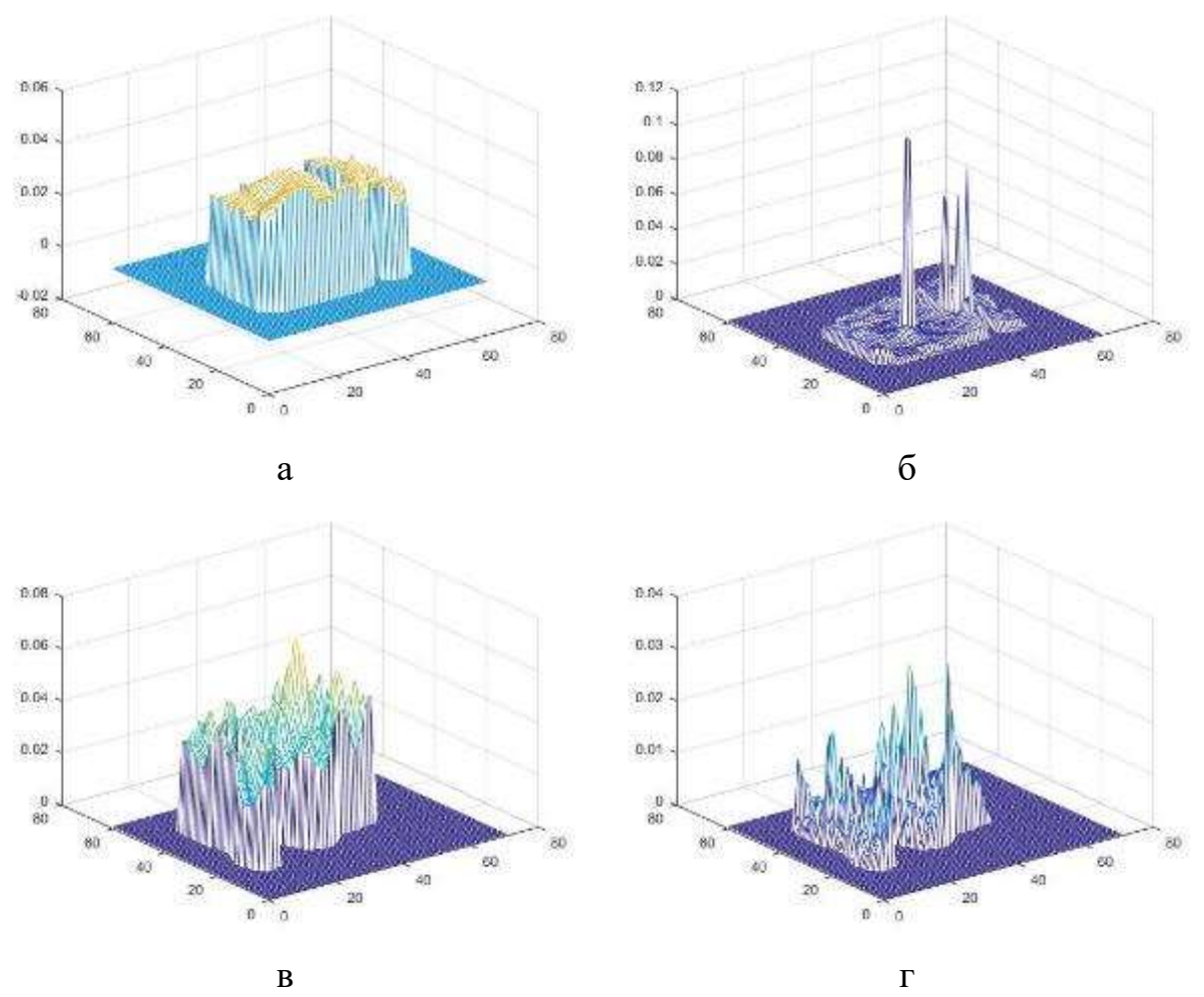

Рис 3.11 Алгоритмы обработки DECAY. а, б – в частоте 10 МГц, в,г – 50 МГц. Рисунки а и в - коэффициент затухания сигнала, а рисунки б и г их погрешности. На рисунках а и в, в области (20:60, 50:55) видны дефекты которые препятствуют пробегу ультразвукового сигнала. На рисунке б погрешность маленькая, а на рисунке г средняя.

Образец 1б – это повторение исследования образца 1а, развернутого на 180° относительно оси X. Результаты контроля практически повторяют данные, полученные в эксперименте 1а.

## Образец № 2

Образец изготовлен в Институте физики прочных материалов по технологии электронно-лучевого плавления из проволоки диаметром 1 мм.

Размер образца 70×20×12 мм.

Образец сканировался с двух перпендикулярных сторон – со стороны верхней и боковой проекции.

Исследования проводились при частотах ультразвука 5, 10 и 20 МГц.

Коэффициенты затухания и время пробега ультразвуковых сигналов при частотах 10 и 20 МГц в таблице 3.1.

Таблица 3.1. Коэффициенты затухания и время пробега ультразвуковых сигналов.

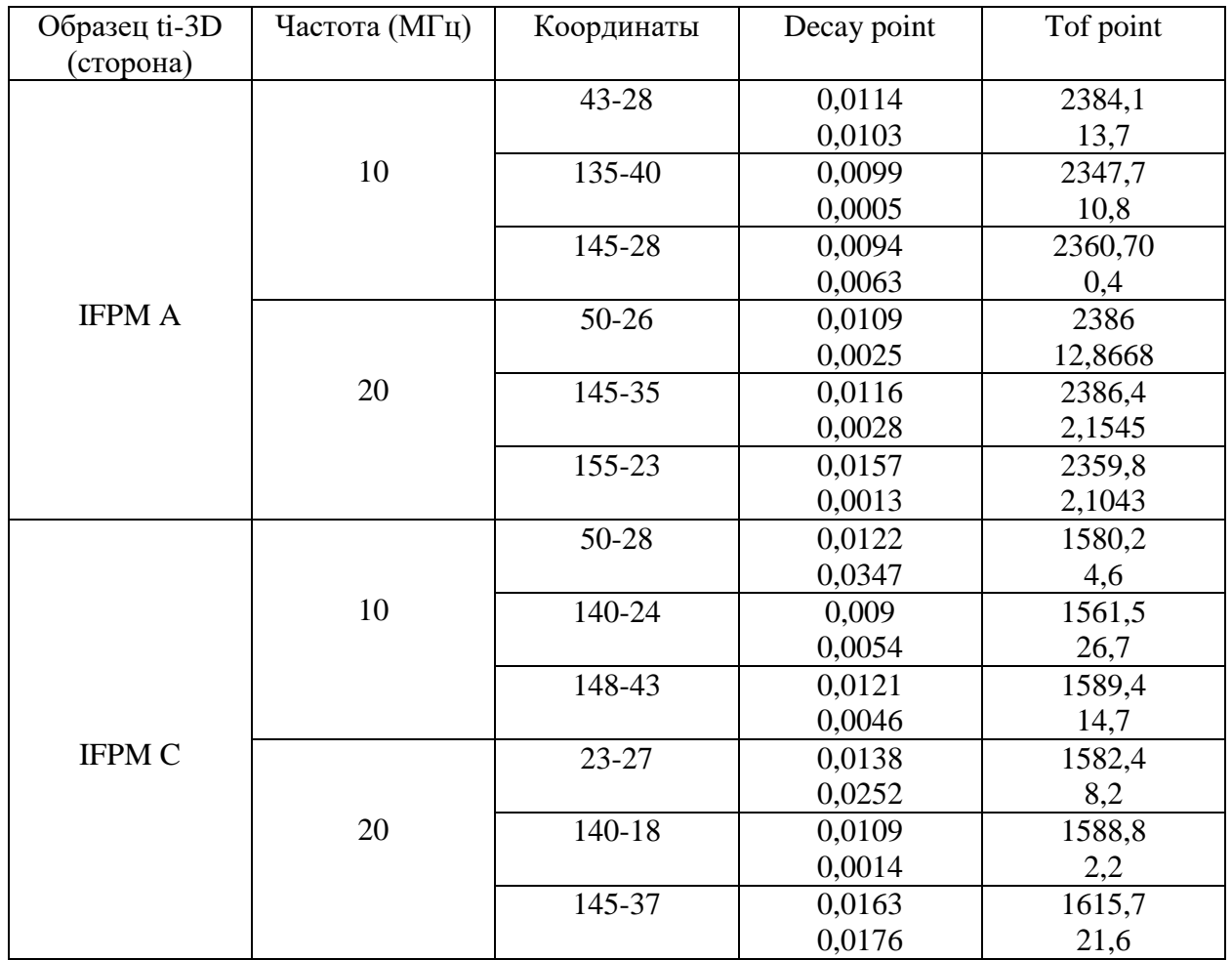
Сторона А

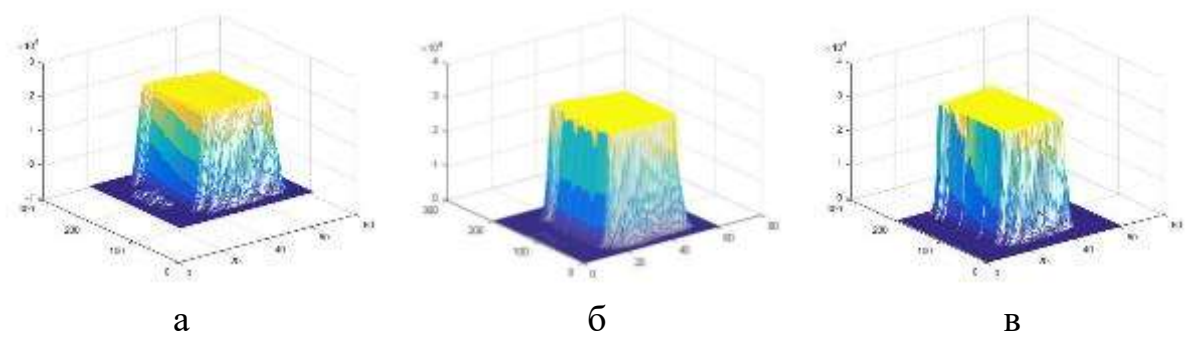

Рис 3.12. Максимальное значение сигнала в каждой точке сканирования. А – в частоте 5 МГц, б – 10 МГц, в – 20 МГц.

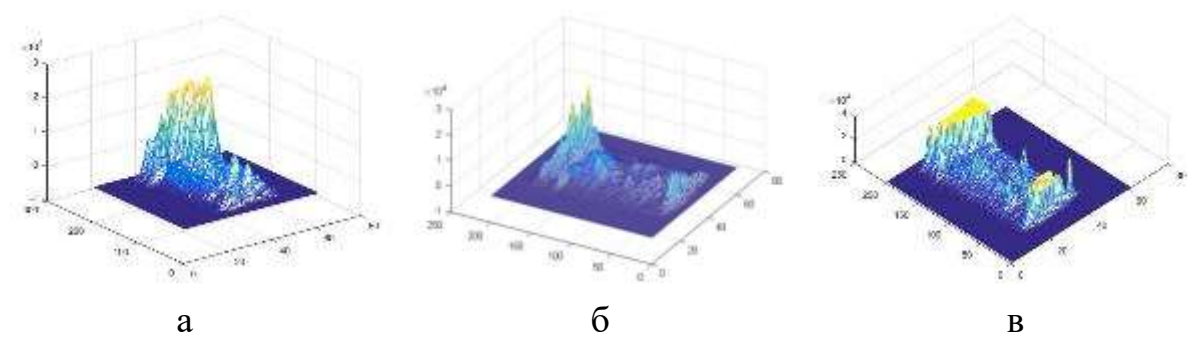

Рис 3.13. Максимальное значение сигнала с параметрами стробирования 1550-3400, 900- 3000 и 1550-3750 соответственно. А – в частоте 5 МГц, б – 10 МГц, в – 20 МГц. Данные параметры стробирования выбраны для того чтобы выделить отраженный сигнал в

интервале, который соответсвует объему контролируемого образца. На рисунках видно множество сигналов, в том числе с большой амплитудой, что говорит о наличии в объеме несплошностей.

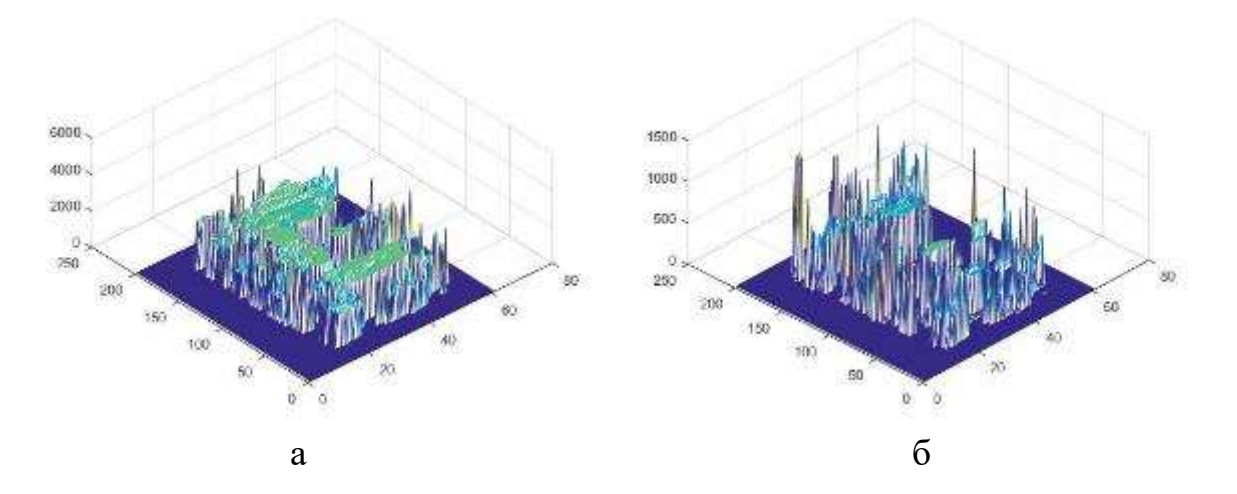

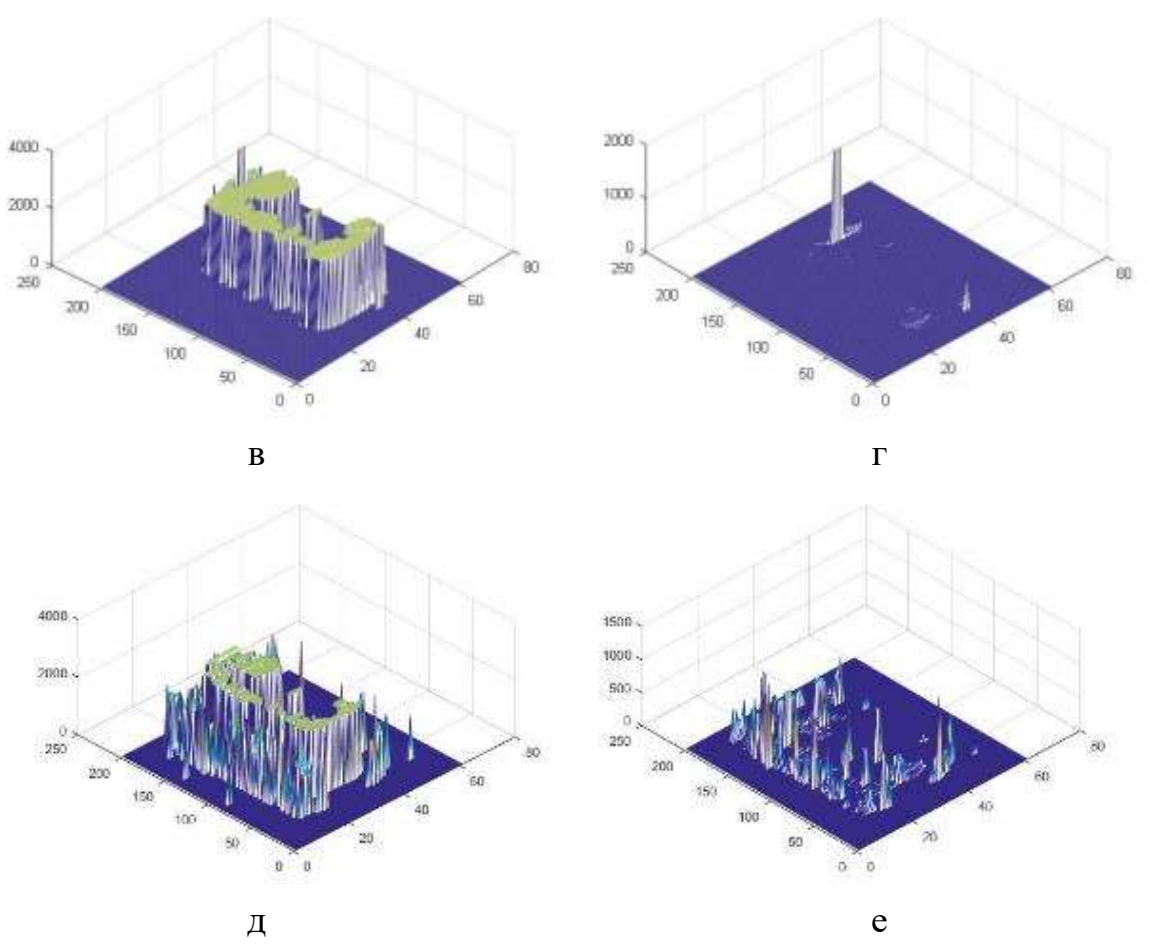

Рис 3.14. Алгоритмы обработки TOF. а, б – в частоте 5 МГц, в,г – 10 МГц, д,е – 20 МГц. А, в и д - время пробега ультразвукового сигнала, а б, г и е их погрешности. На рисунке видно, что в некоторых областях не удалось определить время пробега ультразвукового сигнала. Это означает что там расположен дефект.

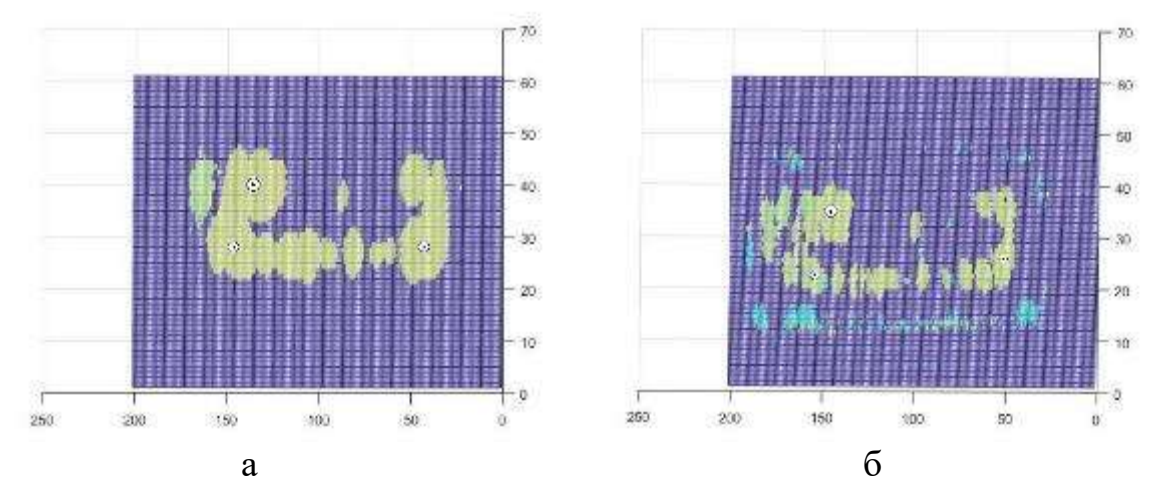

Рис 3.15. А – вид сверху рисунка 4.15 в, б – рисунка 4.15 д. Белые круги с черными точками показывают точки места где ультразвуковой сигнал сильный.

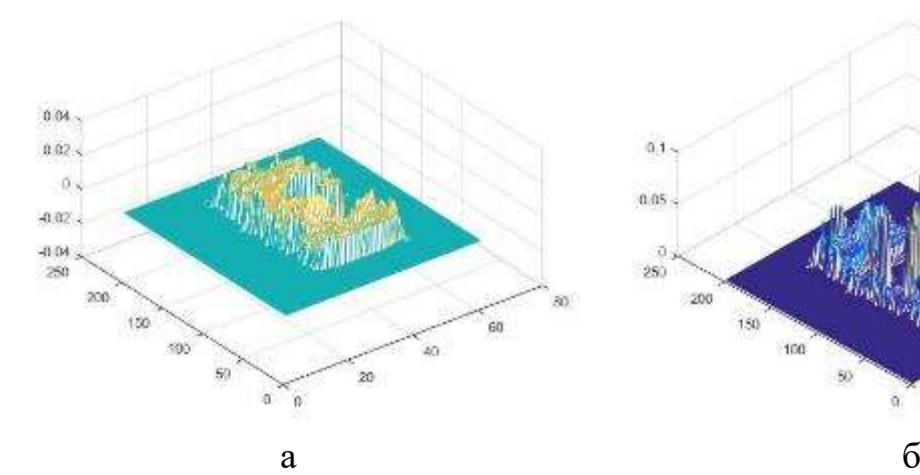

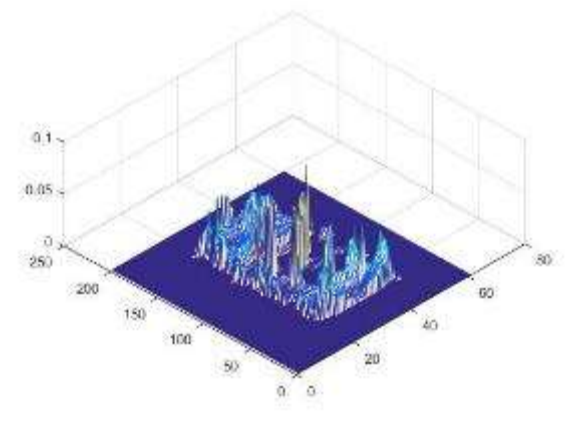

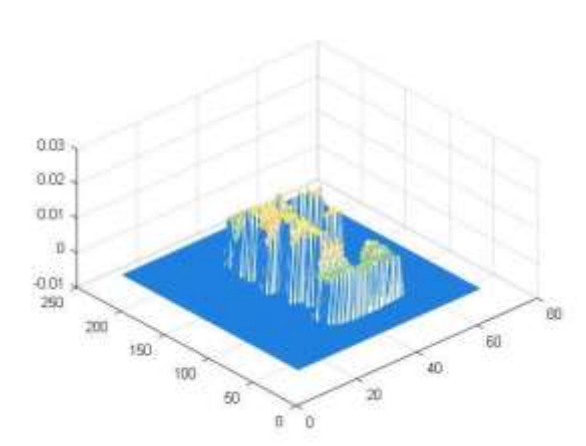

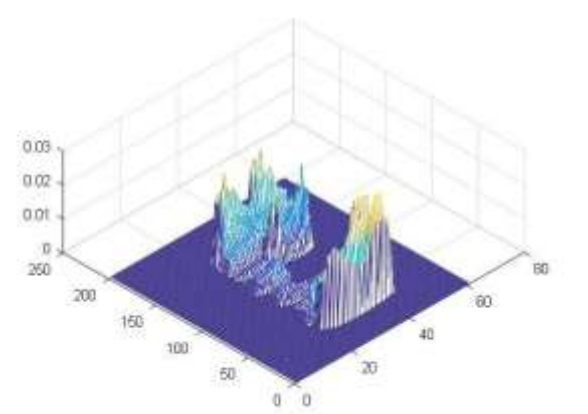

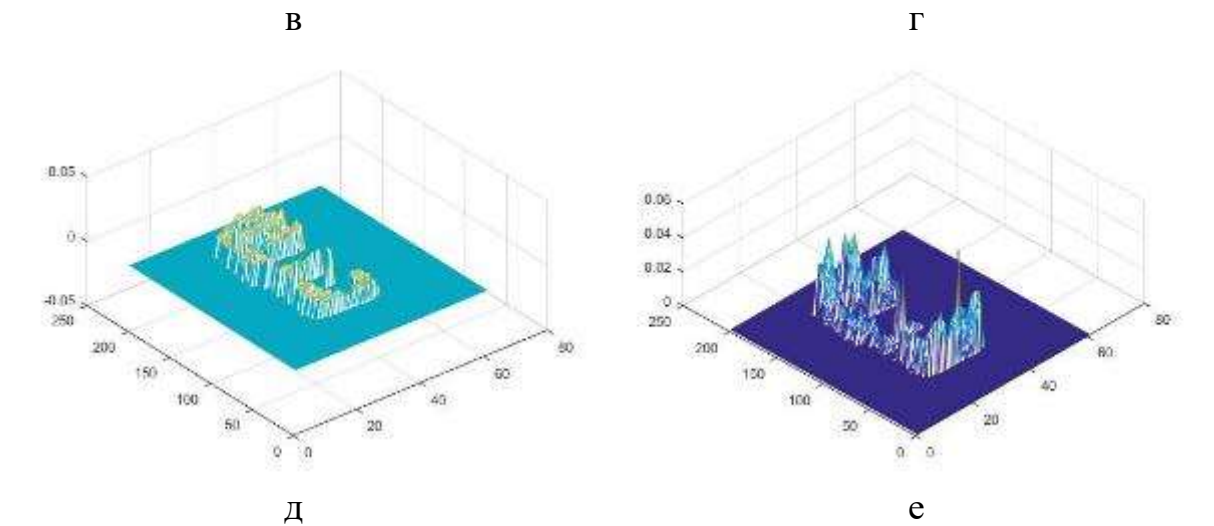

Рис 3.16. Алгоритмы обработки DECAY. а,  $6 -$  в частоте 5 МГц, в,г - 10 МГц, д,е - 20 МГц. А, в и д – коэффициенты затухания ультразвукового сигнала, а б, г и е их погрешности. На рисунке видно, что в некоторых областях не удалось определить коэффициентов затухания ультразвукового сигнала. Это означает что там расположен дефект.

Сторона Б

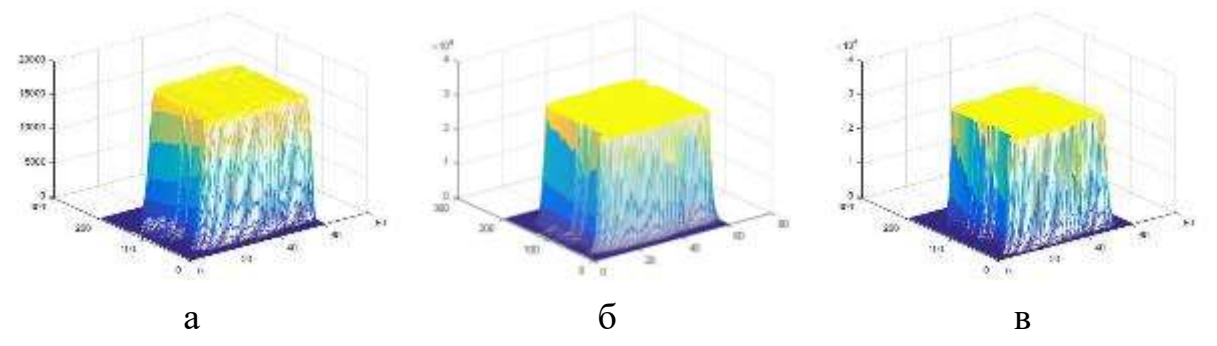

Рис 3.17. Максимальное значение сигнала в каждой точке сканирования. А – в частоте 5 МГц, б – 10 МГц, в – 20 МГц.

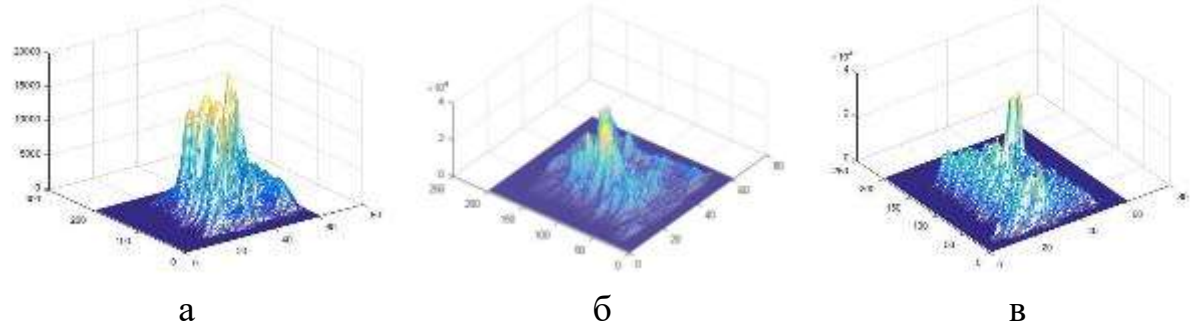

Рис 3.18. Максимальное значение сигнала с параметрами стробирования 1200-2250, 2500- 3750 и 1550-3000 соответственно. А – в частоте 5 МГц, б – 10 МГц, в – 20 МГц. Данные параметры стробирования выбраны для того чтобы выделить отраженный сигнал в интервале, который соответсвует объему контролируемого образца. На рисунках видно множество сигналов, в том числе с большой амплитудой, что говорит о наличии в объеме несплошностей.

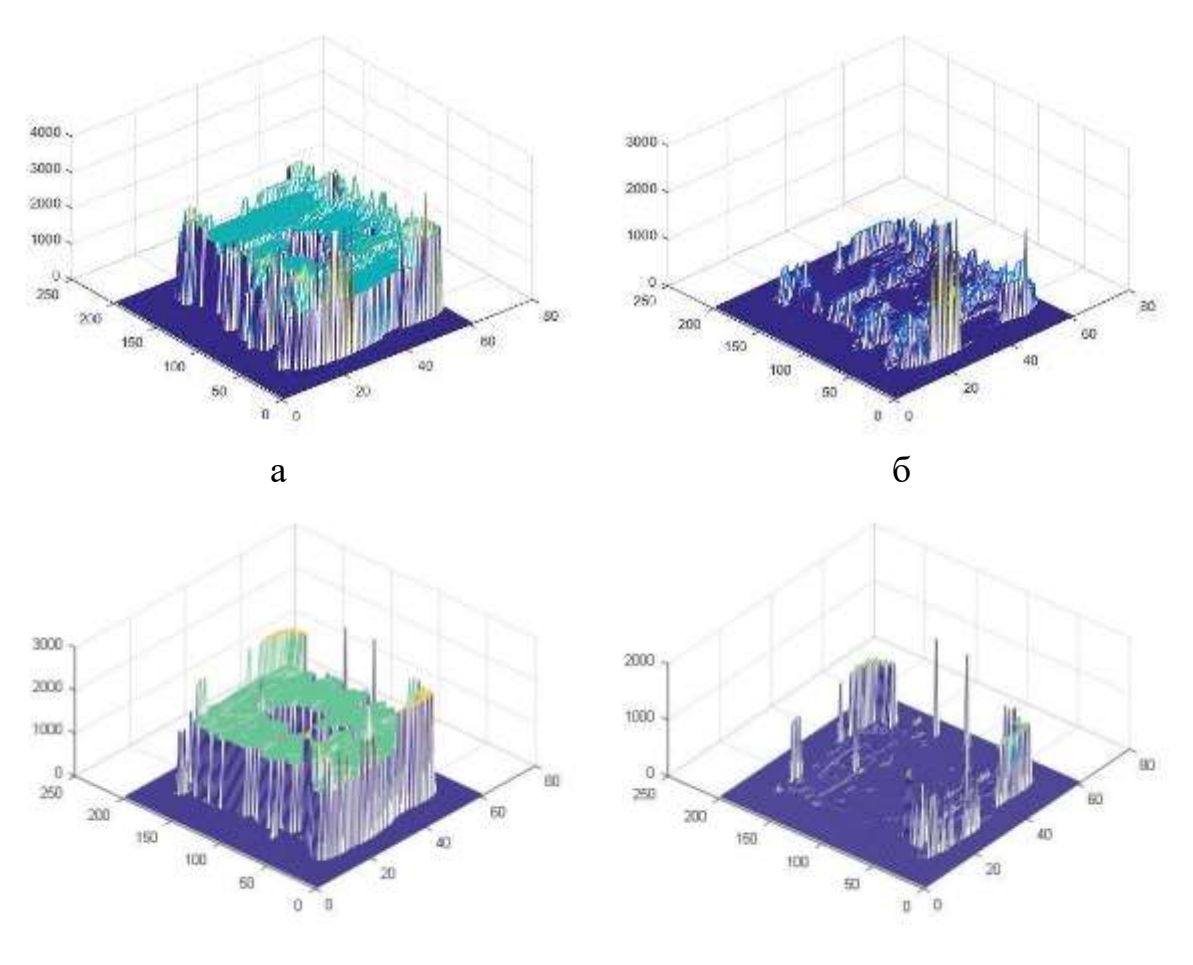

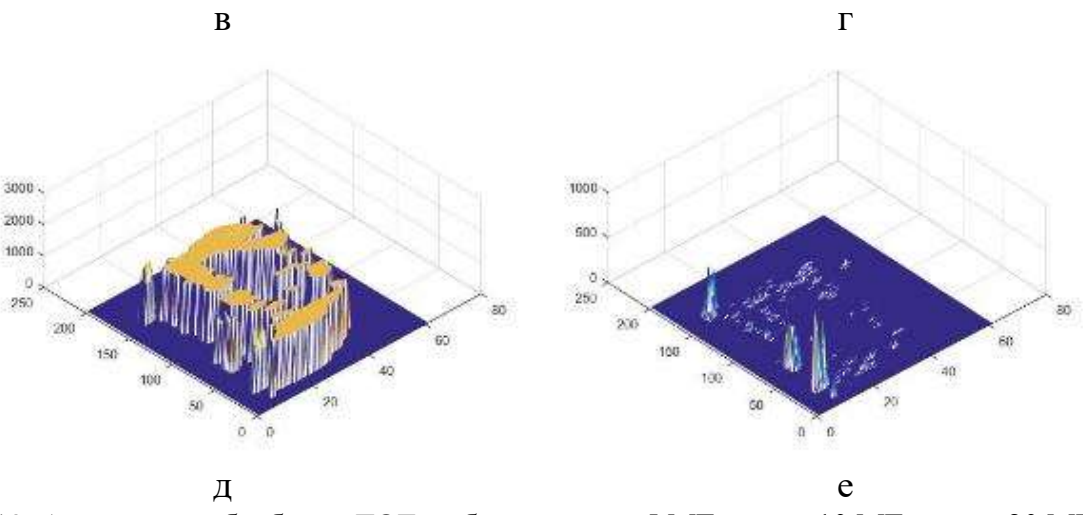

Рис 3.19. Алгоритмы обработки TOF. а, б – в частоте 5 МГц, в,г – 10 МГц, д,е – 20 МГц. А, в и д - время пробега ультразвукового сигнала, а б, г и е их погрешности. На рисунке видно, что в некоторых областях не удалось определить время пробега ультразвукового сигнала. Это означает что там расположен дефект.

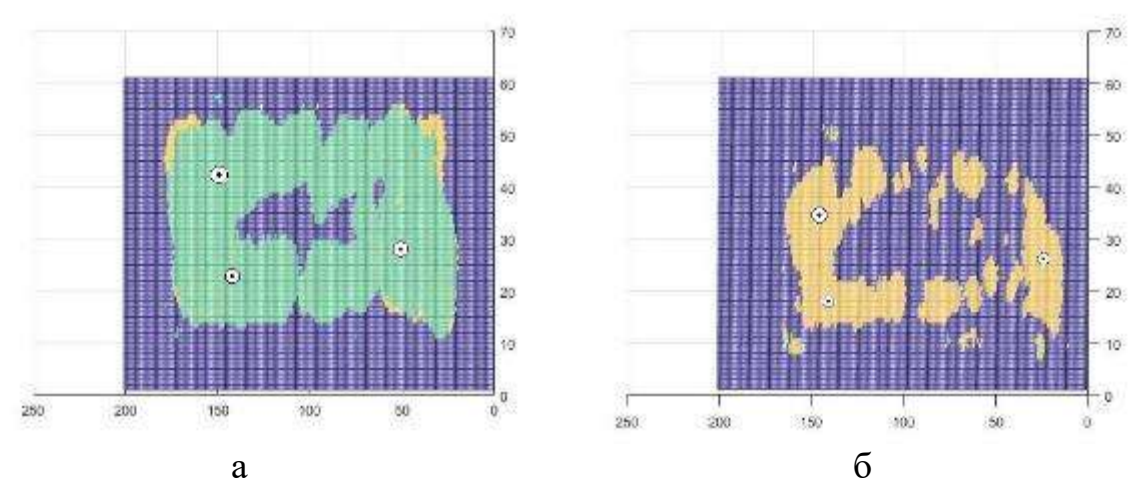

Рис 3.20. А – вид сверху рисунка 4.15 в, б – рисунка 4.15 д. Белые круги с черными точками показывают точки места где ультразвуковой сигнал сильный.

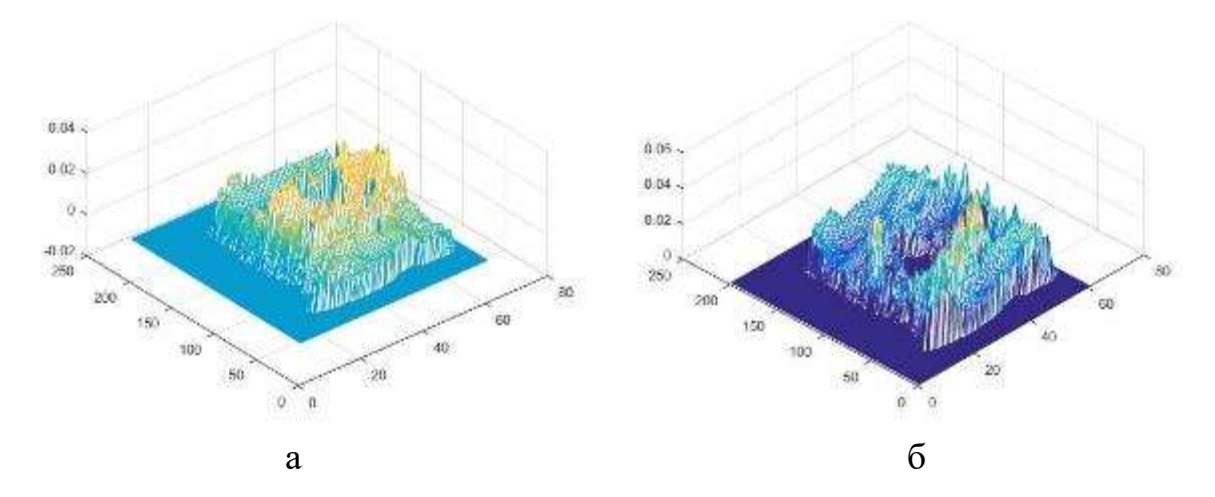

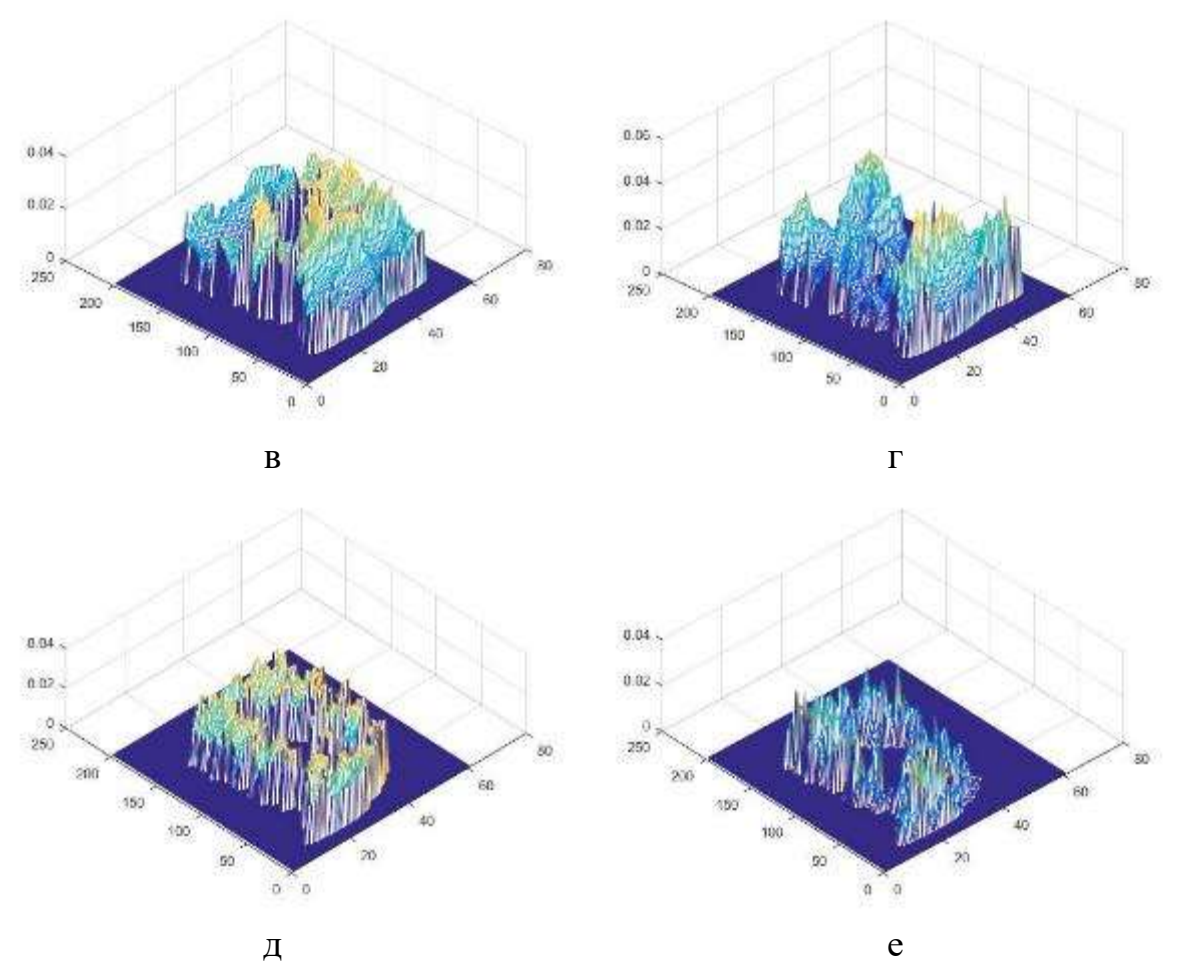

Рис 3.21. Алгоритмы обработки DECAY. а,  $6 - B$  частоте 5 МГц, в,г – 10 МГц, д,е – 20 МГц. А, в и д – коэффициенты затухания ультразвукового сигнала, а б, г и е их погрешности. На рисунке видно, что в некоторых областях не удалось определить коэффициентов затухания ультразвукового сигнала. Это означает что там расположен дефект.

При контроле образца №2 выявлено наличие большой внутренней полости, хорошо выявляемой методами ультразвукового контроля. При этом полость выявляется на результатах контроля и верхней и боковой поверхностей. Значение параметра TOF, определяющего скорость звука, практически не зависит от точки контроля. Значение коэффициента затухания изменяется значительно, в зависимости от точки контроля, для всех частот контроля, что говорит о сильной структурной неравномерности материала образца.

Образец №3.

Части титана Ti-6Al-4V, полученные методом электронно-лучевого плавления. Образцы были изготовлены с помощью машины ARCAM A2 EBM (Arcam AB, Mölndal, Sweden) с использованием порошка сплава Ti-6Al-4V титана (Ti6Al4V ELI) [30]. Порошок был приобретен у ARCAM AB и имеет среднее распределение размера зерна от 50 до 150 мм. Образцы имели монетовидную форму диаметром 8 мм и высотой 2 мм. Все использованные образцы были изготовлены в той же партии с направлением сборки, параллельным круглой поверхности. Толщина слоя порошка составляла 70 м и использовались стандартные параметры параметров ARCAM для твердого Ti64. Все образцы тщательно взорвались в системе восстановления порошка ARCAM с использованием того же порошка предшественника. Затем все образцы механически шлифуют для получения однородной поверхности.

Образцы были изготовлены на установке ARCAM A2 EBM с использованием порошка титанового сплава Ti-6Al-4V. Размер порошка - 50- 150 мкм. Образцы изготавливались в виде дисков диаметром 8 мм и толщиной 2 мм. Толщина слоя порошка 70 мкм. После изготовления образцы отжигались, и механически обрабатывались для получения гладкой поверхности.

Образцы отличались режимами фабрикации, которые являются закрытой информацией, и не предоставляются пользователям компанией ARCAM.

Образцы исследовались в частотах 10 и 20 МГц. Коэффициенты затухания сигналов и их погрешности при частотах 10 и 20 МГц показаны в таблице 3.2.

| Образец          | Частота МГц | Коэффициент | Погрешность      |        |  |  |  |  |
|------------------|-------------|-------------|------------------|--------|--|--|--|--|
|                  |             |             | затухания        |        |  |  |  |  |
| $\mbox{AND}\,0$  |             | 40-35       | 0,0764           | 0,0047 |  |  |  |  |
|                  | 10          | 40-75       | $\boldsymbol{0}$ |        |  |  |  |  |
|                  |             | 80-35       | 0,0457           | 0,0274 |  |  |  |  |
|                  |             | 80-75       | $\overline{0}$   |        |  |  |  |  |
|                  | 20          | 45-40       | 0,0489           | 0,0109 |  |  |  |  |
|                  |             | 45-80       | 0,0628           | 0,0177 |  |  |  |  |
|                  |             | 85-40       | $\boldsymbol{0}$ |        |  |  |  |  |
|                  |             | 85-80       | $\overline{0}$   |        |  |  |  |  |
| AND 1            | 10          | $40 - 35$   | 0,0443           | 0,0045 |  |  |  |  |
|                  |             | 40-75       | 0,0228           | 0,0061 |  |  |  |  |
|                  |             | 80-35       | 0,0251           | 0,0101 |  |  |  |  |
|                  |             | 80-75       | 0,0779           | 0,0013 |  |  |  |  |
|                  | 20          | $45 - 35$   | 0,0642           | 0,0126 |  |  |  |  |
|                  |             | 45-75       | 0,0749           | 0,0163 |  |  |  |  |
|                  |             | 85-35       | 0,0790           | 0,0712 |  |  |  |  |
|                  |             | 85-75       | $\overline{0}$   |        |  |  |  |  |
| AND <sub>2</sub> | 10          | $40 - 35$   | 0,0458           | 0,0057 |  |  |  |  |
|                  |             | 40-75       | 0,0581           | 0,0037 |  |  |  |  |
|                  |             | 80-35       | 0,0427           | 0,0050 |  |  |  |  |
|                  |             | 80-75       | 0,0423           | 0,0067 |  |  |  |  |
|                  | 20          | 40-40       | 0,0795           | 0,0128 |  |  |  |  |
|                  |             | 40-75       | 0,0717           | 0,0103 |  |  |  |  |
|                  |             | 80-40       | 0,0572           | 0,0085 |  |  |  |  |
|                  |             | 80-75       | 0,0565           | 0,0101 |  |  |  |  |
| AND <sub>3</sub> | 10          | $35 - 45$   | $\boldsymbol{0}$ |        |  |  |  |  |
|                  |             | $35 - 85$   | $\boldsymbol{0}$ |        |  |  |  |  |
|                  |             | $75 - 45$   | $\overline{0}$   |        |  |  |  |  |
|                  |             | $75 - 85$   | 0,0669           | 0,0103 |  |  |  |  |
|                  | 20          | $45 - 35$   | 0,0803           | 0,0125 |  |  |  |  |
|                  |             | $45 - 75$   | $\overline{0}$   |        |  |  |  |  |
|                  |             | 85-35       | 0,0851           | 0,0037 |  |  |  |  |
|                  |             | 85-75       | $\boldsymbol{0}$ |        |  |  |  |  |
| AND <sub>4</sub> | 10          | 40-40       | $\boldsymbol{0}$ |        |  |  |  |  |
|                  |             | 40-80       | $\boldsymbol{0}$ |        |  |  |  |  |
|                  |             | 80-40       | $\boldsymbol{0}$ |        |  |  |  |  |
|                  |             | 80-80       | $\boldsymbol{0}$ |        |  |  |  |  |
|                  | 20          | 45-40       | $\overline{0}$   |        |  |  |  |  |
|                  |             | 45-80       | 0,0851           | 0,0077 |  |  |  |  |
|                  |             | 85-40       | $\boldsymbol{0}$ |        |  |  |  |  |
|                  |             |             | $\boldsymbol{0}$ |        |  |  |  |  |
|                  |             | 85-80       |                  |        |  |  |  |  |

Таблица 3.2. Коэффициенты затухания сигналов и их погрешности.

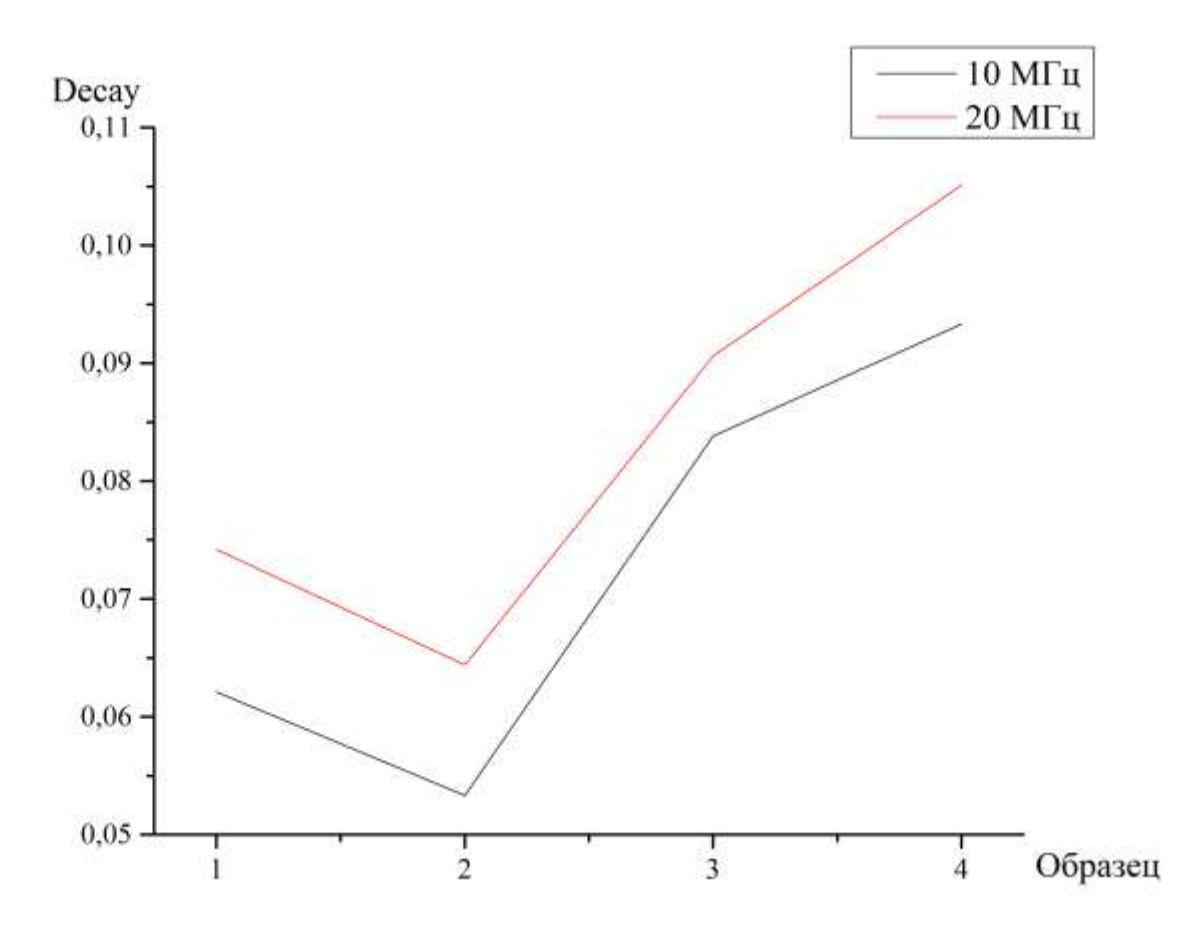

Рис 3.22. Графики, показывающие коэффициенты затухания сигналов в образцах в частотах 10 и 20 МГц.

По результатам контроля выявлено, что образцы не содержат дефектов, выявляемых обычным ультразвуковым контролем, при этом, образцы с разными режимами фабрикации отличаются коэффициентом затухания ультразвукового сигнала. Стоит отметить, что для данных образцов, ввиду их малой толщины, выявились сложности при обработке данных ультразвукового контроля, для определения коэффициента затухания.

## Образец 3а (оригинал).

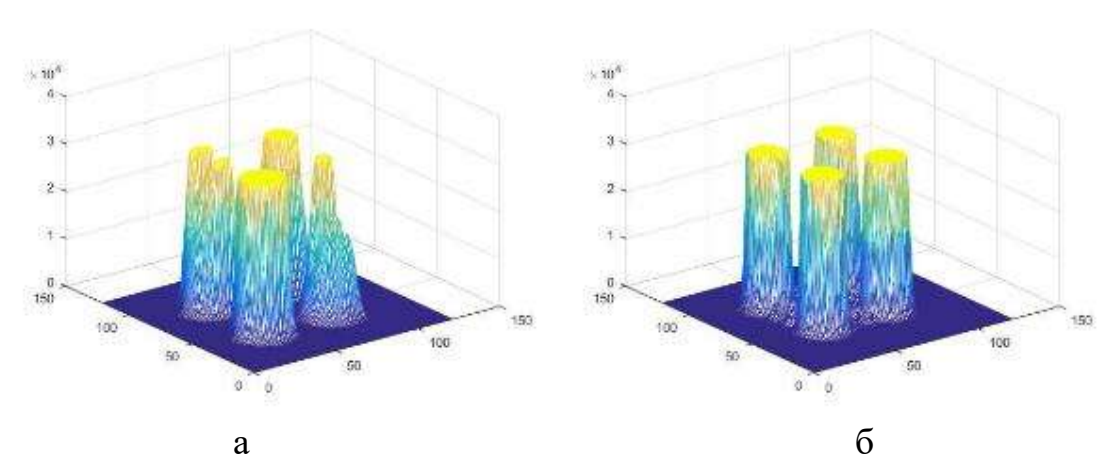

Рис 3.23. Максимальное значение сигнала в каждой точке сканирования. А – в частоте 10 МГц, б $-20$  МГц.

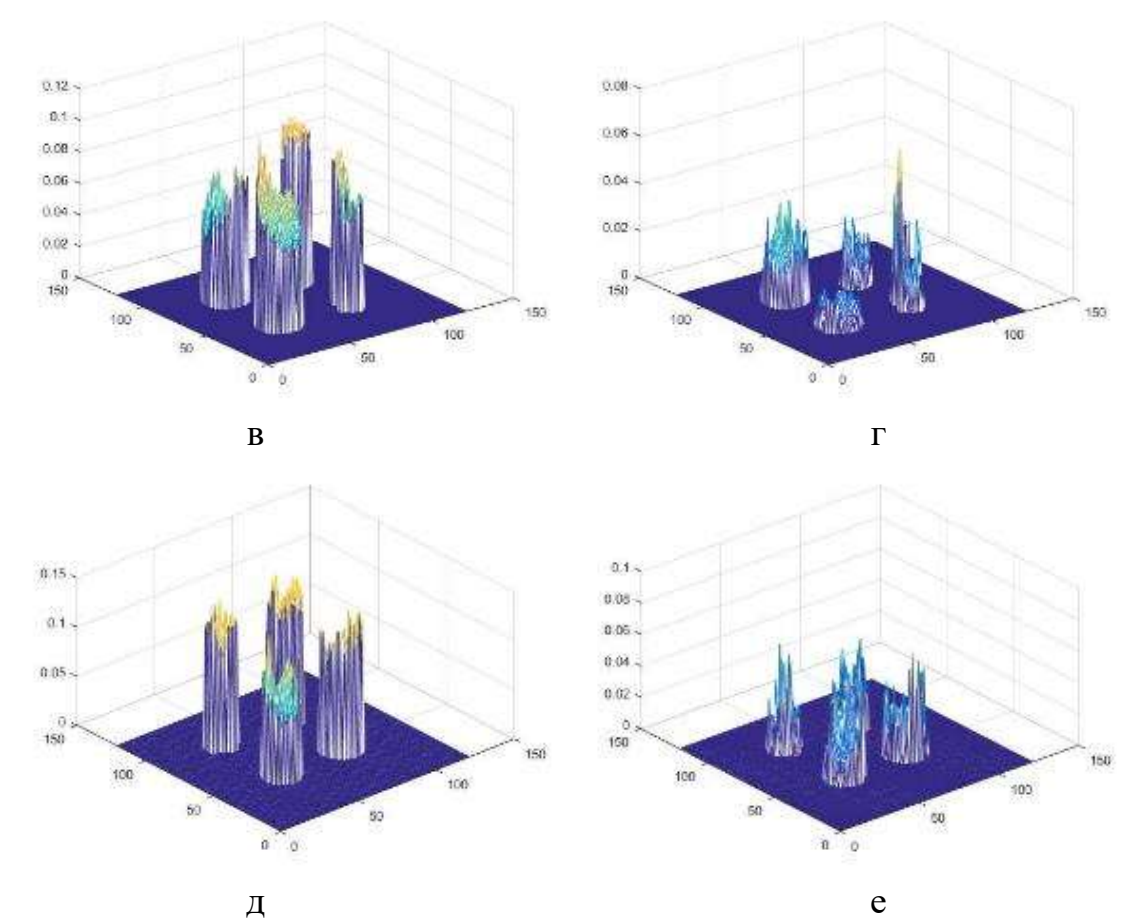

Рис 3.24. Алгоритмы обработки TOF. а, б – в частоте 10 МГц, в,г – 20 МГц. Рисунки а и в - время пробега ультразвукового сигнала, а рисунки б и г их погрешности. На рисунках видно, что: ультразвук хорошо проходит через образцы, что говорит о их бездефектности; погрешности средние.

Образец 3б.

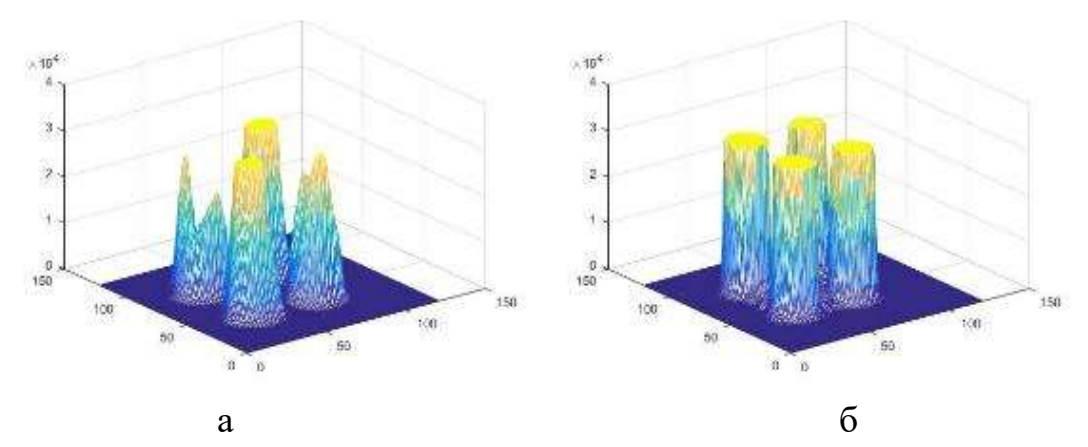

Рис 3.25. Максимальное значение сигнала в каждой точке сканирования. А – в частоте 10 МГц, б $-20$  МГц.

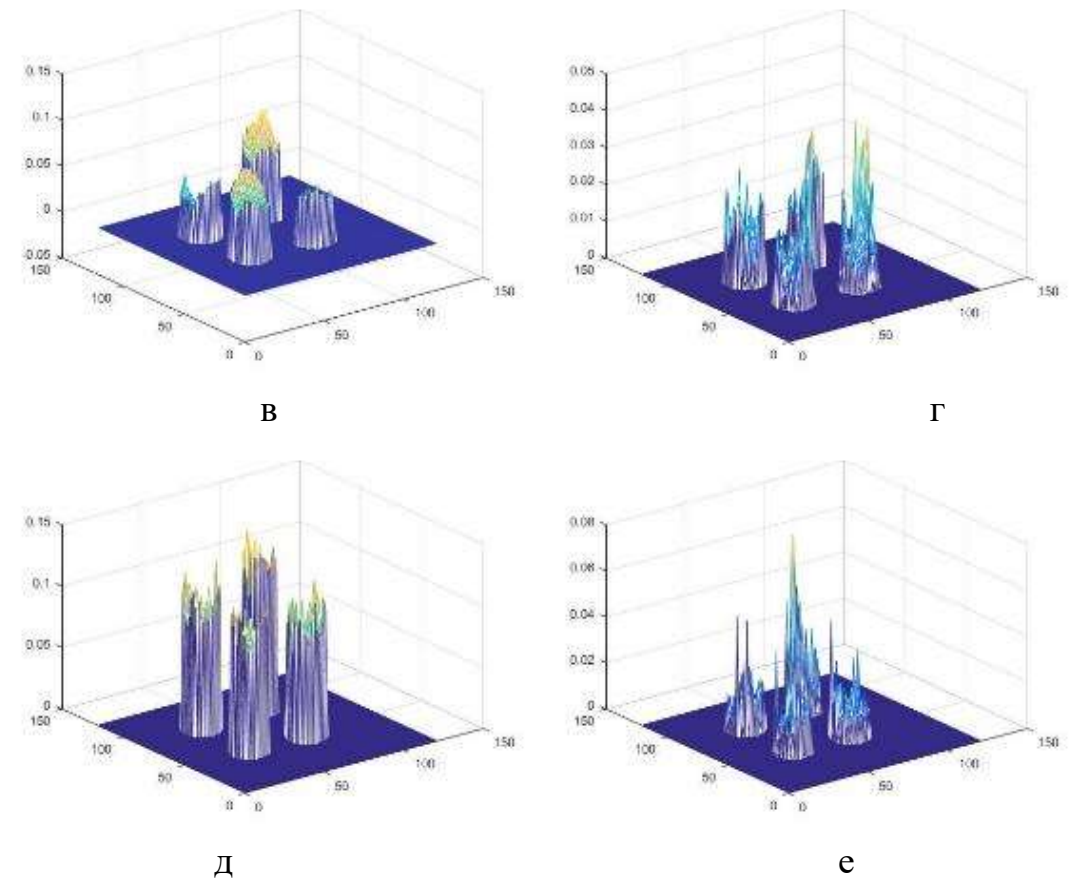

Рис 3.26. Алгоритмы обработки TOF. а, б – в частоте 10 МГц, в,г – 20 МГц. Рисунки а и в время пробега ультразвукового сигнала, а рисунки б и г их погрешности. На рисунке а ультразвук плохо проходит через образцы чем на рисунке в и погрешности на рисунке д меньше чем на рисунке б. Это говорит о том, что для таких образцов оптимальной частотой является 20 МГц чем 10.

Образец 3в.

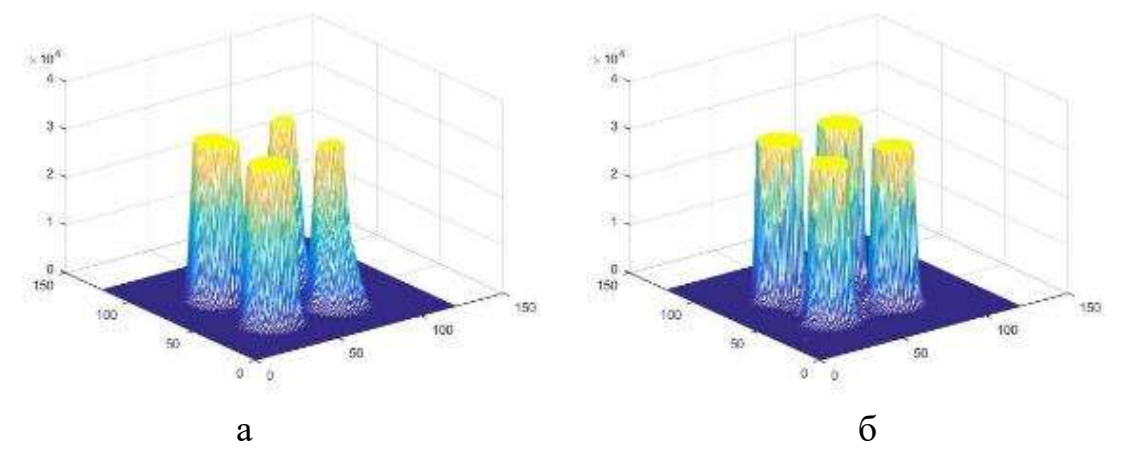

Рис 3.27. Максимальное значение сигнала в каждой точке сканирования. А – в частоте 10 МГц, б – 20 МГц.

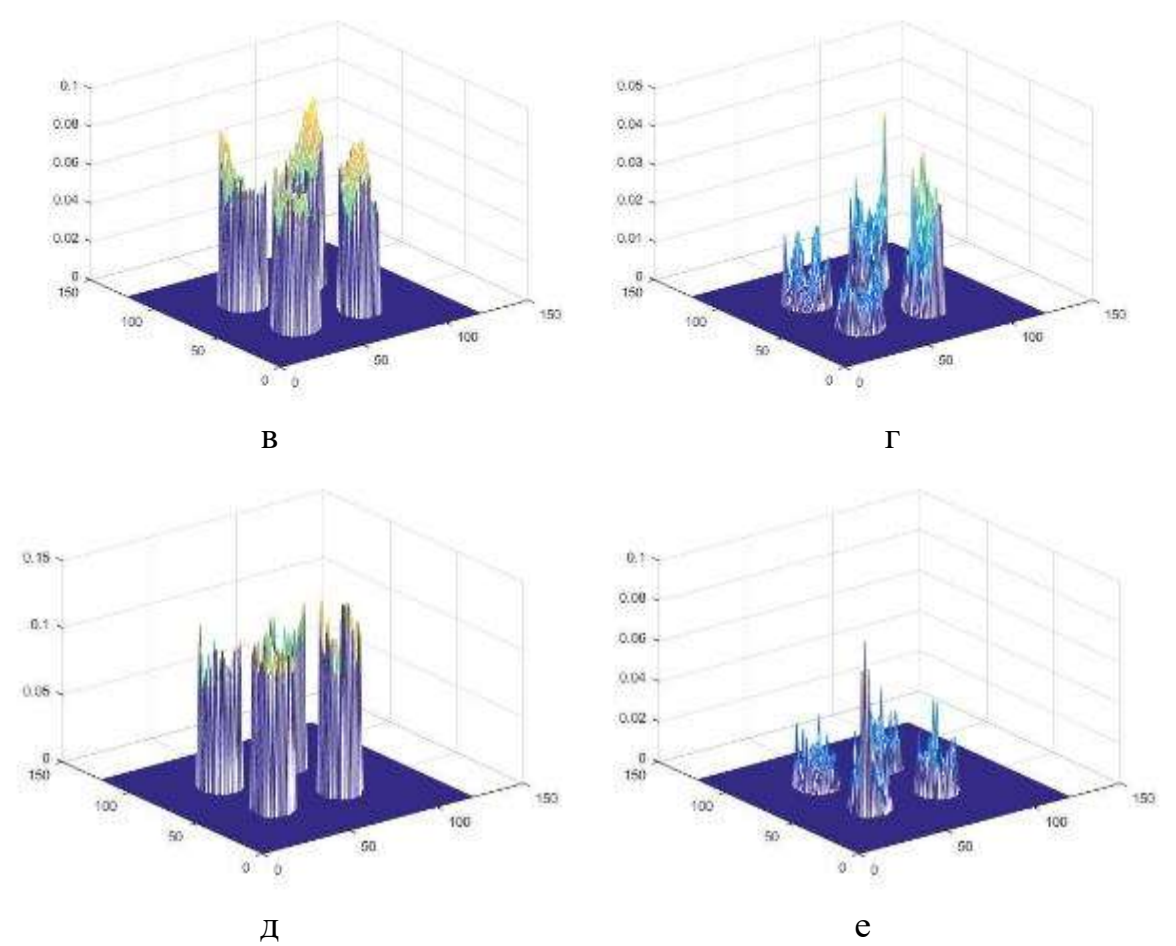

Рис 3.28. Алгоритмы обработки TOF. а, б – в частоте 10 МГц, в,г – 20 МГц. Рисунки а и в время пробега ультразвукового сигнала, а рисунки б и г их погрешности. На рисунках видны, что ультразвук хорошо проходит через образцы, а погрешности средние.

# Образец 3г.

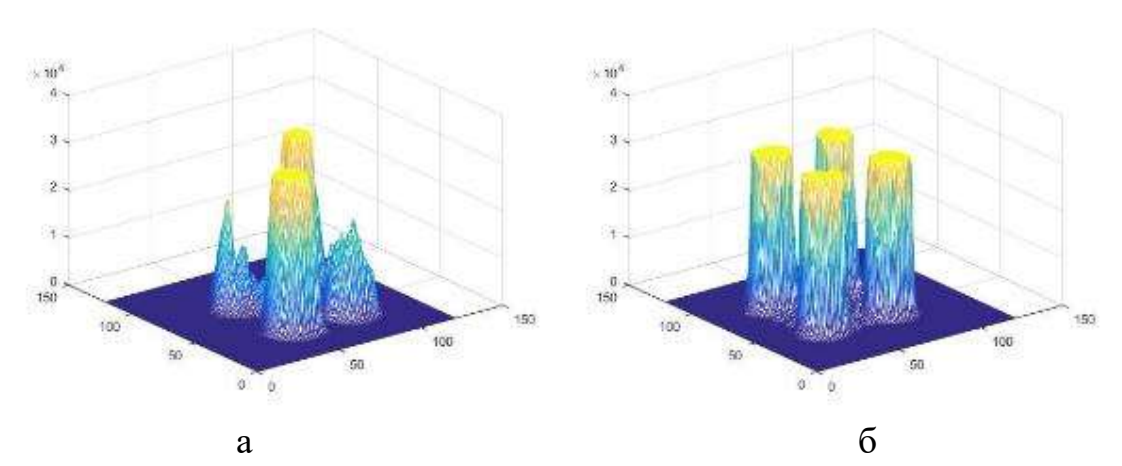

Рис 3.29. Максимальное значение сигнала в каждой точке сканирования. А – в частоте 10 МГц, б $-20$  МГц.

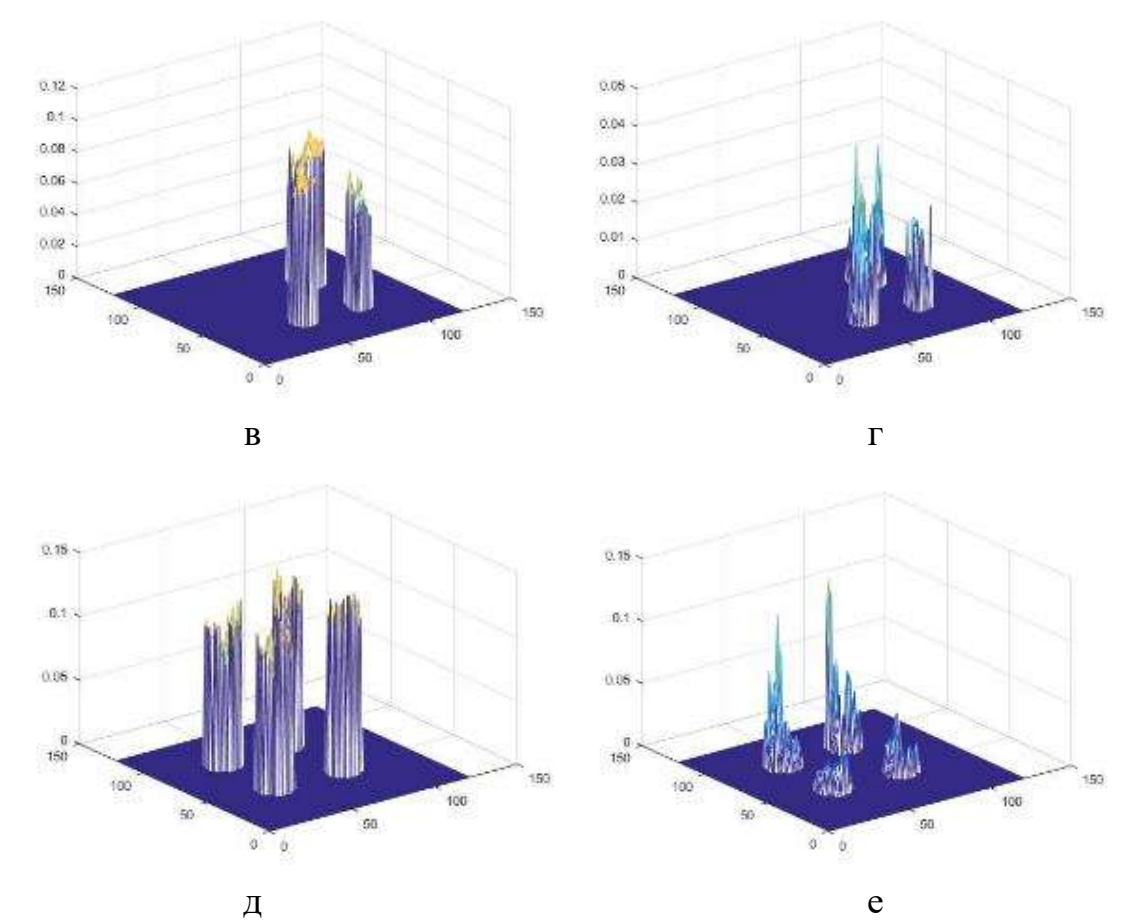

Рис 3.30. Алгоритмы обработки TOF. а, б – в частоте 10 МГц, в,г – 20 МГц. Рисунки а и в время пробега ультразвукового сигнала, а рисунки б и г их погрешности. На рисунках видно, что: при 10 МГц ультразвук не прошел через один образец, чем при 20; погрешности средние.

Образец 3д.

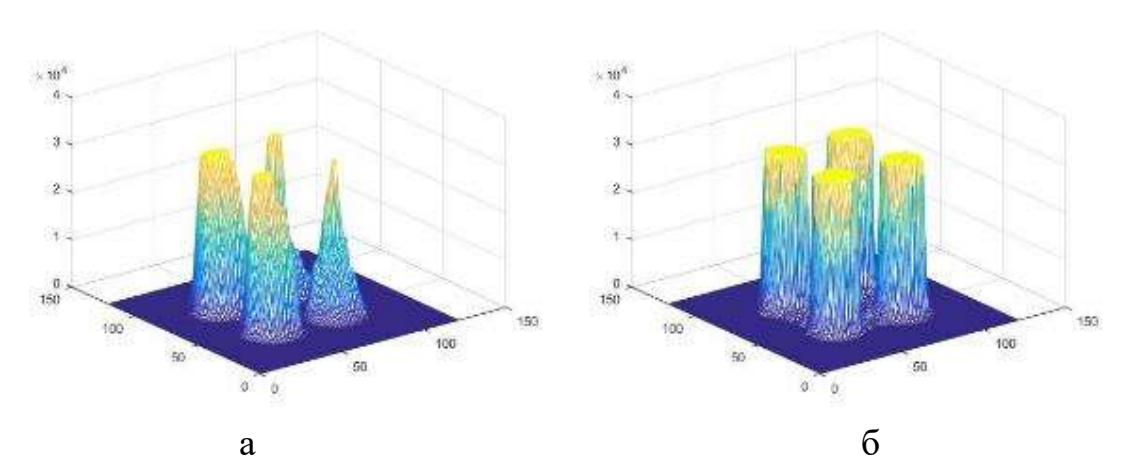

Рис 3.31. Максимальное значение сигнала в каждой точке сканирования. А – в частоте 10 МГц, б $-20$  МГц.

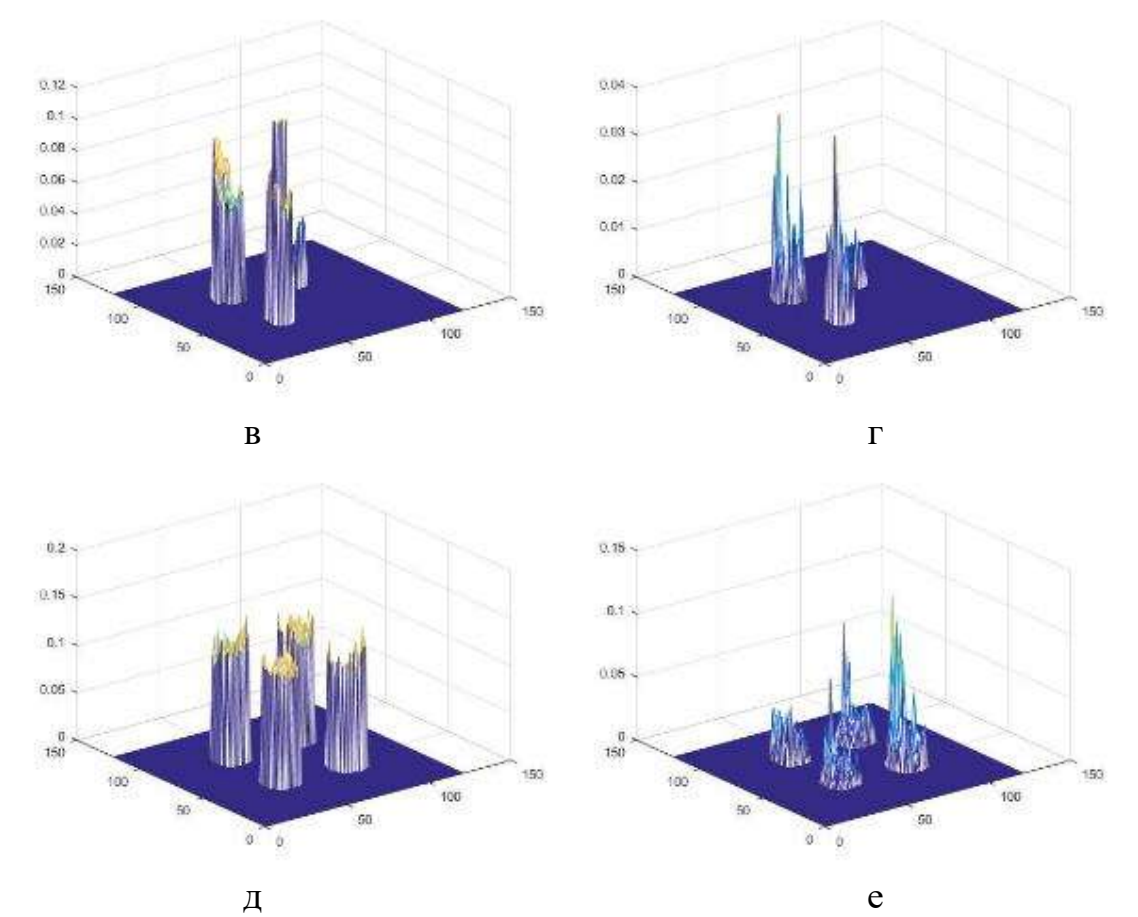

Рис 3.32. Алгоритмы обработки TOF. а, б – в частоте 10 МГц, в,г – 20 МГц. Рисунки а и в время пробега ультразвукового сигнала, а рисунки б и г их погрешности. На рисунках видно, что: при 10 МГц ультразвук не прошел через один образец, чем при 20; погрешности средние.

Образец изготовлен на установке фирмы ARCAM, Швеция, с типовыми режимами фабрикации. Размер образца 100×60×12 мм.

Исследования проводились при частотах ультразвука 5, 10 и 20 МГц.

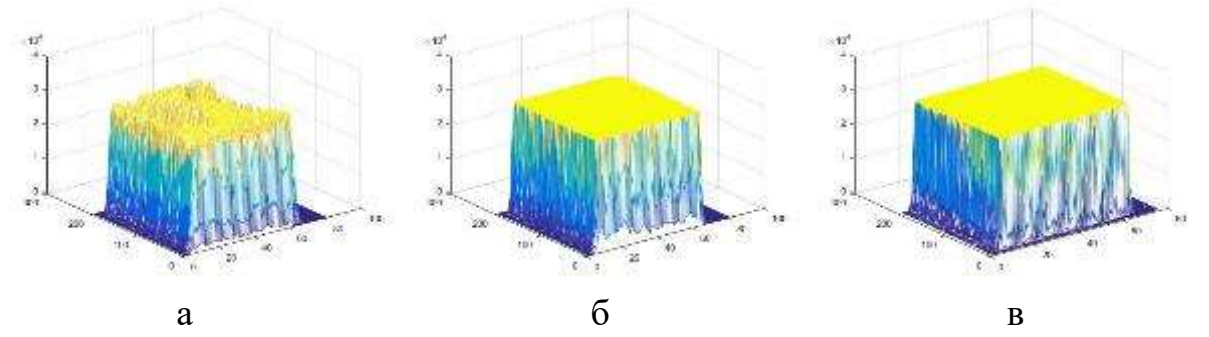

Рис 3.33. Максимальное значение сигнала в каждой точке сканирования. А – в частоте 5 МГц, б – 10 МГц, в – 20 МГц.

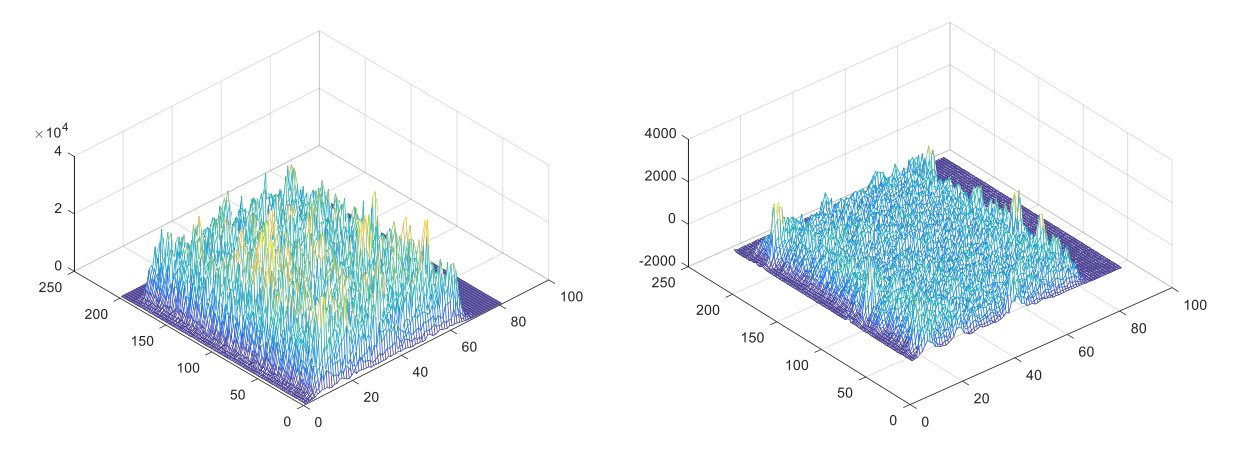

Рис 3.34. Максимальные значения сигнала в точках (1250-2200, 4600-5000) соответственно, на частоте 10 МГц. На рисунках видны сигналы, которые означают, что там расположены дефекты.

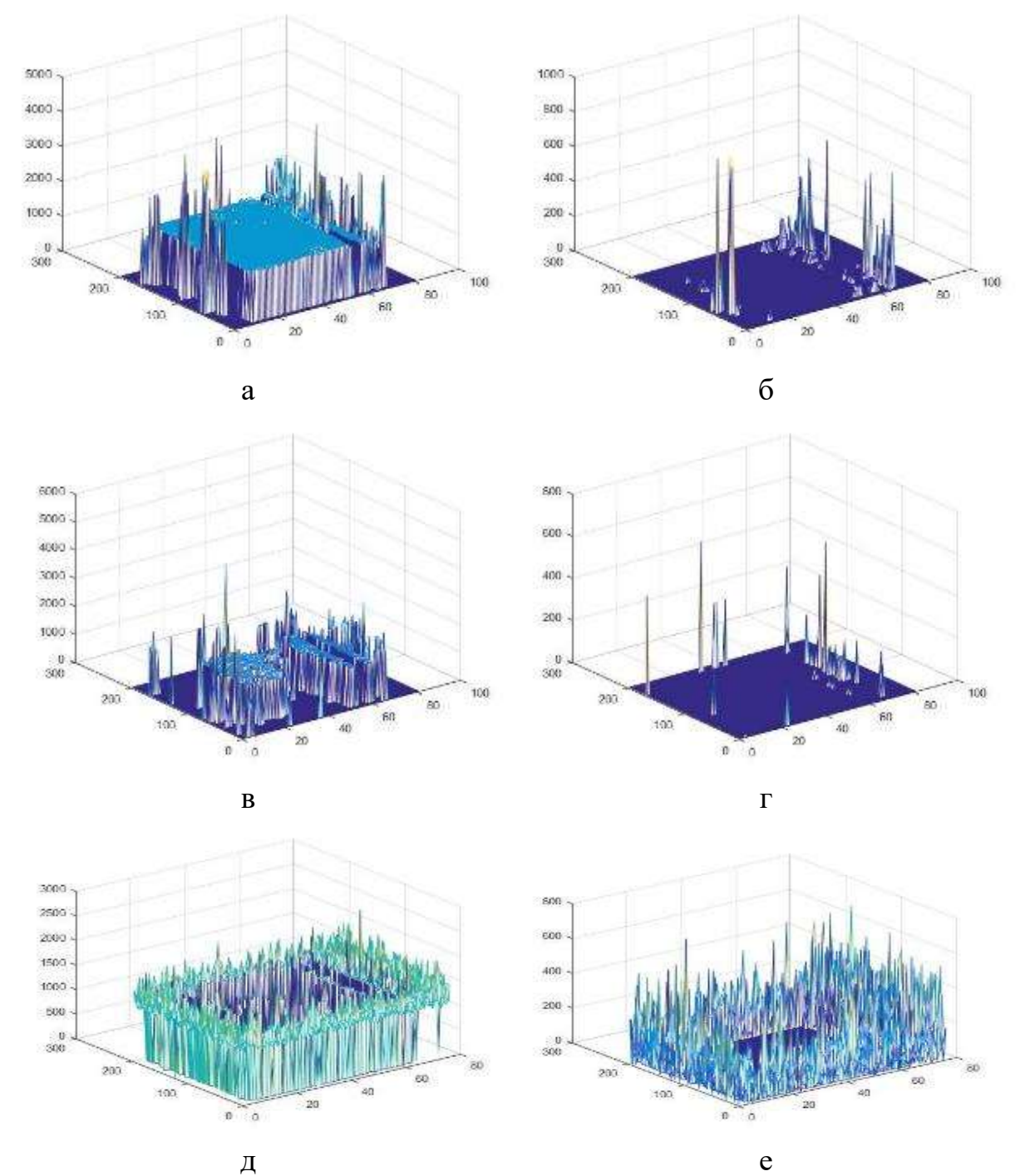

Рис 3.35. Алгоритмы обработки TOF. а, б – в частоте 5 МГц, в,г – 10 МГц, д, е – 20 МГц. Рисунки а, в и д - время пробега ультразвукового сигнала, а рисунки б, г и е их погрешности. На рисунке, а поверхность ровная, в отличие от рисунков в и д. Это означает что на частое 5 МГц данный образец лучше сканируется. На всех рисунках погрешности маленькие.

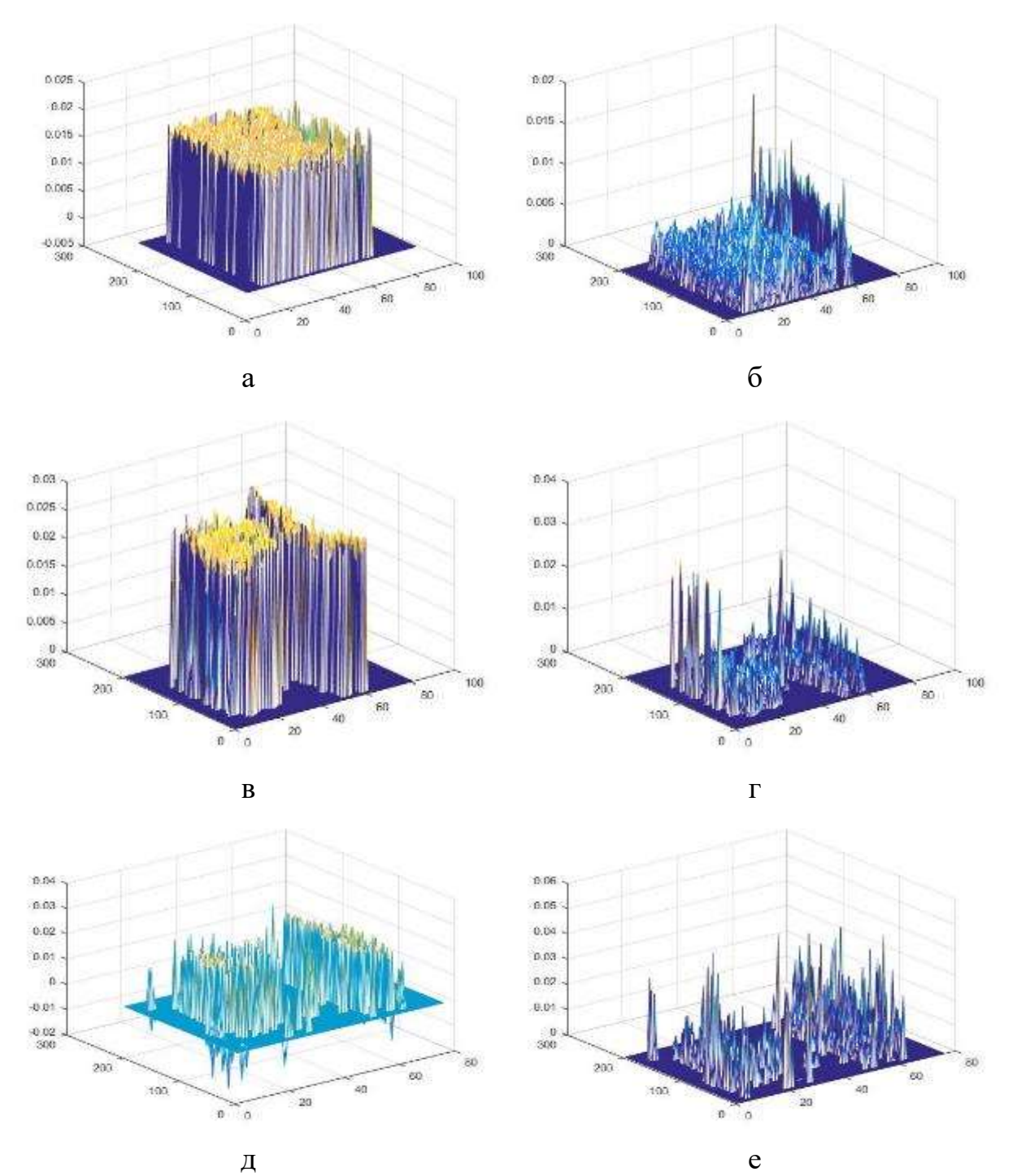

Рис 3.36 Алгоритмы обработки DECAY. . а,  $6 - B$  частоте 5 МГц, в, г – 10 МГц, д, е – 20 МГц. Рисунки а,в и д - коэффициент затухания сигнала, а рисунки б, г и е их погрешности. На рисунках видны, что коэффициенты затухания большие, а их погрешности средние.

Для образца 4 выявлено, что скорость распространения ультразвукового сигнала одинаковая практически для всех точек контроля, но в нескольких областях ультразвуковые сигналы имеют сильное поглощение, не позволяющее определить скорость и коэффициент затухания. Коэффициент затухания УЗ сигнала на частоте 5 МГц имеет значения слабо меняющиеся для

различных точек контроля, на частотах 10 МГц и 20 МГц в некоторых областях образца не удается определить коэффициент затухания. Амплитудный анализ эхо-сигналов соответствующих внутреннему объему образца позволяет говорит о наличии небольших по размеру дефектов, которые могут быть вызваны сбоями электронно-лучевой плавки при фабрикации образца.

Образец №5.

Образец №4 был разрезан с торцевой стороны, схема разреза представлена на рис. 3.37. Образец №4 выращивался послойно начиная с нижней плоскости, как это представлено на рис. 3.37. Таким образом, образец 5-1 был сформирован в начале процесса выращивания ближе всего к подложке, образец 5-5 формировался последним, далее всего от подложки.

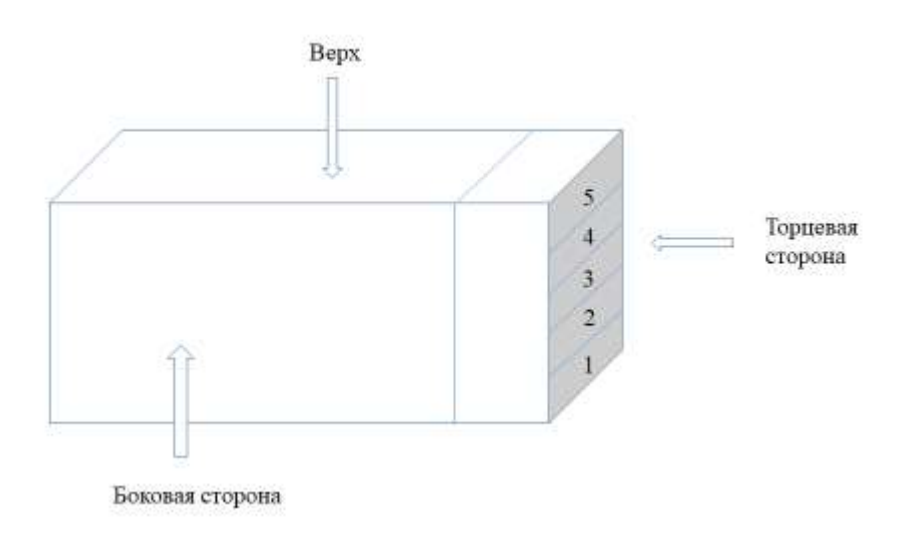

Рисунок 3.37. Вид образца 4.

Направления ультразвуковых сигналов в образцах показаны на рисунке 3.38.

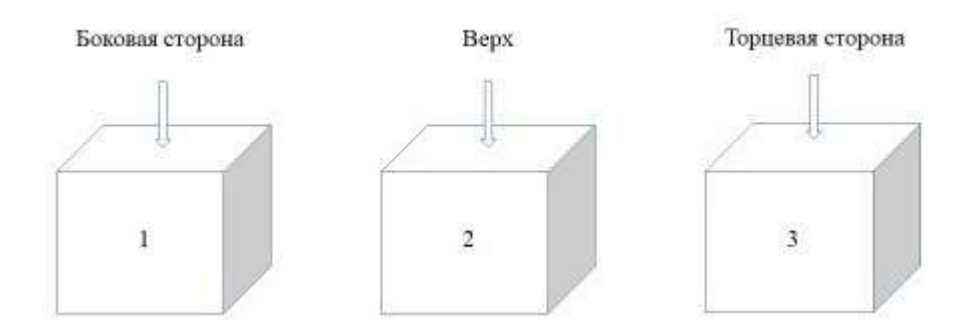

Рисунок 3.38. Серии измерении 5 образцов. а – 1-я серия измерений. Ультразвук движется в направлении от боковой стороны до боковой стороны образца. б – 2-я серия измерений. Ультразвук движется в направлении от верха до низа образца. в – 3-я серия измерений. Ультразвук движется в направлении от торца к торцу образца.

Отличия серий измерений образцов приведены на рисунке 3.38. Для 1-й серия измерений ультразвуковая волна распространяется в направлении от боковой стороны до боковой стороны образца, т.е. параллельно слоям выращивания материала образца, но поперек видимой текстуры. Для 2-й серии измерений ультразвуковая волна движется в направлении от верха до низа образца, т.е. в направлении перпендикулярном слоям выращивания образца. В – 3-й серии измерений ультразвуковая волна движется в направлении от торца к торцу образца, т.е. параллельно слоям выращивания материала образца, но вдоль видимой текстуры.

Коэффициенты затухания сигналов и их погрешности при частотах 5 и 10 МГц показаны в таблице 3.3.

Таблица 3.3. Коэффициенты затухания и время пробега ультразвуковых сигналов.

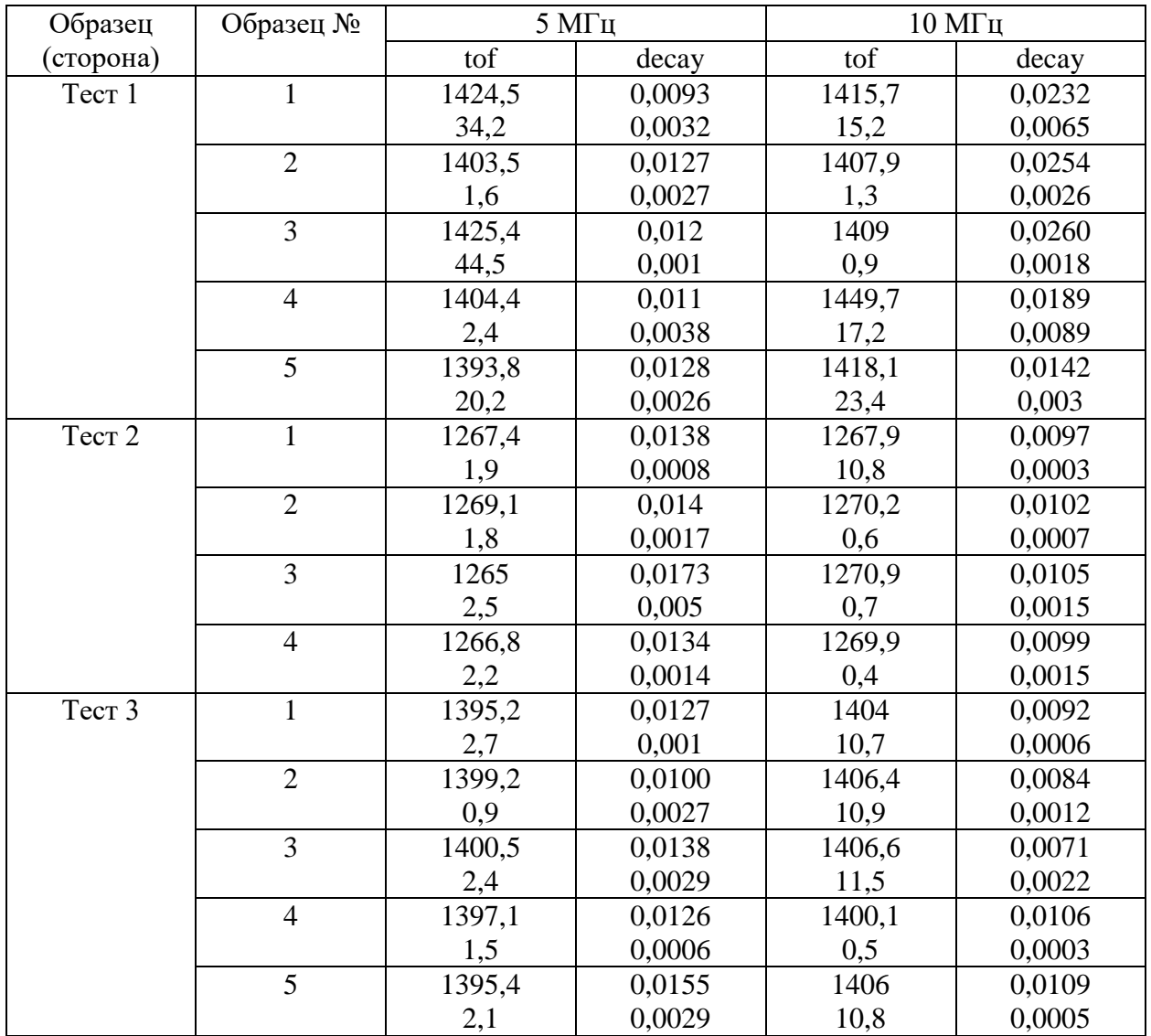

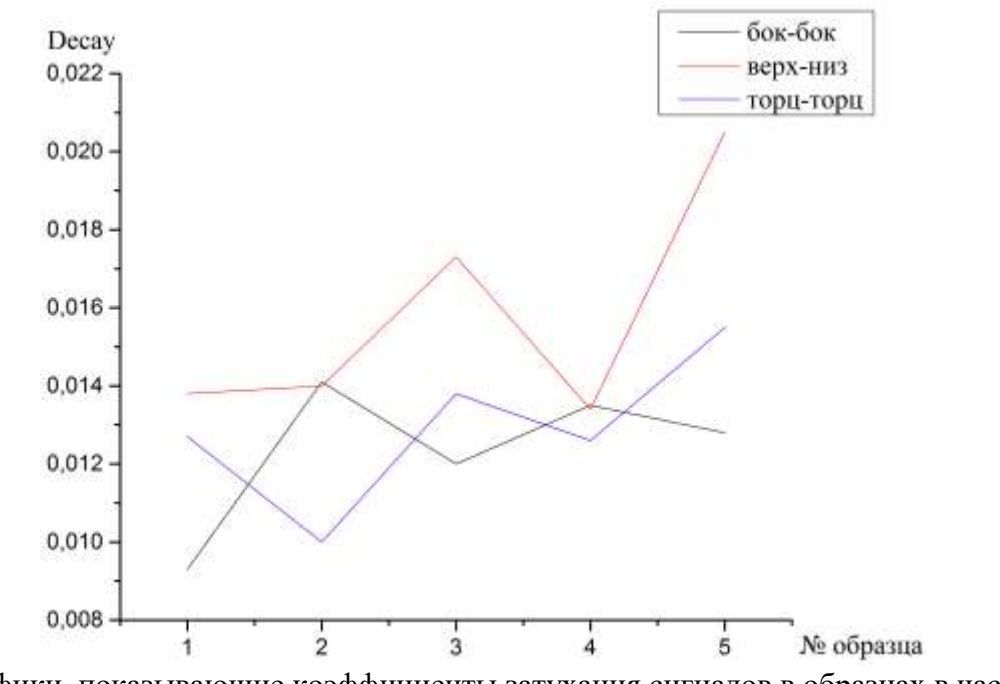

Рис 3.39. Графики, показывающие коэффициенты затухания сигналов в образцах в частоте 5 МГц.

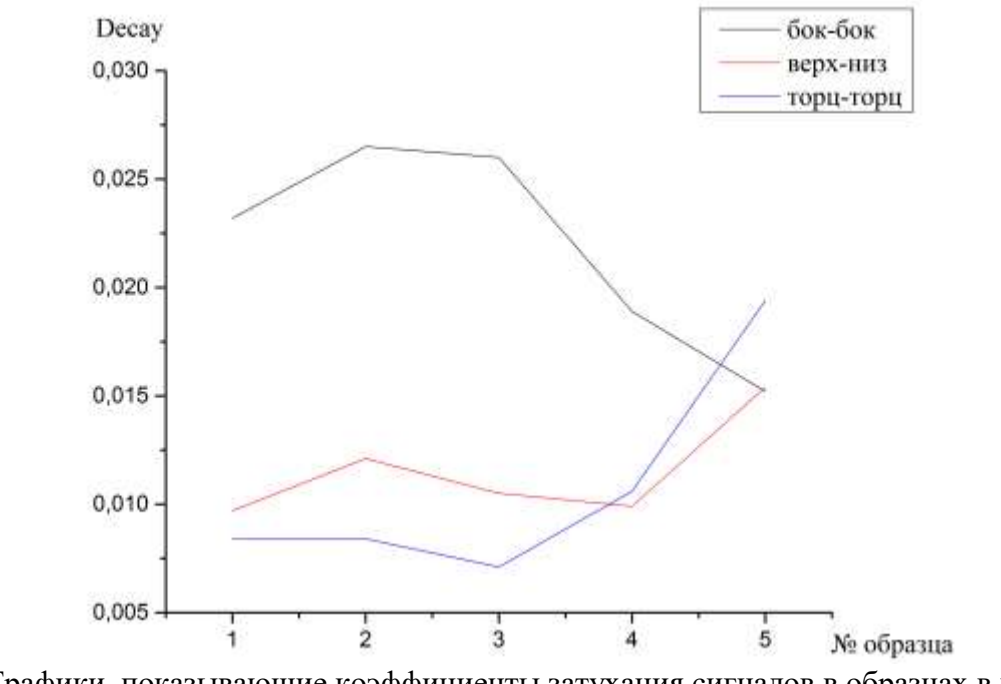

Рис 3.40. Графики, показывающие коэффициенты затухания сигналов в образцах в частоте 10 МГц.

В результате исследования установлено, что значение коэффициента затухания значительно изменяется в зависимости от взаимной ориентации направления распространения ультразвуковой волны и направления выращиваемого материала, и ориентации текстуры выращиваемого

материала, что говорит о выраженной анизотропии упругих свойств выращенного образца.

Образцы сканировались при частотах ультразвука 5 и 10 МГц.

Серия измерения 1.

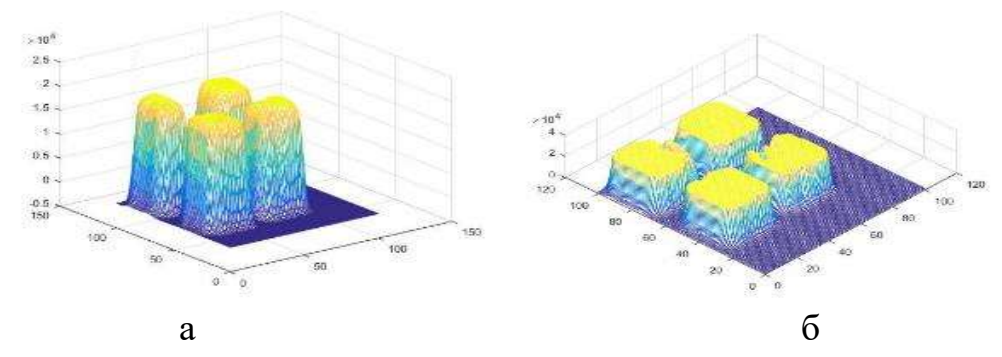

Рис 3.41. Максимальное значение сигнала в каждой точке сканирования. А – в частоте 5 МГц,  $6 - 10$  МГц.

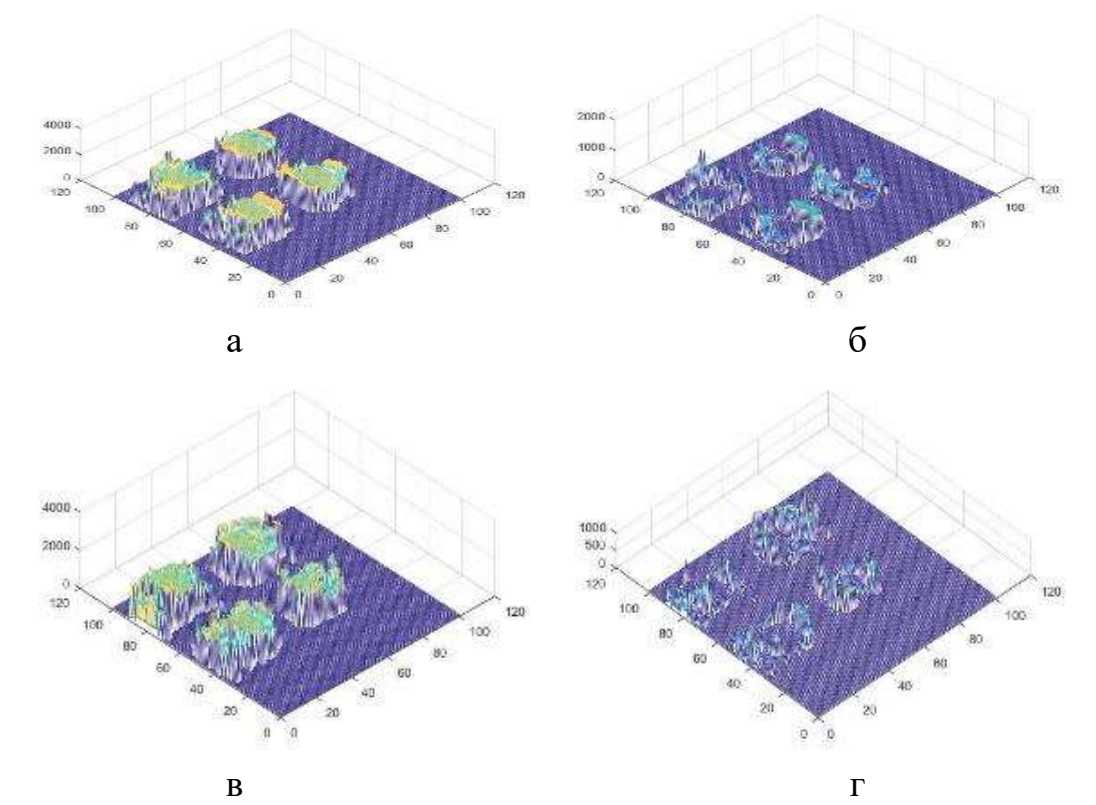

Рис 3.42. Алгоритмы обработки TOF. а, б – в частоте 5 МГц, в,г – 10 МГц. Рисунки а и в время пробега ультразвукового сигнала, а рисунки б и г их погрешности. На рисунках нет сигналов, препятствующих пробегу ультразвукового сигнала. Это говорит о том, что образцы являются бездефектными. На всех рисунках погрешности маленькие.

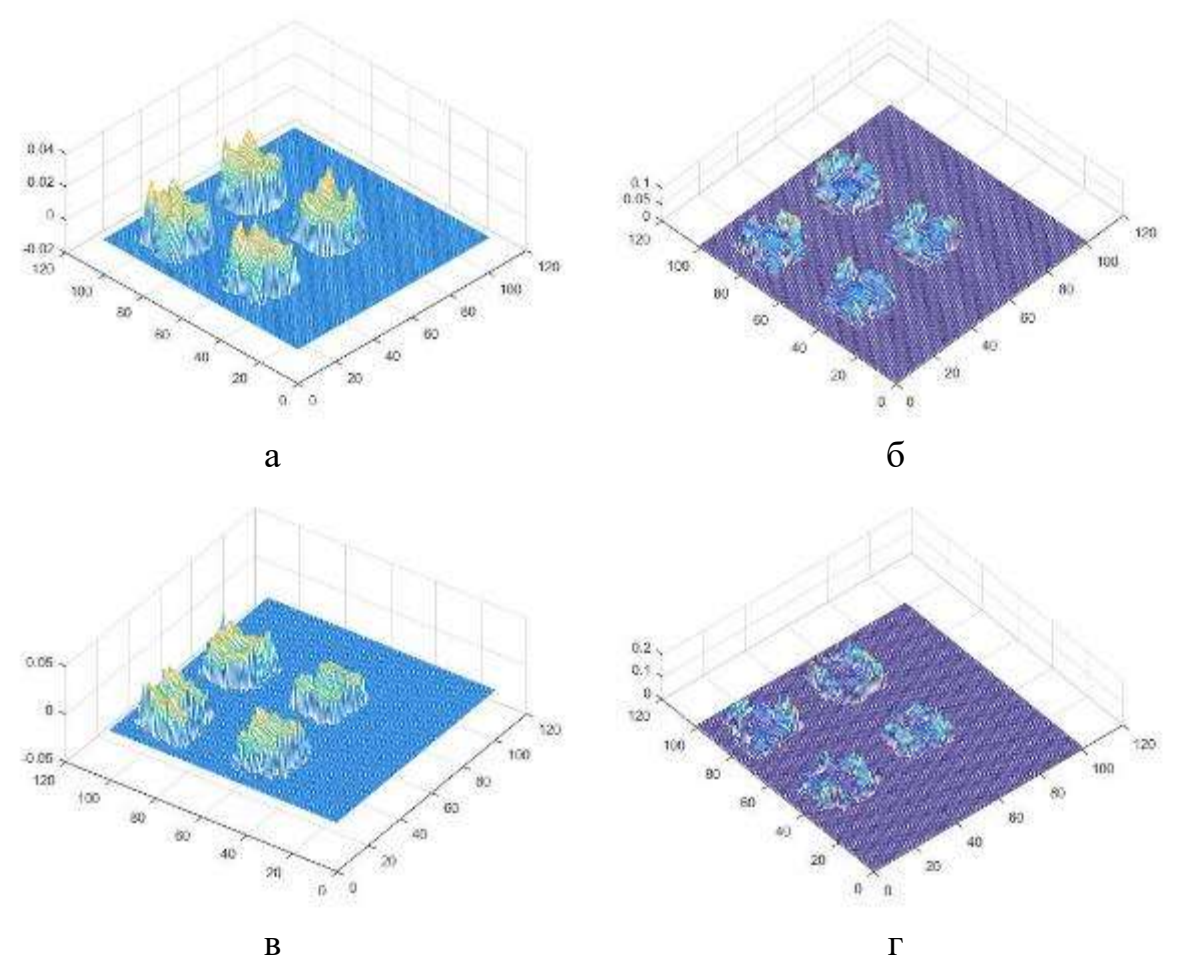

Рис 3.43. Алгоритмы обработки DECAY. а, б – в частоте 5 МГц, в,г – 10 МГц. Рисунки а и в - время пробега ультразвукового сигнала, а рисунки б и г их погрешности. На рисунках нет сигналов, препятствующих пробегу ультразвукового сигнала. Это говорит о том, что образцы являются бездефектными. На всех рисунках погрешности маленькие.

## Серия измерений 2

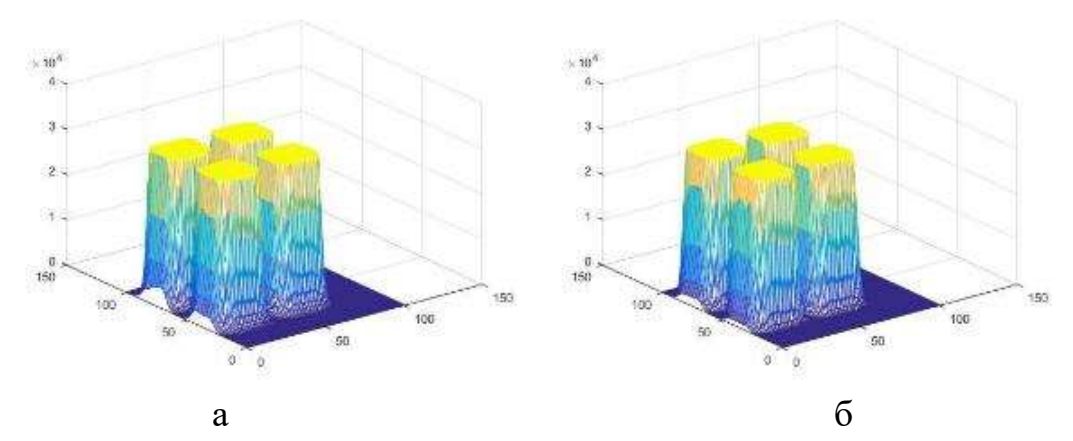

Рис 3.44. Максимальное значение сигнала в каждой точке сканирования. А – в частоте 5 МГц, б – 10 МГц.

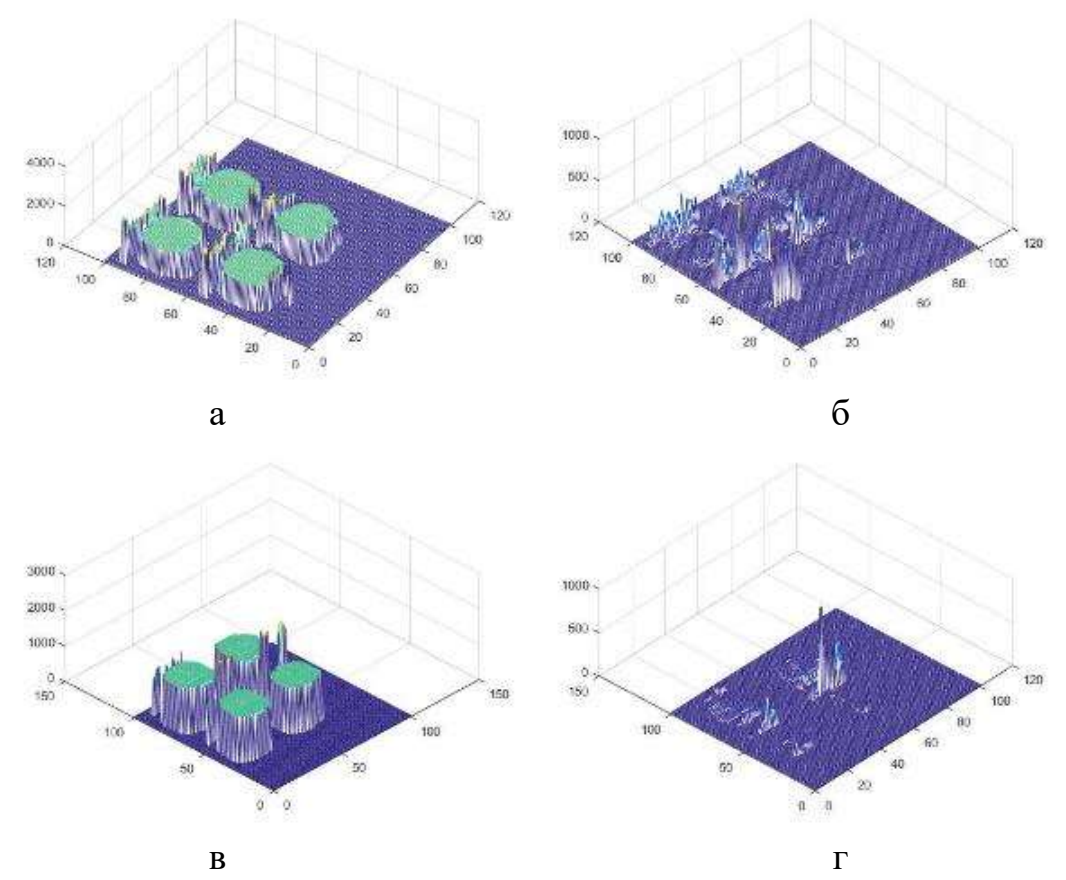

Рис 3.45. Алгоритмы обработки TOF. а, б – в частоте 5 МГц, в,г – 10 МГц. Рисунки а и в время пробега ультразвукового сигнала, а рисунки б и г их погрешности. На рисунках нет сигналов, препятствующих пробегу ультразвукового сигнала. Это говорит о том, что образцы являются бездефектными. На всех рисунках погрешности маленькие.

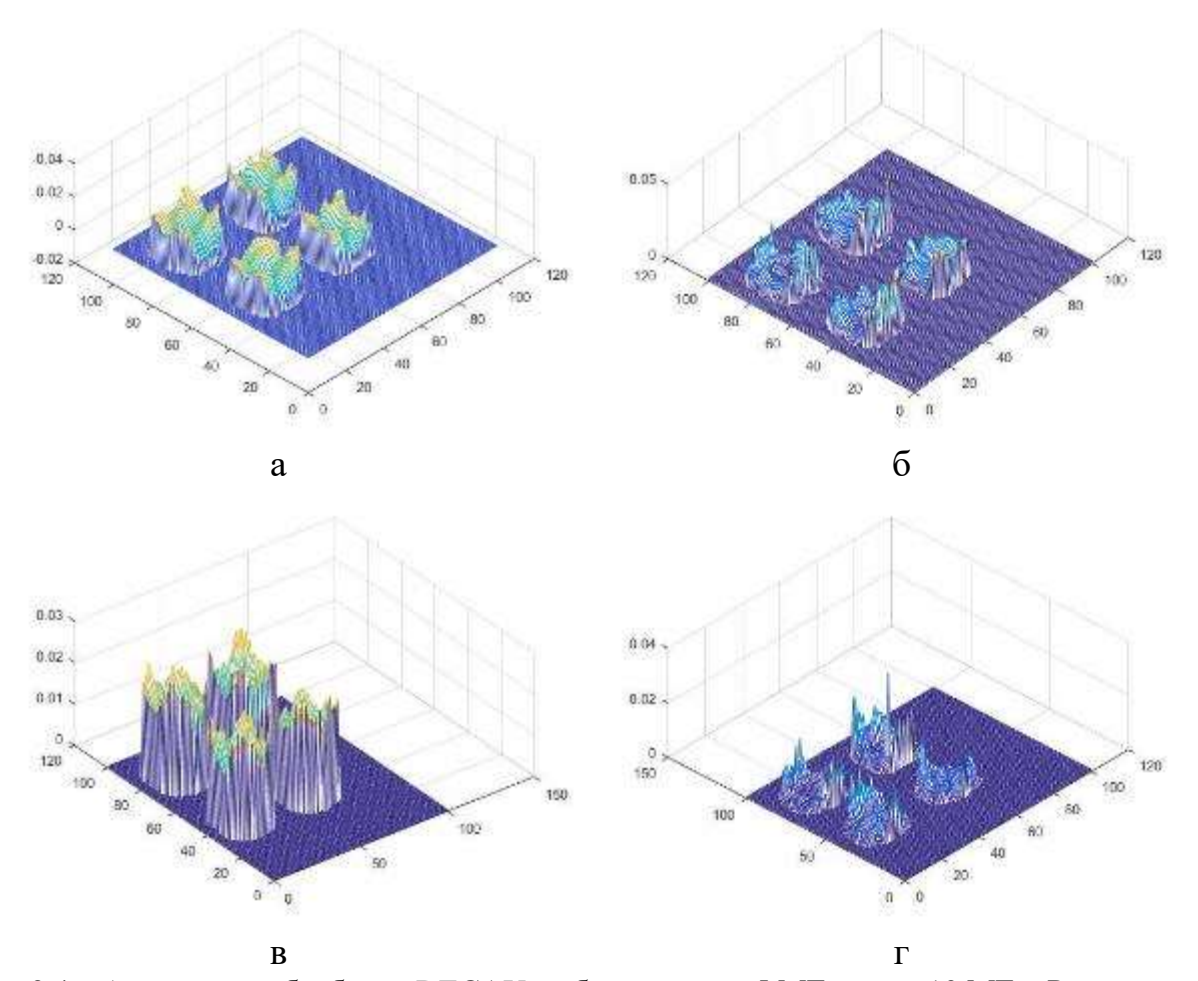

Рис 3.46. Алгоритмы обработки DECAY. а, б – в частоте 5 МГц, в,г – 10 МГц. Рисунки а и в - время пробега ультразвукового сигнала, а рисунки б и г их погрешности. На рисунках нет сигналов, препятствующих пробегу ультразвукового сигнала. Это говорит о том, что образцы являются бездефектными. На всех рисунках погрешности маленькие.

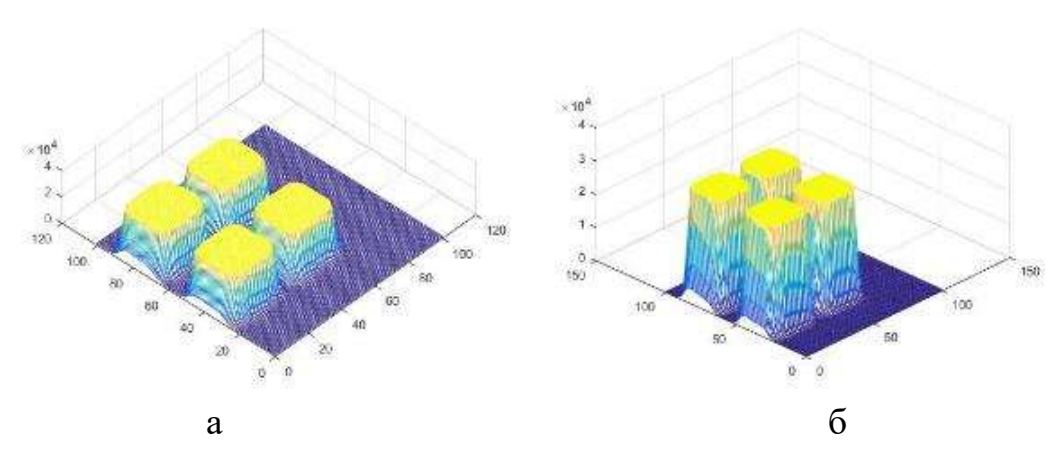

Рис 3.47. Максимальное значение сигнала в каждой точке сканирования. А – в частоте 5 МГц, б – 10 МГц.

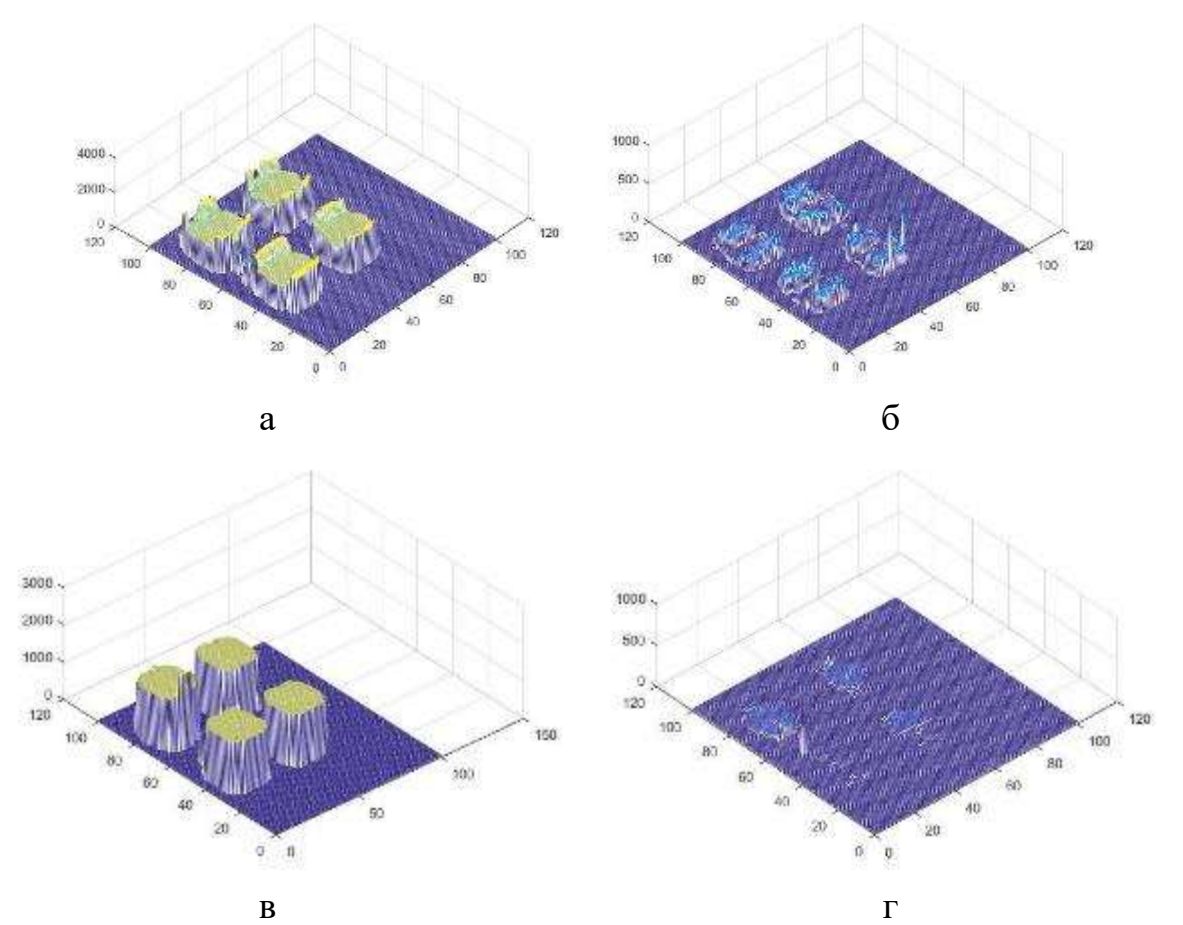

Рис 3.48. Алгоритмы обработки TOF. а, б – в частоте 5 МГц, в,г – 10 МГц. Рисунки а и в время пробега ультразвукового сигнала, а рисунки б и г их погрешности. На рисунках нет сигналов, препятствующих пробегу ультразвукового сигнала. Это говорит о том, что образцы являются бездефектными. На всех рисунках погрешности маленькие.

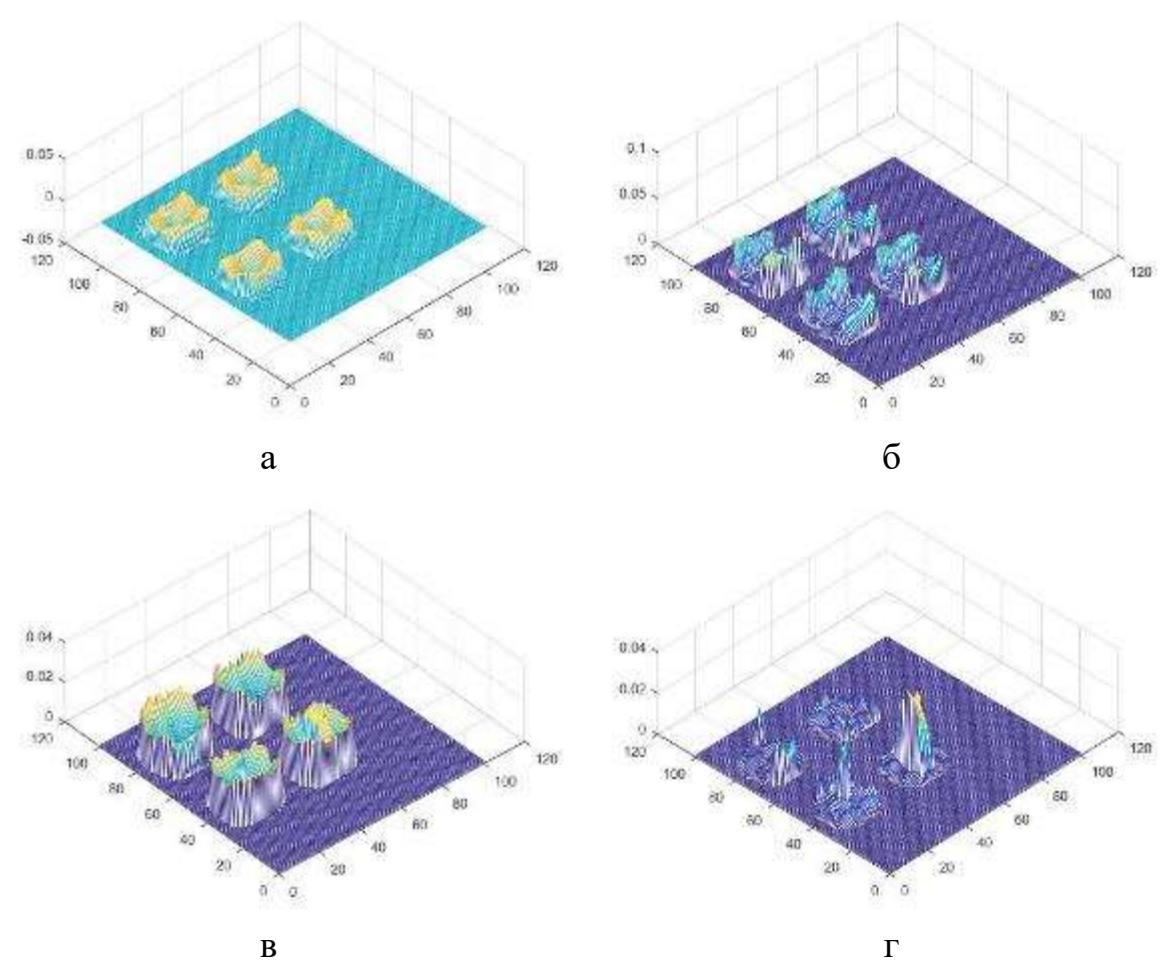

Рис 3.49. Алгоритмы обработки DECAY. а, б – в частоте 5 МГц, в,г – 10 МГц. Рисунки а и в - время пробега ультразвукового сигнала, а рисунки б и г их погрешности. На рисунках нет сигналов, препятствующих пробегу ультразвукового сигнала. Это говорит о том, что образцы являются бездефектными. На всех рисунках погрешности маленькие.

В этой главе показаны экспериментальные результаты образцов изготовленных по технологии 3Д печати. В работе использовались 5 серии образцов из титанового сплава ВТ6. Измерялось время пробега ультразвукового сигнала (скорость продольной волны) и коэффициент затухания продольной волны в образцах. Для образцов 1, 2 и 4 определены максимальные значения сигналов, с параметрами стробирования в областях где существуют сигналы, отраженные от дефектов. Для образца 5 выяснено что скорости ультразвукового сигнала и коэффициенты затухания для разных серий измерений принципиально не отличаются.

**Глава 4. Финансовый менеджмент, ресурсоэффективность и ресурсосбережение**

### **4.1. Потенциальные потребители результатов исследования**

Продукт: Ультразвуковой контроль изделий из металлов, изготовленных аддитивными технологиями

Ультразвуковой метод – метод неразрушающего контроля,где в изделий излучаются и принимаются отраженные ультразвуковые колебания с помощью специального оборудования – ультразвукового дефектоскопа и пьезоэлектропреобразовател-я(-ей) и дальнейшем анализируются полученные данные с целью определения наличия дефектов, а также их эквивалентного размера, формы (объемный/плоскостной), вида (точечный/протяженный), глубины залегания и пр. изиковой контроль изделиния из металлов, изотовленных<br>изми<br>изми сегод – метод неразрушающего контроля,где в изделий<br>иаются сотраженные ультразвукового дефектоскопа и<br>аногся отраженные ультразвукового дефектоскопа и<br>зател-

Целевой рынок: научно-исследовательские предприятия, производственные фирмы и возможность применение как демонстрационного материала для обучающихся в физические специальности, на их основе можно создать работы для лабораторного практикума.

Конкуренты: рентгеновская компьютерная томография.

Рентгеновская компьютерная томография – это метод где контроль качества объекта контроля (ОК) основан на реконструкции и визуализации внутренней структуры поперечных сечений (томограмм) в результате совместной вычислительной обработки теневых проекций, полученных при рентгеновском просвечивании ОК в различных направлениях.

4.2. Анализ конкурентных технических решений

Анализ конкурентных технических решений определяется по формуле:

 $K = \sum B \cdot F$ 

где: К – конкурентоспособность научной разработки или конкурента; B*i* – вес показателя (в долях единицы); Б*i* – балл *i*-го показателя.

Результаты сравнения представлены в таблице 4.

Для оценки конкурентности использованы следующие критерии:

1) Повышение производительности изделий – путем применение новейших технологии улучшение контроля материала;

2) Вариативность визуализации – различие изображений полученных ультразвуковых методом от других методов;

3) Экспорт данных в различных форматах – возможность обработки полученных данных в различных программах;

4) Количество выполняемых задач – какие задачи можно выполнить с помощью данных методов;

5) Надежность – свойство объекта сохранять во времени в установленных пределах значения всех параметров, характеризующих способность выполнять требуемые функции в заданных режимах и условиях применения, технического обслуживания, ремонтов, хранения и транспортировки;

6) Простота эксплуатации – эта критерия связана с количеством этапов проведения исследования;

7) Удобства эксплуатации – эта критерия связана с количеством этапов проведения исследования;

8) Скорость работы – за какое время можно получить результаты;

9) Энергоэкономичность – затрата прибора на электрическую энергию;

10) Уровень оборудования – шум машины оказывает негативное влияние на здоровья человека, чем меньше уровень шума при осуществлении эксперимента, тем лучше метод;

11) Безопасность – приборы и материалы возможно опасны для человека, например, метод компьютерной томографии предполагает работу с ионизирующими излучениями;

12) Стоимость прибора для осуществления метода – доступная рыночная цена оборудования;

13) Ремонтопригодность приборов – сложность ремонта приборов;

14) Уровень проникновения на рынок – процесс выхода на рынок приборов данных методов за счет низких цен;

15) Предполагаемый срок эксплуатации – за какое время необходимо провести эксплуатацию приборов. ;

16) Послепродажное обслуживание – совокупность услуг, оказываемых потребителям после приобретения ими товара.

**Критерии оценки Вес критерия Баллы Конкурентоспособность**  $\mathbf{E}_{\phi}$   $\mathbf{E}_{\mathbf{k}1}$   $\mathbf{K}_{\phi}$   $\mathbf{K}_{\mathbf{k}1}$ 1 2 3 4 5 6 **Технические критерии оценки ресурсоэффективности** 1. Повышение производительности 1. Повышение производительности  $\begin{vmatrix} 0.05 \\ 0.05 \end{vmatrix}$  4  $\begin{vmatrix} 4 \\ 4 \end{vmatrix}$  0.2  $\begin{vmatrix} 0.2 \\ 0.2 \end{vmatrix}$  0.2 2. Вариативность визуализации  $\begin{array}{|c|c|c|c|c|c|c|c|} \hline 0,05 & 4 & 4 & 0,2 & 0,2 \ \hline \end{array}$ 3. Экспорт данных в различных э. Экспорт данных в разли ных  $\begin{vmatrix} 0.12 & 5 \end{vmatrix}$   $\begin{vmatrix} 4 & 0.6 \end{vmatrix}$   $\begin{vmatrix} 0.48 \end{vmatrix}$ 4. Количество выполняемых задач  $\begin{array}{|c|c|c|c|c|c|c|c|c|} \hline 0.08 & 5 & 4 & 0.4 & 0.32 \ \hline \end{array}$ 5. Надежность  $0.09$  3 3 0,51 0,51 6. Простота эксплуатации 0,06 5 4 0,35 0,28 7. Удобство в эксплуатации 0,07 5 4 0,4 0,32 8. Скорость работы 0,06 4 5 0,48 0,60 9. Энергоэкономичность 0,04 5 4 0,25 0,2 10. Уровень шума 0,01 4 3 0,4 0,3 11. Безопасность  $0.05$  | 4 | 5 | 0,6 | 0.75 12. Стоимость прибора для осуществления метода  $0,04$  4 4 0,2 0,2 13. Ремонтопригодность приборов  $\begin{array}{|c|c|c|c|c|c|c|c|c|} \hline 13. & 3 & 0,2 & 0,15 \ \hline \end{array}$ **Экономические критерии оценки эффективности** 1. Уровень проникновения на рынок 0,04 4 3 0,24 0,18 2. Предполагаемый срок эксплуатации  $0,05$  | 5 | 4 |  $0,25$  |  $0,2$ 3. Послепродажное обслуживание  $\begin{array}{|c|c|c|c|c|c|c|c|c|} \hline 0,03 & 5 & 5 & 0,25 \ \hline \end{array}$ **Итого** 1 79 71 6,23 5,74

Таблица 4 – Оценочная карта для сравнения конкурентных технических решений

где: Ф – ультразвуковой метод, К1 – компьютерная томография.

При обобщении результатов проведенного анализа оказалось, что контроль ультразвуковым методом имеет преимущество над конкурирующими методами благодаря высокой скорости работы, простоте, удобству эксплуатации и способности экспорта результатов в различных форматах. Основываясь на знаниях о конкурентах, можно утверждать, что разработка является конкурентоспособной и может быть востребована на рынке.

### 4.3. SWOT-анализ

В ходе анализа, были определены и описаны сильные и слабые стороны проекта, выявлены возможностей и угрозы для его реализации, которые проявились или могут появиться. По проведенному анализу была составлена итоговая матрица SWOT-анализа, которая приведена в таблице 5.

|                                                                          | Сильные стороны научно-<br>исследовательского                                                                                                    | Слабые стороны научно-<br>исследовательского                                                                                                    |
|--------------------------------------------------------------------------|----------------------------------------------------------------------------------------------------|----------------------------------------------------------------------------------------------------|
|                                                                          | проекта:<br>С1. УЗ метод может<br>применяться для всех<br>веществ<br>С2. Визуализация структуры<br>в процессе сканирования<br>образца<br>С4. Возможность учета и<br>контролирования<br>параметров исследуемого<br>явления | проекта:<br>Сл1. Сложность аппаратов<br>Сл2. Отсутствие опыта<br>разработки и поддержания<br>проектов подобного рода у<br>разработчиков<br>$CII3$ .<br>Зависимость<br><b>OT</b><br>стороннего программного<br>обеспечения, разработчики<br>которого<br>He<br>являются<br>партнерами.<br>Сл4. Высокая стоимость<br>используемого<br>оборудования |
| Возможности:<br>В1. Использование<br>инновационной<br>инфраструктуры ТПУ | Наличие<br>большого<br>количества<br>современных<br>оборудований<br>позволяет<br>проводить<br>расчеты<br>ДЛЯ<br>различных задач.                                                                                          | Нужно<br>выбрать<br>оптимальные<br>параметры<br>сканирования<br>ДЛЯ<br>сокращения<br>времени                                                                                                    |

Таблица 5 – SWOT-анализ

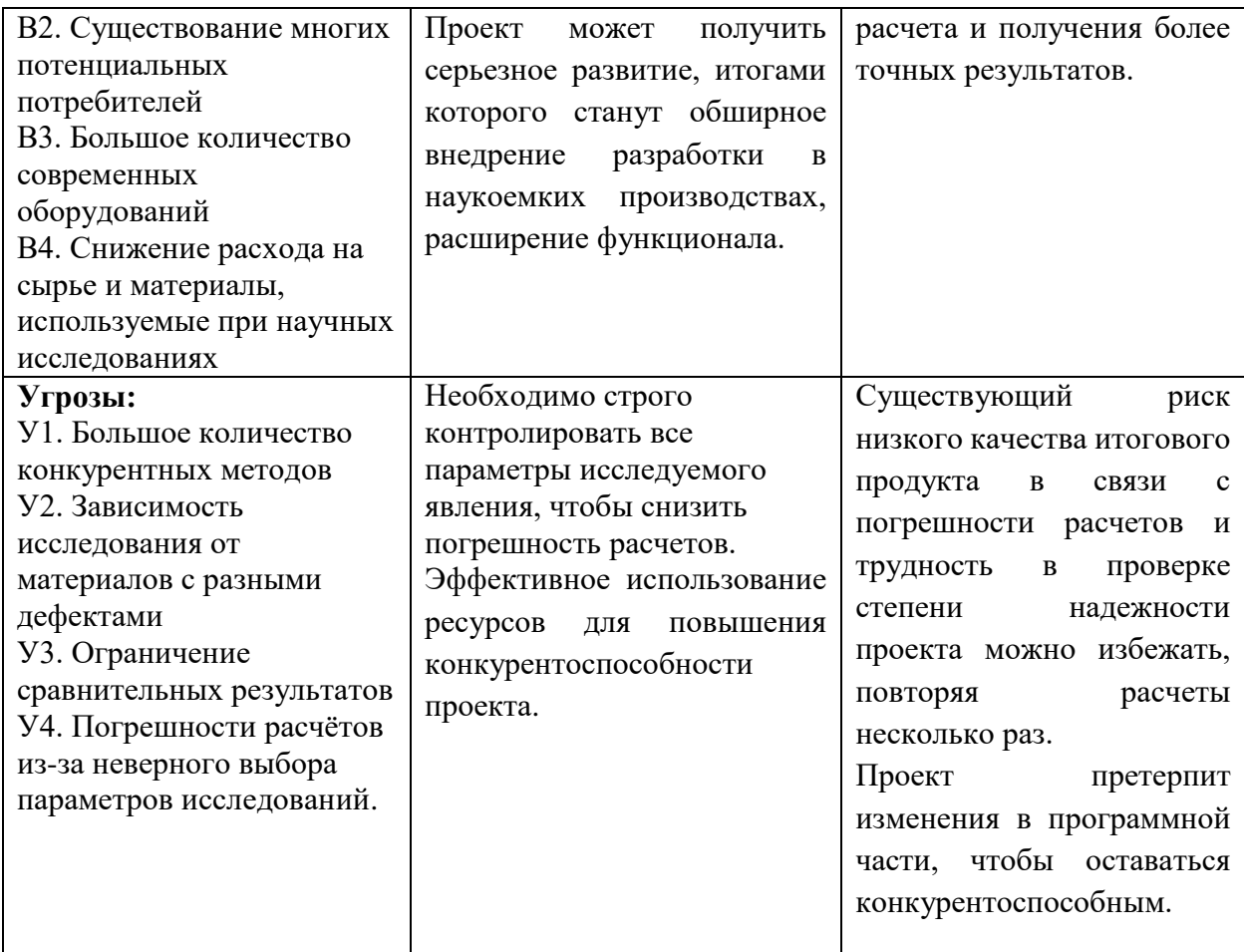

Таким образом, выполнив SWOT-анализ можно сделать вывод, что на данный момент преимущества используемого метода преобладают над его недостатками по сравнению с другими методами, при этом следует обратить внимание на следующие преимущества ультразвукового метода, такие как его можно применить для всех веществ и визуализация структуры в процессе сканирования образца.

4.4. Оценка готовности научного проекта к коммерциализации

Для того, чтобы сделать вывод о степени готовности научной разработки к коммерциализации и также о направления ее дальнейшего улучшения, была заполнена специальная форма, содержащая показатели о степени проработанности проекта с позиции коммерциализации.

# Таблица 6 – Бланк оценки степени готовности научного проекта к коммерциализации

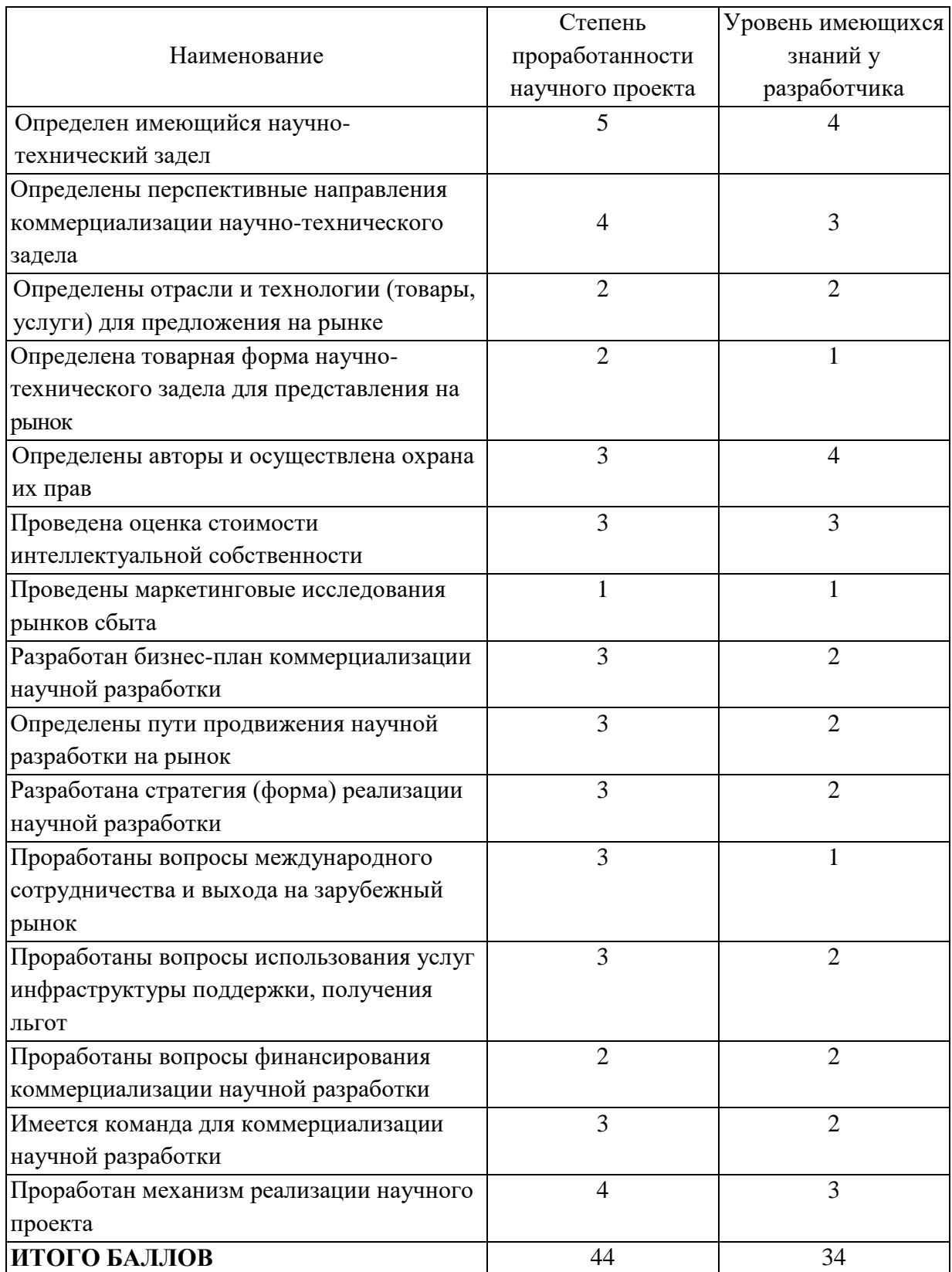

По результатам оценки степени проработанности проекта можно сказать, что данная разработка принимается средней перспективности.

4.5. Выбор метода коммерциализации результатов научно-технического исследования

В рамках ВКР необходимо выбрать и обосновать метод коммерциализации проекта. В соответствии с методическими указаниями, в качестве метода коммерциализации проекта был выбран торговля патентными лицензиями, т.е. передача третьим лицам права использования объектов интеллектуальной собственности на лицензионной основе. При этом в патентном законодательстве выделяющие виды лицензий: исключительные (простые), исключительные, полные лицензии, сублицензии, опционы.

4.6. Организационная структура проекта.

В данном подразделе была рассмотрена организационная структура проекта, были указаны участники проекта, а также определены роли участников, их функции и их трудозатраты. По результатам была составлена сводная таблица результатов – таблица 7.

| $N_2$<br>$\Pi/\Pi$ | ФИО, основное<br>место работы,<br>должность                | Роль в проекте          | Функции                                                   | Трудо-<br>затраты,<br>час. |  |  |  |  |
|--------------------|------------------------------------------------------------|-------------------------|-----------------------------------------------------------|----------------------------|--|--|--|--|
|                    | Гаранин Г.В.,<br>кафедра общей<br>физики,<br>канд.тех.наук | Руководитель<br>проекта | Организация работ,<br>координация<br>деятельности проекта | 300                        |  |  |  |  |
| $\overline{2}$     | Омарханов Е.Б.,<br>кафедра общей<br>физики, магистрант     | Исполнитель<br>проекта  | Выполнение ВКР                                            | 948                        |  |  |  |  |
| ИТОГО:             |                                                            |                         |                                                           |                            |  |  |  |  |

Таблица 7 –Рабочая группа проекта

4.7. Составление календарного плана проекта

В рамках планирования научного проекта был построен календарный график проекта, который представлен в таблице 8.

Таблица 8 – Календарный план-график

| $T^{\prime}$<br>Код | Вид работ | <b>TT</b><br>Испо | --<br>T.<br>1 K.K | œ<br>$\mathbf{r}$<br>$\mathbf{1} \mathbf{p}, \mathbf{p}$ | Продолжительность выполнения<br>. paoot |  |       |   |           |  |  |      |  |            |  |       |  |  |  |   |
|---------------------|-----------|-------------------|-------------------|----------------------------------------------------------|-----------------------------------------|--|-------|---|-----------|--|--|------|--|------------|--|-------|--|--|--|---|
| pabor               |           | лните             | aл,               | a <sub>o</sub>                                           | Окт.                                    |  | -10я. |   | π<br>Тек. |  |  | Янв. |  | $\Phi$ eb. |  | Марта |  |  |  |   |
| ы(ИС                |           | ЛИ                | ДН.               | ДН.                                                      | -                                       |  |       | - |           |  |  |      |  |            |  | ↵     |  |  |  | ້ |

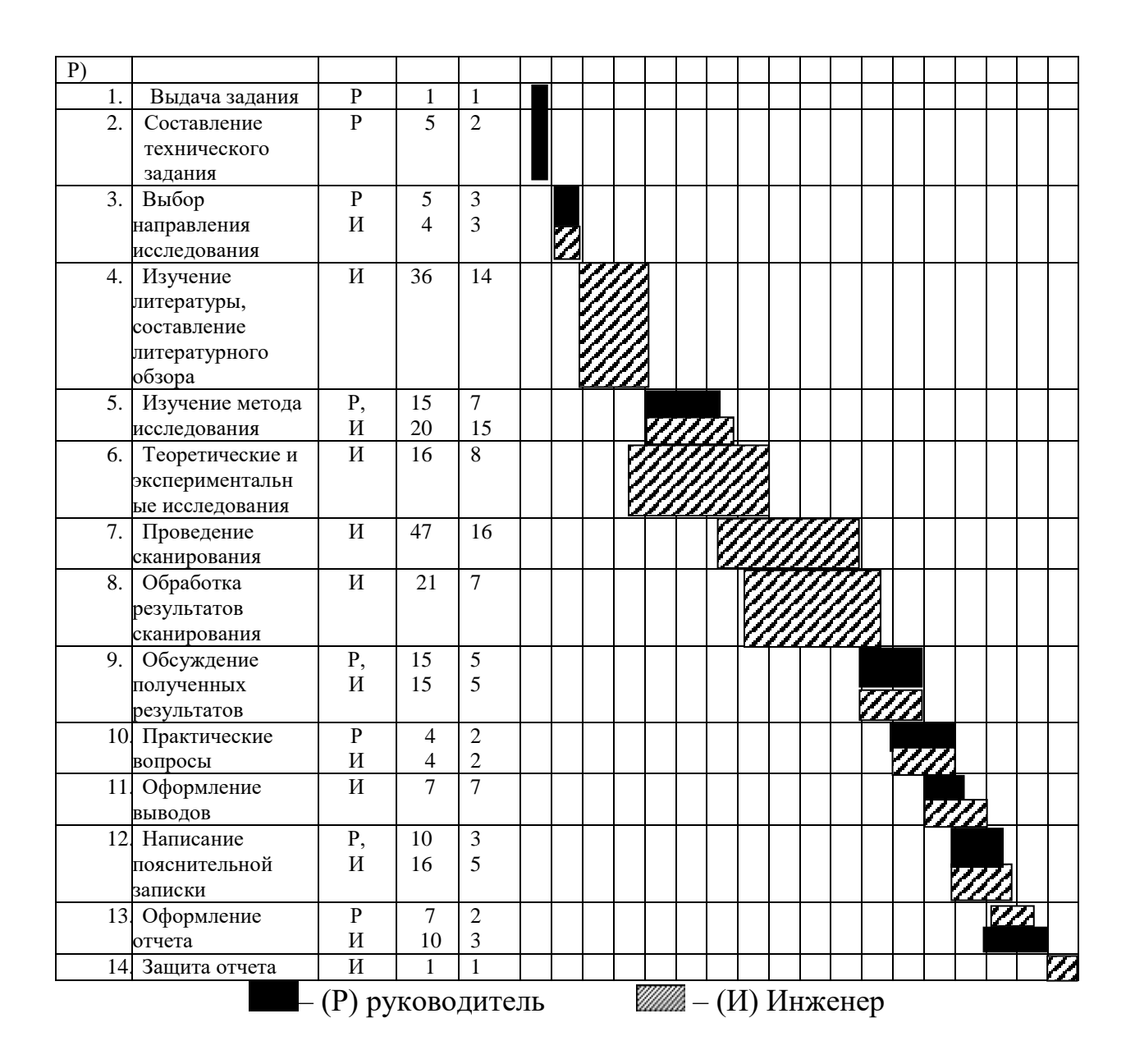

Проделанная студентом и научным руководителем работа была распределена равномерно в течение всей работы. Большая часть времени ушла на изучение литературы, связанной с темой ВКР, сканирование, обработку и описание результатов сканирования.

#### 4.8. Бюджет научного исследования

В процессе планирования бюджета научные исследования должны обеспечивать полное и надежное отражение всех видов планируемых расходов, необходимых для реализации проекта. В этой разработке запланированные затраты включают электроэнергию; основная и дополнительная заработная плата исполнителей; отчисления в внебюджетные фонды (страховые взносы).

#### Расчет затрат на электроэнергии

При расчете затрат на электроэнергию были сделаны следующие предположения: с учетом графика календаря проекта было принято, что 148 дней были потрачены на работу (выходные 25 дней были вычтены). Средняя мощность компьютера составляет около 300 Вт/ч. Продолжительность работы с компьютером средней мощности - 5 часов в сутки. Для выполнения диссертации время использования компьютеров составляет 740 часов. Стоимость электроэнергии в Томске составляет 5,8 рубля. для 1 кВт/час. Следовательно, потребляемая мощность компьютера во время работы составляет:

300 Вт/час  $\cdot$  740 час = 222 (кВт)

Таким образом, затрат на электроэнергии был:

$$
222 \cdot 5,8 = 1287,6 \text{ (py6.)}
$$

### Затраты на амортизационные отчисления

 $O_a =$  $C_{\text{n}} \times H_{\text{a}}\%$  $\frac{C_{\text{II}}}{K_{\text{pa6}} \times 100} \times T_{\text{pa6}} =$  $4000000 \times 10\%$  $\frac{249 \times 100}{249 \times 100}$  × 40 = 64257 (руб.)

где  $O_a$  – затраты на амортизационные отчисления;

С<sup>п</sup> – первичная стоимость оборудования;

Н<sup>а</sup> – норма амортизации;

К<sub>раб</sub>– количество рабочих дней в году;

Траб– количество рабочих дней на установке.

### Расчет заработной платы

Для расчета заработной платы необходимо определить основные и дополнительные зарплаты руководителя и дипломника, которые непосредственно участвуют в выполнении диссертации. Расходы на
заработную плату рассчитываются на основе трудоемкости выполняемой работы и текущей системы оплаты труда.

Основная заработная плата (Зосн) руководителя (инженера) определяется следующей формулой:

$$
3_{\text{och}} = 3_{\text{H}} \cdot T_{\text{pa6}},
$$

где: Зосн*–* основная заработная плата одного работника;

Тр– продолжительность работ;

Здн– среднедневная заработная плата работника.

Среднедневная заработная плата определяется по выражению:

$$
3_{\scriptscriptstyle{A}H} = \frac{3_{\scriptscriptstyle{M}} \cdot M}{F_{\scriptscriptstyle{A}}},
$$

где:  $3_M$  – месячный должностной оклад работника, руб.;

М – количество месяцев работы без отпуска в течение года: при отпуске в 24 раб. дня М =11,2 месяца, 5-дневная неделя; при отпуске в 48 раб. дней М=10,4 месяца, 6-дневная неделя;

*F*<sup>д</sup> – действительный годовой фонд рабочего времени научнотехнического персонала, раб. дн. (таблица 9).

Таблица 9. Баланс рабочего времени

| Показатели рабочего времени                  | Руководитель | Инженер |
|----------------------------------------------|--------------|---------|
| Календарное число дней                       | 365          | 365     |
| Количество нерабочих дней                    |              |         |
| выходные дни                                 | 52           | 104     |
| праздничные дни                              | 16           | 14      |
| Потери рабочего времени                      |              |         |
| отпуск                                       | 48           | 24      |
| невыходы по болезни                          |              |         |
| Действительный годовой фонд рабочего времени | 249          | 223     |

Месячный должностной оклад работника:

 $3_{\rm M} = 3_{\rm 6} \cdot k_{\rm p}$ 

где  $3_6 - 6$ азовый оклад, руб.;

*k*<sup>р</sup> – районный коэффициент, равный 1,3 (для Томска).

Руководителем данной научно-исследовательской работы является сотрудник с должностью ассистента и ученной степенью кандидата технических наук, заработная плата по окладу которого составляет 20 800 рублей.

$$
3_{\rm M} = 3_{\rm TC} \cdot \kappa_p = 20\,800 \cdot 1,3 = 27\,040\,\text{py6}.
$$

Следовательно, можно

получитьсреднедневнуюзаработнуюплатунаучногоруководителя:

$$
3_{\mu\text{H}} = \frac{3_{\text{M}} \cdot \text{M}}{F_{\mu}} = \frac{27040 \cdot 10.4}{249} = 1129,38 \text{ py6}.
$$

А основная заработная плата  $(3<sub>och</sub>)$  руководителя:

$$
3_{ocH} = 3_{\mu H} \cdot T_{pa6} = 1129,38 \cdot 6,6 = 7454 \text{ py6}.
$$

Инженер во время прохождения преддипломной практики получает оклад, равный 9489 руб/месяц. Среднедневнаязарплатасоставляет:

$$
3_{\mu\text{H}} = \frac{3_{\text{M}} \cdot \text{M}}{F_{\mu}} = \frac{9489 \cdot 1,3 \cdot 11,2}{223} = 619,55 \text{ py6}.
$$

Основной заработок инженера, за время преддипломной практики,равен:

$$
3_{\text{oCH}} = 3_{\text{AH}} \cdot T_{\text{pa6}} = 619,55 \cdot 75,6 = 46837,98 \text{ py6}.
$$

Дополнительная заработная плата рассчитывается исходя из 10–15% отосновной заработной платы, работников, непосредственно участвующих ввыполнение темы:

$$
3_{\text{qon}} = K_{\text{qon}} \cdot 3_{\text{och}},
$$

где Здоп–дополнительная заработная плата, руб.;

Кдоп– коэффициентдополнительной зарплаты;

Зосн– основная заработная плата, руб.

Дополнительнаязаработная плата руководителя:

 $3_{\text{non}} = K_{\text{non}} \cdot 3_{\text{off}} = 7.454 \cdot 0,10 = 745 \text{ py6}.$ 

Дополнительнаязаработная плата инженера:

 $3_{\text{non}} = K_{\text{non}} \cdot 3_{\text{och}} = 46838 \cdot 0, 10 = 4684 \text{ py6}.$ 

### **Накладные расходы**

Накладные расходы учитывают прочие затраты организации, непопавшие в предыдущие статьи расходов: печать и ксерокопированиематериалов исследования, оплата услуг связи, электроэнергии, почтовые ителеграфные расходы, размножение материалови т.д. Расчет накладныхрасходов ведется по следующей формуле:

$$
C_{\text{HAKJ}} = K_{\text{HAKJ}} \cdot (3_{\text{OCH}} + 3_{\text{QOD}}),
$$

где К<sub>накл</sub> – Накладные расходы в ТПУ составляют 25-35% от суммы основной и дополнительной зарплаты работников, участвующих в выполнении темы. Примем  $K_{\text{HAKJ}} = 30$  %.

Для научного руководителя накладные расходы:

$$
C_{\text{HAKJ}} = K_{\text{HAKJ}} \cdot (3_{\text{OCH}} + 3_{\text{AOH}}) = 0.3 \cdot (7.454 + 745) = 2.460 \text{ py6}.
$$

Для инженера отчисления вовнебюджетные фонды:

$$
C_{\text{HAKJ}} = K_{\text{HAKJ}} \cdot (3_{\text{OCH}} + 3_{\text{AOD}}) = 0.3 \cdot (46\ 838 + 4\ 684) = 15\ 457 \text{py6}.
$$

Полная заработная плата включает в себя сумму основной и дополнительной заработной платы:

$$
C_{3\text{n}} = 3_{\text{o} \text{c} \text{n}} + 3_{\text{\text{A}} \text{on}},
$$
  
\n
$$
C_{3\text{n}} = (3_{\text{o} \text{c} \text{n}} + 3_{\text{\text{A}} \text{on}}) = 7\,454 + 745 = 8\,199\,\text{py6}.
$$
  
\n
$$
C_{3\text{n}} = (3_{\text{o} \text{c} \text{n}} + 3_{\text{\text{A}} \text{on}}) = 46\,838 + 4\,684 = \text{py6}.
$$

В итоге, расходы на заработную плату руководителя и дипломника сформированы в таблице 10.

| Исполнители  | 36,    | $k_{p}$ | Зм,     | 3 <sub>AH</sub> | $\rm T_{p,}$ | $3_{och,}$ | $3д$ оп, | $v_{3\Pi}$ |
|--------------|--------|---------|---------|-----------------|--------------|------------|----------|------------|
|              | руб.   |         | руб     | руб.            | раб.         | руб.       | руб.     | руб.       |
|              |        |         |         |                 | ДН.          |            |          |            |
| Руководитель | 20 800 |         | 27 040  | 1129            | 6,6          | 7454       | 745      | 8 1 9 9    |
| Инженер      | 9489   | 1,3     | 12 3 35 | 619             | 75,6         | 46 838     | 4 6 8 4  | 51 522     |
|              |        |         | Итого   |                 |              | 54 292     | 5 4 2 9  | 59 721     |

Таблица 10 – Расчёт заработной платы

Отчисления на социальные нужды

Статья включает в себя отчисления во внебюджетные фонды:

$$
3_{\text{bhe6}} = K_{\text{bhe6}} \cdot (3_{\text{och}} + 3_{\text{qon}}), \tag{11}
$$

ГдеКвнеб – коэффициент отчислений на уплату во внебюджетные фонды( $K_{\text{BHP6}} = 0.271$ .).

Для научного руководителя отчисления вовнебюджетные фонды:

$$
3_{\text{bHe6}} = K_{\text{bHe6}} \cdot (3_{\text{och}} + 3_{\text{qon}}) = 0,271 \cdot (7.454 + 745) = 2.222 \text{ py6}.
$$

Для инженера отчисления вовнебюджетные фонды:

$$
3_{\text{bhe6}} = K_{\text{bhe6}} \cdot (3_{\text{och}} + 3_{\text{qon}}) = 0,271 \cdot (46\ 838 + 4\ 684) = 13\ 962\ \text{py6}.
$$

Таблица 11 – Отчисления во внебюджетные фонды

|                      | Руководитель | Инженер           | <b>VMMa</b>                |
|----------------------|--------------|-------------------|----------------------------|
| $_{\rm OCH}$<br>⊃доп | 100          | $\epsilon$<br>ے ر | 701<br>۲Q<br>$\sim$ 1<br>ັ |

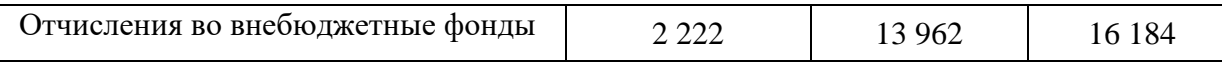

## Формирование бюджета затрат научно-исследовательского проекта

Формирование бюджета затрат проекта приводится на основе расчета всех расходов, которые необходимо оплачиваться в процессе выполнения научно-исследовательской работы. Затраты на научно-исследовательский проект представлены в таблице 12.

Таблица 12 – Затрат на научно- исследовательский проект

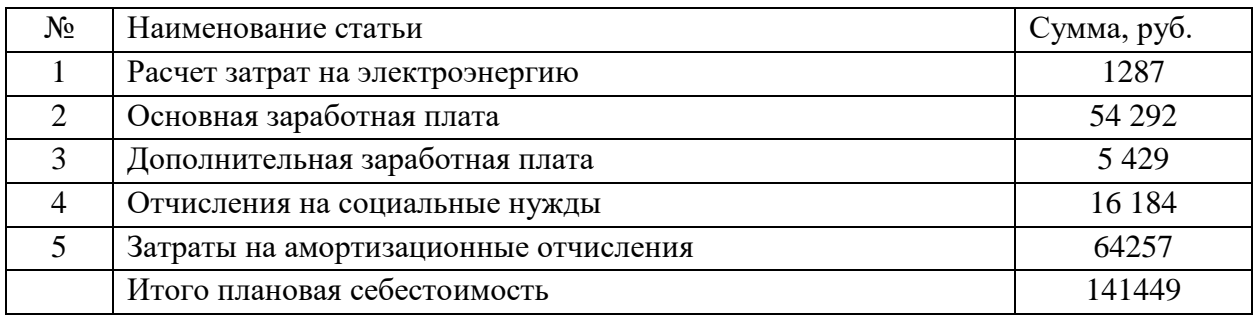

Из таблицы 12 видно, что большая часть средств затрачивается на амортизационные отчисления.

4.9. Реестр рисков проекта

Необходимо проанализировать и идентифицировать выявленные риски проекта, которые включают возможные неопределенные события, которые могут возникнуть в проекте, и вызвать последствия, которые приводят к нежелательным последствиям. Информацию об этом разделе следует обобщить в таблице 13.

## Таблица 13 – Реестр рисков

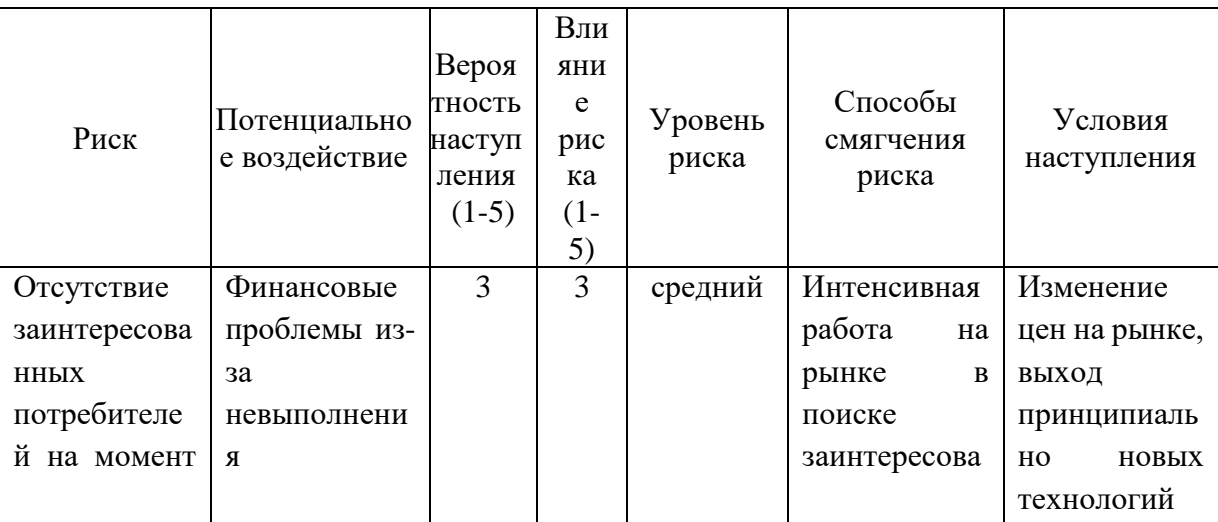

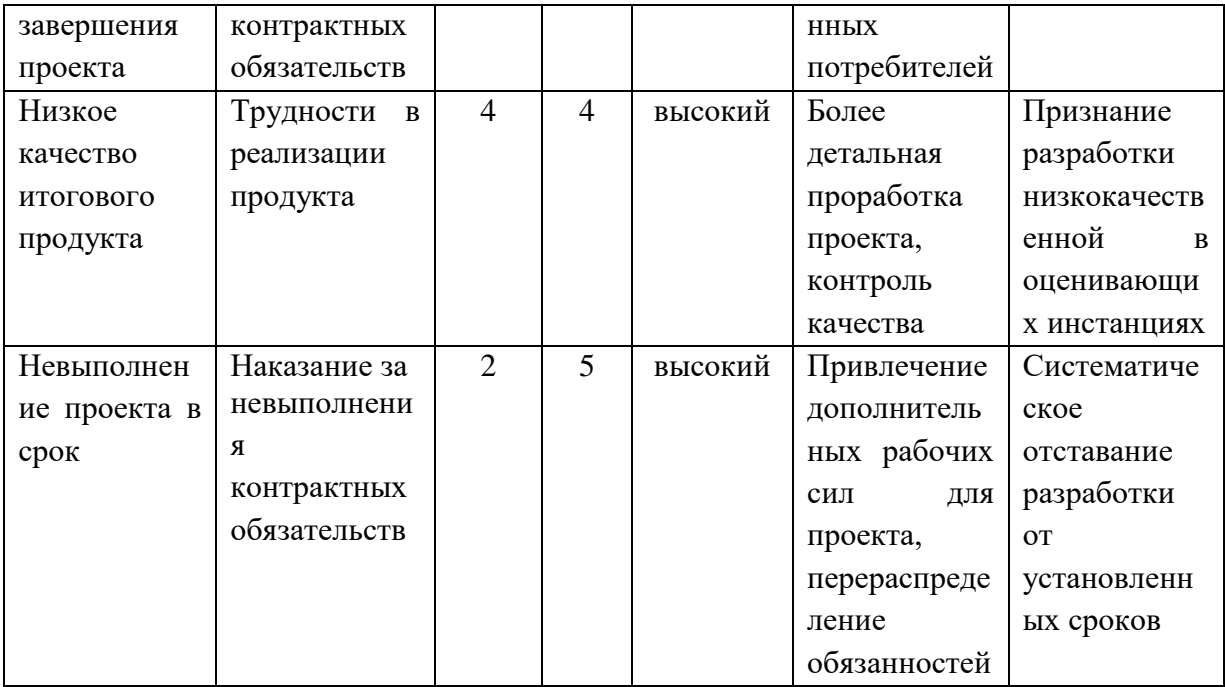

4.10. Оценка сравнительной эффективности исследования

Определение эффективности основано на расчете интегрального показателя эффективности научных исследований. Его местоположение связано с вычислением двух значений: интегральной меры финансовой эффективности и интегральной оценки эффективности использования ресурсов.

Интегральный показатель финансовой эффективности научного исследования получают в ходе оценки бюджета затрат представляемой разработки и двух аналогов исполнения научного исследования (таблица 15). Интегральный финансовый показатель разработки определяется как:

$$
I_{\Phi}^{\mathrm{p}} = \frac{\Phi_{\mathrm{p}i}}{\Phi_{\mathrm{max}}}
$$

где: $I^{\mathrm{p}}_{\Phi}$ - интегральный финансовый показатель разработки;  $\Phi_{\mathrm{pi}}$  – стоимость i-го варианта исполнения;  $\Phi_{\text{max}}$  – максимальная стоимость исполнения научноисследовательского проекта (в т.ч. аналоги).

$$
I_{\Phi}^{\rm p} = \frac{141449}{146367} = 0.96
$$

Вычисленные интегральные финансовые показатели разработки отражают соответствующее численное удешевление стоимости разработки в разах.

Интегральный показатель ресурсоэффективности вариантов исполнения объекта исследования можно определить следующим образом:

$$
I_m^a = \sum_{i=1}^n a_i b_i^a \qquad \qquad I_m^p = \sum_{i=1}^n a_i b_i^p
$$

где: $I_m$  – интегральный показатель ресурсоэффективности вариантов;  $a_i$ весовой коэффициент i-го параметра;  $b_i^a,b_i^p$ – бальная оценка i-го параметра для аналога и разработки, устанавливается экспертным путем по выбранной шкале оценивания; n – число параметров сравнения.

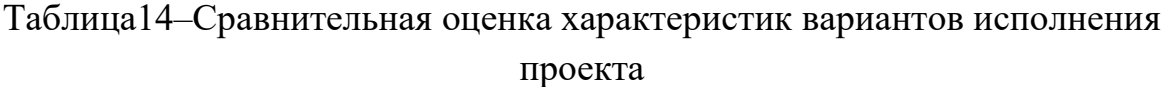

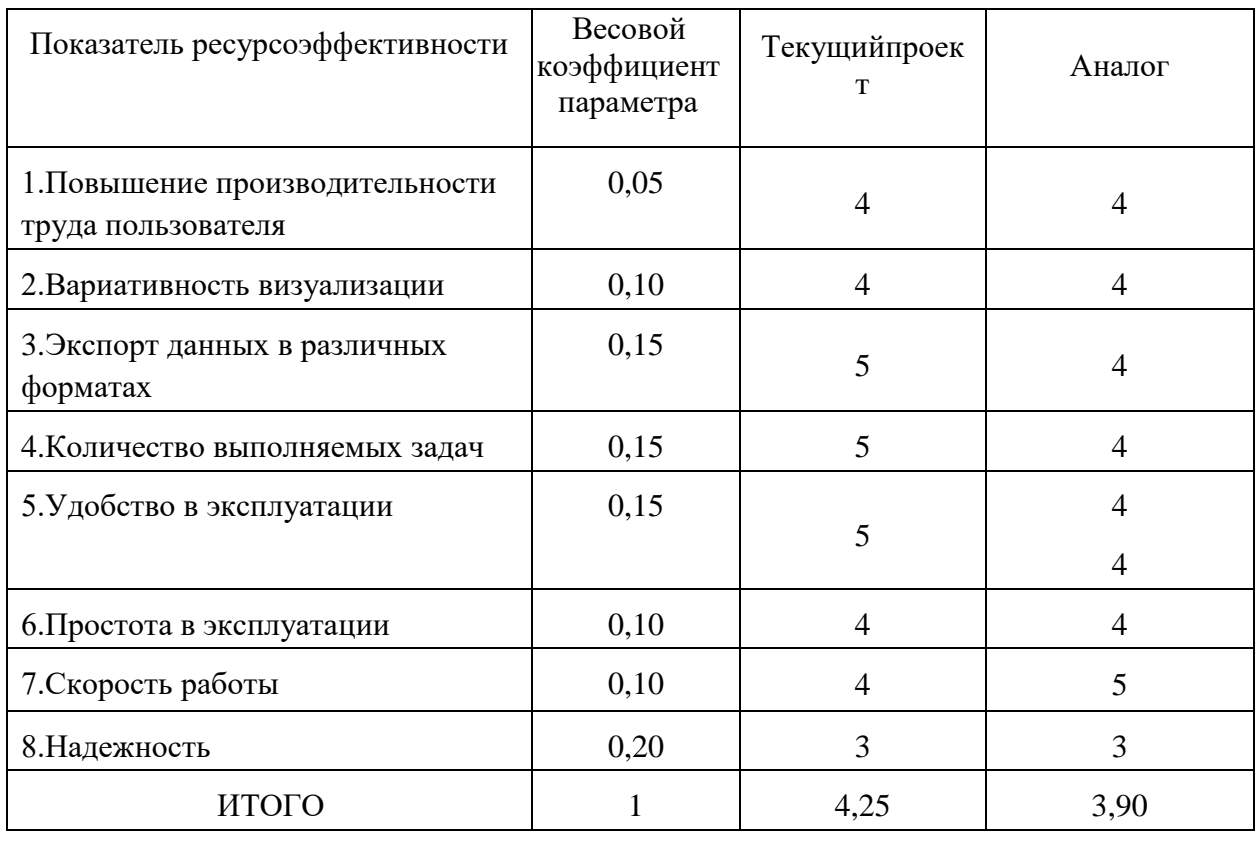

здесь: аналог–Разработка с использованием метода компьютерной томографии*.*

Интегральный показатель эффективности разработки  $(I_{\varphi_\mathrm{HHP}}^{\,\mathrm{p}})$  и аналога  $(I^a_{\phi$ инр ) определяется на основании интегрального показателя ресурсоэффективности и интегрального финансового показателя по формуле:

$$
I_{\Phi^{\rm HHD}}^{\rm p} = \frac{I_{\rm M}^{\rm p}}{I_{\Phi}^{\rm p}} = \frac{4,25}{0,96} = 4,43
$$

Сравнение интегрального показателя эффективности текущего проекта и аналогов позволит определить сравнительную эффективность проекта. Сравнительная эффективность проекта:

$$
\vartheta_{\rm cp1} = \frac{l_{\phi^{\rm nup}_{\rm nup}}^{\rm p}}{l_{\phi^{\rm nup}_{\rm nup}}^{\rm n}} = \frac{4.43}{4.24} = 1.04
$$

Результаты анализа сравнительной эффективности проекта приведены в таблице 15.

| Показатели                                                 | Разработка | Аналог |
|------------------------------------------------------------|------------|--------|
| Интегральный финансовый<br>показатель разработки           | 0,96       | 0,92   |
| Интегральный показатель<br>ресурсоэффективности разработки | 4,25       | 3,90   |
| Интегральный показатель<br>эффективности                   | 4,43       | 3,24   |
| Сравнительная эффективность<br>вариантов исполнения        |            | 1,04   |

Таблица 15–Сравнительная эффективность разработки

По оценке сравнительной эффективности разработки, было определено, что контроль изделий из металлов, изготовленных аддитивными технологиями ультразвуком является наиболее эффективным вариантом решения поставленной задачи с позиции финансовой и ресурсной эффективности.

#### **Глава 5. Социальная ответственность**

В этом разделе обсуждаются вопросы, связанные с организацией рабочего места в соответствии с нормами промышленной санитарии, промышленной безопасности и охраны окружающей среды. В любых производственных условиях на рабочем месте всегда могут быть разные опасные и вредные факторы. Следующие вредные факторы влияют на человека, работа которого связана с компьютерным моделированием: микроклимат; шум; электромагнитное поле низкой чистоты; освещение, а также опасные факторы производственной среды: электрический, противопожарный. Необходимо учитывать возможность возникновения чрезвычайных ситуаций, поскольку лаборатория расположена в Томске, наиболее типичными чрезвычайными ситуациями являются морозы и дисперсии.

#### **5.1. Анализ вредных факторов производственной среды**

5.1.1. Микроклимат

Воздушная среда характеризуется воздействием на человека микроклимата, включающего в себя температуру, относительную влажность, скорость движения воздуха, атмосферное давление, тепловую радиацию нагретых предметов, солнца, и, кроме того, наличием в воздухе вредных веществ.

Неблагоприятное сочетание параметров микроклимата может вызвать перенапряжение механизмов терморегуляции, перегрев или переохлаждение организма. Организм человека начинает перегреваться или переохлаждаться, если параметры внешней среды отклоняются от комфортных условий.

В производственных помещениях, в которых работа с использованием ПЭВМ является основной (диспетчерские, операторские, расчетные, кабины и посты управления, залы вычислительной техники и др.) и связана с нервноэмоциональным напряжением, должны обеспечиваться оптимальные параметры микроклимата для категории работ 1а по затрачиваемой работниками энергии (физические энергозатраты меньше 139 Вт). Санитарными нормами микроклимата производственных помещений СанПин 2.2.4.548-96 установлены оптимальные и допустимые нормы температуры, относительной влажности и скорости движения воздуха с учетом тяжести выполняемой работы и периодов года.

*Таблица 5.1 – Оптимальные величины показателей микроклимата на рабочих местах производственных помещений*

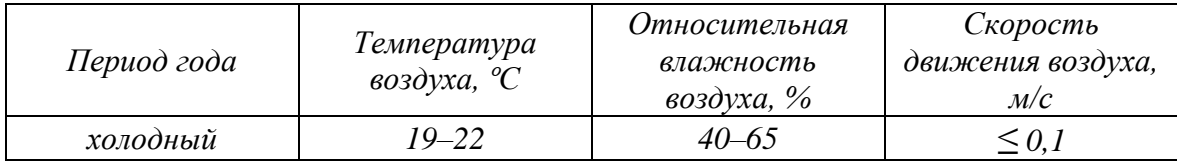

*Таблица 5.2 – Допустимые величины показателей микроклимата на рабочих местах производственных помещений*

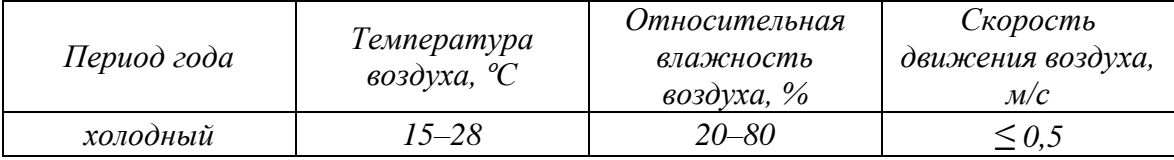

К мероприятиям по оздоровлению воздушной среды в производственном помещении относятся: правильная организация вентиляции и кондиционирования воздуха, отопление помещений. Вентиляция может осуществляться естественным и механическим путём. Система отопления должна обеспечивать достаточное, постоянное и равномерное нагревание воздуха. В помещениях с повышенными требованиями к чистоте воздуха должно использоваться водяное отопление.

## 5.1.2. Производственный шум

Длительное воздействие шума может привести к ухудшению слуха, а в отдельных случаях – к глухоте. Шумовое загрязнение среды на рабочем месте неблагоприятно воздействует на работающих: снижается внимание, увеличивается расход энергии при одинаковой физической нагрузке,

замедляется скорость психических реакций и т.п. В результате снижается производительность труда и качество выполняемой работы.

Нормирование шума призвано предотвратить нарушение слуха и снижение работоспособности и производительности труда работающих. Для разных видов шумов применяются различные способы нормирования.

Для постоянных шумов нормируются уровни звукового давления в октавных полосах со среднегеометрическими частотами 63, 125, 250, 500, 1000, 2000, 4000, 8000 Гц. Для непостоянных шумов нормируется так же эквивалентный уровень звука. Допустимые уровни звукового давления для рабочих мест служебных помещений и для жилых и общественных зданий и их территорий различны.

Соответственно санитарным нормам СН 2.2.4/2.1.8.562-96, предельно допустимые уровни звукового давления, уровни звука и эквивалентные уровни звука для программистов вычислительных машин в лабораториях для теоретических работ и обработки данных представлены в таблице 5.3.

|                                                       |                        |      |    | . . |     |     |      |      |      |      |
|-------------------------------------------------------|------------------------|------|----|-----|-----|-----|------|------|------|------|
| Уровни звукового<br>давления, дБ, в                   | Полоса<br>частот.      | 31,5 | 63 | 125 | 250 | 500 | 1000 | 2000 | 4000 | 8000 |
| октавных полосах со                                   | Гц                     |      |    |     |     |     |      |      |      |      |
| среднегеометрически                                   |                        |      |    |     |     |     |      |      |      |      |
| ми частотами                                          | Уровни<br>звука,<br>дБ | 86   | 71 | 61  | 54  | 49  | 45   | 42   | 40   | 38   |
| Уровни звука и<br>эквивалентные уровни<br>звука (дБА) |                        |      |    |     |     | 50  |      |      |      |      |

Таблица 5.3 – Допустимые уровни звукового давления

Согласно ГОСТ 12.1.003-83 при разработке технологических процессов проектировании, изготовлении и эксплуатации машин, производственных зданий и сооружений, а также при организации рабочих мест следует принимать все необходимые меры по снижению шума, воздействующего на человека, до значений, не превышающих допустимые.

Методы и средства коллективной защиты в зависимости от способа реализации подразделяются на строительно-акустические, архитектурнопланировочные и организационно-технические и включают в себя:

1.изменение направленности излучения шума;

2.рациональную планировку предприятий и производственных помещений;

3. акустическую обработку помещений;

4. применение звукоизоляции.

В нашем случае шумоизолирующий материал основа стены покрытой гипсокартонном и бумажный обои.

5.1.3. Электромагнитные поля

Дипломная работа была выполнена с использованием персональных компьютеров, которые являются источниками электромагнитного излучения. Экран, видео кабеля и системные блоки производят электромагнитное излучение. Длительное воздействие электромагнитных полей может вызвать серьезную нагрузку на зрение, нарушение в центральной нервной и сердечнососудистых системах. Действие электромагнитных полей может привести к головной боли, ухудшениям памяти, расстройства сна, депрессии, слабости, снижению частоты пульса. Отрицательное воздействие электромагнитного поля возрастает с повышением частоты, интенсивности излучения, продолжительности облучения и также размера облучаемой поверхности тела.

Согласно санитарно-эпидемиологическим правилам оценку электромагнитных полей осуществляют раздельно по напряженности электрического поля и напряженности магнитного поля. Для электромагнитных полей промышленной частоты 50 Гц предельно допустимый уровень напряженности электрического поля на рабочем месте – 5 кВ/м, когда напряженность электрического поля превышает 5 кВ/м, время пребывания в данном поле имеет ограничение. При более высокой напряженности ( $\geq 25$  к $B/m$ ) пребывание в электромагнитном поле должно производиться со средствами защиты. В случае магнитного поля предельно допустимый уровень определяется в зависимости от того, является излучение общим или локальным.

Таблица 5.4 – предельно допустимые уровни воздействия периодического магнитного поля частотой 50 Гц

| Время пребывания | Допустимые уровни магнитного поля Н [А/м] /В [мкТл] при |           |  |  |
|------------------|---------------------------------------------------------|-----------|--|--|
| $($ час $)$      | воздействии                                             |           |  |  |
|                  |                                                         |           |  |  |
|                  | общем                                                   | локальном |  |  |
|                  | 1600/2000                                               | 6400/8000 |  |  |
| $\overline{2}$   | 800/1000                                                | 300/4000  |  |  |
| 4                | 400/500                                                 | 1600/2000 |  |  |
| 8                | 80/100                                                  | 800/1000  |  |  |

Ослабление мощности электромагнитного поля достигается путем удаления источника излучения от рабочего места (экран должен находиться на расстоянии не менее 50 см от пользователя); либо путем экранирования источников излучения. Для ослабления влияния излучения от монитора персонального компьютера рекомендуется использовать защитные фильтры (экраны). В качестве индивидуальных средств защиты от электромагнитных полей промышленной частоты применяют комбинезоны, очки, спецобувь, заземляющие браслеты, заземляющие устройства, устройства для увлажнения воздуха, антиэлектростатические покрытия и пропитки, нейтрализаторы статического электричества.

5.1.4. Освещенность

Рациональное освещение помещений и рабочих мест – одно из важнейших условий создания благоприятных и безопасных условий труда. Нерационально организованное освещение может, кроме того явиться причиной травматизма: плохо освещенные опасные зоны, слепящие источники света и блики от них, резкие тени и пульсации освещенности ухудшают видимость и могут вызвать неадекватное восприятие наблюдаемого объекта. Оптимальные параметры освещения способствуют повышению работоспособности и оказывают положительное влияние на психологическое состояние человека.

В зависимости от источника света освещение может быть трех видов: естественное, искусственное и совмещенное (смешанное).

Расчёт общего равномерного искусственного освещения горизонтальной рабочей поверхности выполняется методом коэффициента светового потока, учитывающим отраженный от потолка и стен световой поток. Длина помещения *А* = 5 500 мм; ширина *В* = 5 000 мм; высота *H* = 3 000 мм; высота рабочей поверхности над полом *hрп* = 800 мм.

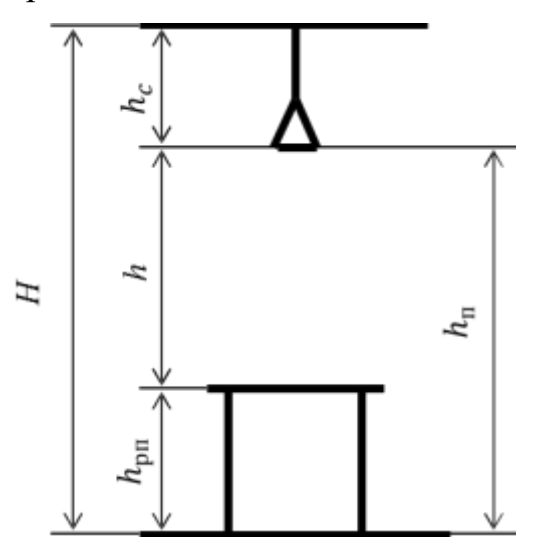

Рис. 5.1. Основные расчетные параметры

Площадь помещения:

 $S = A \cdot B = 5500 \cdot 5000 = 27,5 \cdot 10^6 \text{ mm}^2 = 27,5 \text{ m}^2.$ 

В помещении шесть потолочных светильников с четырьмя люминесцентными лампами с мощностью по 18 Вт (18х4) и световым потоком 1200 Лм. Длина светильника – 595 мм, ширина – 595 мм.

Критерий оптимальности расположения светильников – величина  $\lambda$ , для люминесцентных светильников с защитной решеткой лежит в диапазоне 1,1…1,3. Принимаем  $\lambda = 1,3$ . Расстояние светильников от перекрытия  $h_c =$ 50 мм.

Высота светильника над рабочей поверхностью определяется по формуле:

$$
h = H - h_{p\pi} - h_c = 3\,000 - 800 - 50 = 2\,150\,\mathrm{mm}
$$

Расстояние между светильниками определяется по формуле:

$$
L = \lambda * h = 1.3 * 2 150 = 2 795 \text{ mm}
$$

Расстояние от крайних светильников до стены является оптимальным, так как рекомендуемая величина равна

Расстояние между соседними светильниками:  $L_1 = 1425$  мм (5 500 мм); Расстояние от крайних светильников до стены:  $l_1 = \frac{l_1}{2}$  $\frac{1}{3}$  = 475 мм. Расстояние между соседними светильниками:  $L_2 = 2295$  мм (5 000 мм); Расстояние от крайних светильников до стены:  $l_2 = \frac{L_2}{2}$  $\frac{L_2}{3}$  = 765 мм.

Число рядов светильников в помещении:

$$
n_{\text{p,q}} = \frac{B - \frac{2}{3}L}{L} + 1 = \frac{5\ 000 - \frac{2}{3} \times 2\ 795}{2\ 795} + 1 \approx 2
$$

Число светильников в ряду:

$$
n_{\text{CB}} = \frac{A - \frac{2}{3}L}{l_{\text{CB}} + 0.5} = \frac{5\,500 - \frac{2}{3} \times 2\,795}{595 + 500} \approx 3
$$

Количество ламп, используемых в помещении:

$$
N = n_{\text{p,q}} \cdot n_{\text{CB}} \cdot 4 = 2 \cdot 3 \cdot 4 = 24
$$

На рис.5.2 изображен план помещения и размещения светильников с люминесцентными лампами на светильниках под Армстронг с отражающей решеткой на лампах ЛВО12-4х18 Вт

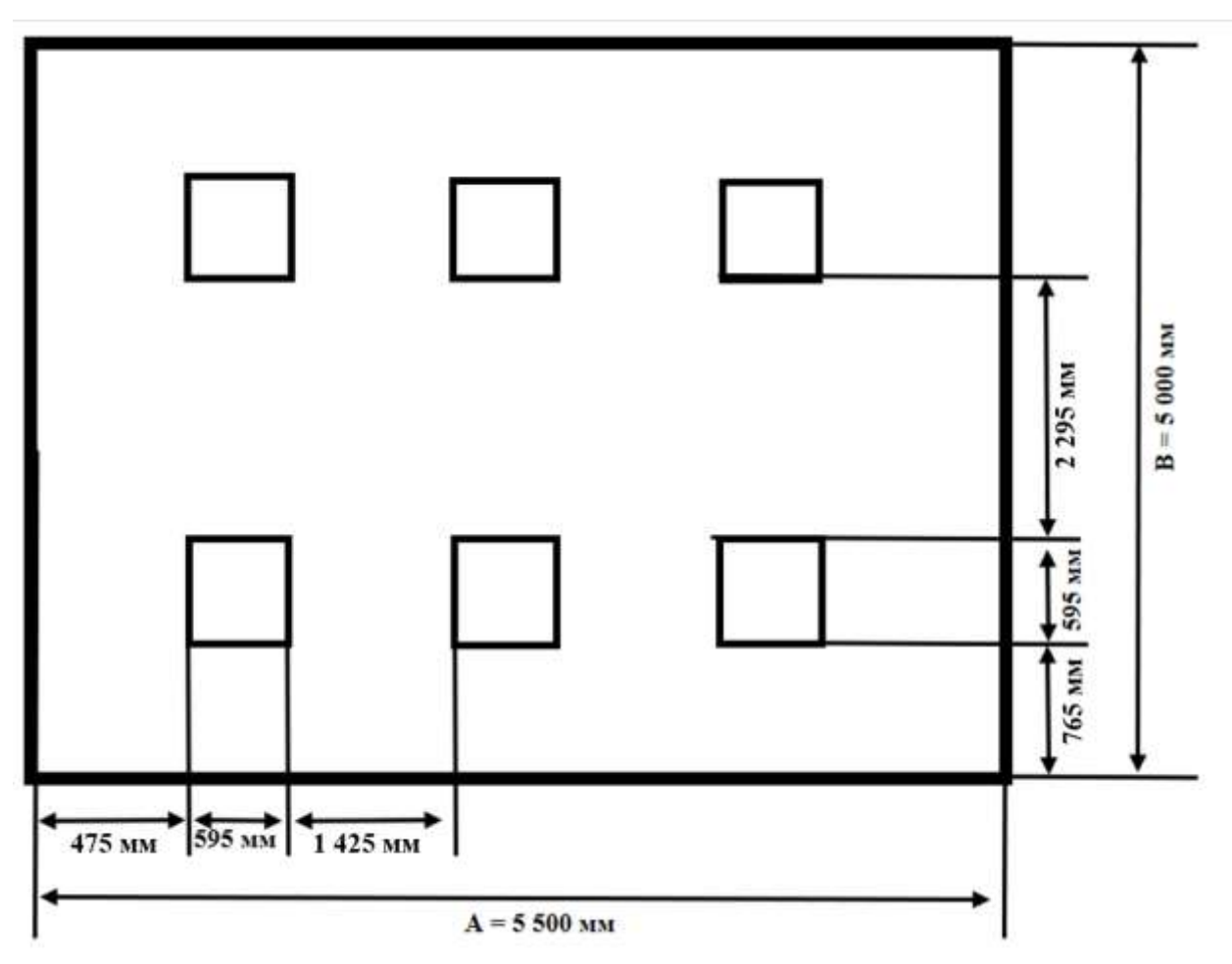

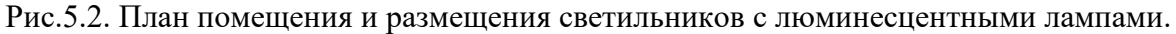

Индекс помещения определяется по формуле:

$$
i = \frac{S}{h(A+B)} = \frac{27\,500\,000}{2\,150*(5\,500+5000)} = 1.2
$$

*Коэффициент использования светового потока для светильников с*  люминесцентными лампами при коэффициенте отражения потолка  $\rho_{\text{n}} =$ 70 %, коэффициенте отражения стен  $\rho_{cr} = 50$  %, и индексе помещения  $i =$ *1,2 равен* n = 0,54.

Потребный световой поток одной люминесцентной лампы светильника определяется по формуле:

$$
\Phi_{\rm \pi} = \frac{{\rm E}\cdot S\cdot {\rm K}_{\rm s}\cdot Z}{N\cdot {\rm \eta}}
$$

здесь: Е – нормативная освещённость, лк; *S* – площадь освещаемого помещения, м<sup>2</sup>; К<sub>з</sub> – коэффициент запаса, учитывающий загрязнение светильника; *Z* – коэффициент неравномерности освещения; *N* – число ламп в помещении; ɳ – коэффициент использования светового потока.

$$
\Phi_{\text{pacy}} = \frac{E \cdot S \cdot K_3 \cdot Z}{N \cdot \eta} = \frac{300 \cdot 27.5 \cdot 1.5 \cdot 1.1}{24 \cdot 0.54} = 1050 \text{ JM}
$$

Делаем проверку выполнения условия:

$$
-10\% \leq \frac{\Phi_{\text{ctahg}} - \Phi_{\text{pacy}}}{\Phi_{\text{ctahg}}} \cdot 100\% \leq 20\%
$$

Получаем:

$$
\frac{\Phi_{\text{CTaH},\text{I}} - \Phi_{\text{pacy}}}{\Phi_{\text{CTaH},\text{I}}} \cdot 100\% = \frac{1200 - 1050}{1200} \cdot 100\% = 12{,}5\%
$$

Таким образом,  $-10\% \le 12.5\% \le 20\%$  – необходимый световой поток светильника не выходит за пределы требуемого диапазона.

#### **5.2. Анализ опасных факторов производственной среды**

5.2.1. Электробезопасность

Электробезопасность представляет собой систему организационных и технических мероприятий и средств, обеспечивающих защиту людей от вредного и опасного воздействия электрического тока.

Электробезопасность должна обеспечиваться конструкцией электроустановок, техническими способами и средствами защиты. Электроустановки и их части выполнены таким образом, чтобы работающие не подвергались опасным и вредным воздействиям электрического тока и электромагнитных полей, и соответствовать требованиям электробезопасности.

Воздействие электрического напряжения на человека связано с протеканием через него тока. Действие электрического тока на человека носит сложный и разнообразный характер. При замыкании электрической цепи через организм человека ток оказывает термическое, электролитическое, биологическое и механическое воздействие. Прохождение тока может вызывать у человека раздражение и повреждение различных органов. По ГОСТ 12.1.038-82 установлены предельно допустимые уровни напряжений прикосновения и токов, протекающих через тело человека при взаимодействии их с переменным током частотой 50 Гц, соответственно 2В и 0,3 мА.

Для характеристики воздействия переменного тока частотой 50 Гц на человека установлены три степени его воздействия и пороговые значения.

| Значение порогового<br>тока | ощутимого               | неотпускающего                  | фибрилляционного |
|-----------------------------|-------------------------|---------------------------------|------------------|
| Переменный, 50 Гц           | $0.5$ м $A - 1.5$ м $A$ | $10 \text{ MA} - 15 \text{ MA}$ | $100$ MA $-$ 5 A |

Таблица 5.5 – Пороговые значения токов

Электроустановки классифицируют по напряжению: с номинальным напряжением до 1000 В (помещение без повышенной опасности), до 1000 В с присутствием агрессивной среды (помещение с повышенной опасностью) и свыше 1000 В (особо опасное помещение). Лаборатория относится к помещениям без повышенной опасности поражения электрическим током, в которых отсутствуют условия, создающие повышенную или особую опасность.

Для предотвращения поражения электрическим током следует проводить следующие мероприятия:

- содержать оборудование в работоспособном состоянии и эксплуатировать его в соответствии с нормативно-техническими документами;
- своевременно проводить техническое обслуживание;
- соблюдать технику безопасности при работе с оборудованием;
- проводить инструктаж для работников

В помещении применяются следующие меры защиты от поражения электрическим током: недоступность токоведущих частей для случайного прикосновения, все токоведущие части изолированы и ограждены. Недоступность токоведущих частей достигается путем их надежной изоляции, применения защитных ограждений, расположения токоведущих частей на недоступной высоте.

Индивидуальные защитные средства подразделяются на основные и дополнительные. К основным защитным изолирующим средствам в установке до 1000 В относятся изолирующие штанги, клещи изолирующие и электроизмерительные указатели напряжения, диэлектрические перчатки, слесарно-монтажный инструмент с изолирующими рукоятками. К дополнительным изолирующим защитным средствам относятся средства, которые дополняют основные средства защиты, а также могут служить для защиты от напряжения прикосновения и шагового напряжения. Дополнительными защитными средствами в установках до 1000 В служат диэлектрические галоши, диэлектрические коврики, изолирующие подставки.

#### 5.2.2. Факторы пожарной и взрывной природы

Согласно НПБ 105-03 по взрывопожарной и пожарной опасности помещения подразделяются на категории А, Б, В1 - В4, Г и Д. В данном случае, работа проводилась в компьютерном классе поэтому помещение относится к категории В4 – в которых находятся горючие (деревянные столы и стулья) и трудногорючие жидкости, вещества и материалы (в том числе пыли и волокна), но удельная пожарная нагрузка на участке находится в интервале 1- 180 МДж·м-2 . Возникновение пожара при работе с электронной аппаратурой может быть по причинам электрического характера, в том числе: короткое замыкание, перегрузки по току, статическое электричество и т. д.

Для устранения причин возникновения и локализации пожаров в помещении лаборатории должны проводиться следующие мероприятия:

использование только исправного оборудования;

проведение периодических инструктажей по пожарной безопасности;

- отключение электрооборудования, освещения и электропитания при предполагаемом отсутствии обслуживающего персонала или по окончании работ;
- содержание путей и проходов для эвакуации людей в свободном состоянии.

Для тушения твердых веществ и электрооборудования под напряжением до 1000В применяются огнегасительные порошки. Возле лаборатории расположены порошковые огнетушители марки ОП-1, ОП-2, ОП-3, ОП-4, ОП-5, ОП-8. Такие средства быстро сбивают пламя, т.к. слой инертного порошка предотвращает попадание кислорода к очагу воспламенения электрооборудования. Огнетушители следует располагать на видных местах вблизи от выходов из помещений. Размещение первичных средств пожаротушения в коридорах, переходах не должно препятствовать безопасной эвакуации людей. Здание должно соответствовать требования пожарной безопасности, а именно, наличие охранно-пожарной сигнализации, плана эвакуации, порошковых или углекислотных огнетушителей с поверенным клеймом, табличек с указанием направления к выходу.

При возникновении возгорания необходимо немедленно прекратить работу, выйти из программы и отключить питание компьютера позвонить в подразделение пожарной охраны по телефону 01 или 010, сообщить о случившемся руководителю подразделения и приступить к тушению огня первичными средствами пожаротушения.

На рис.5.3 представлен план эвакуации из лабораторий, находящихся в аудитории 401 четвертого этажа третьего корпуса ТПУ. Проход в помещение достигается путем только одной лестницой и существует только 1 выход в плане эвакуации.

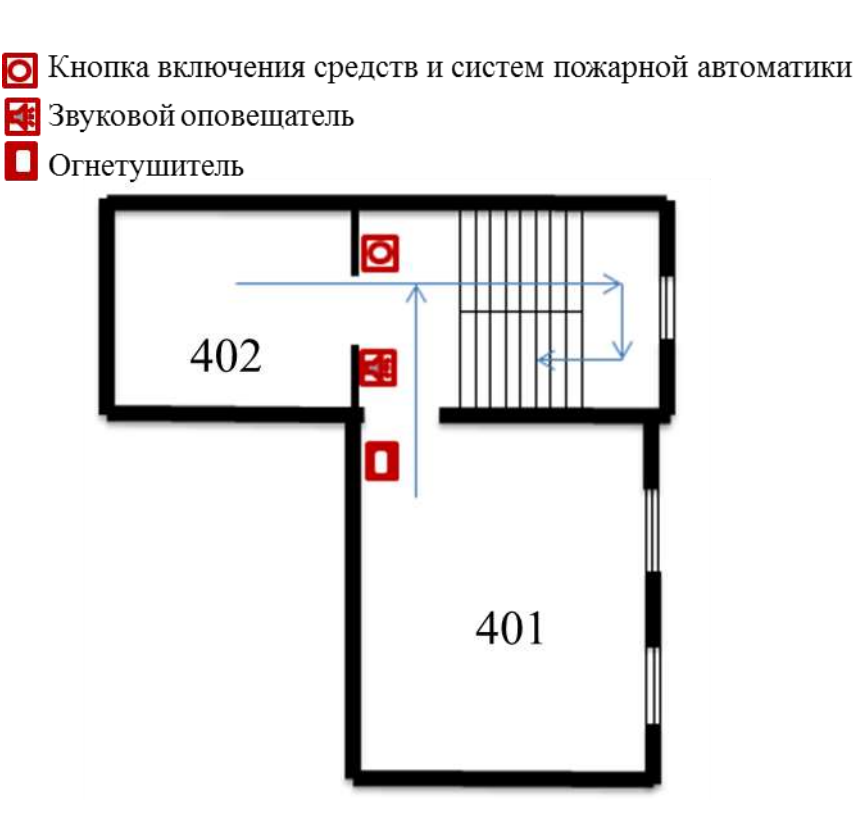

Рис.5.3. План эвакуации из лабораторий.

#### 5.3. Безопасность в чрезвычайных ситуациях

Производство находится в городе Томске типичными чрезвычайными ситуациями на объекте, в данном случае, могут быть сильные морозы, которые характерны для Сибири и диверсии. Достижение критически низких температур может привести к авариям систем теплоснабжения и жизнеобеспечения, приостановке работы или обморожениям. В случае переморозки труб должны быть предусмотрены запасные обогреватели, обеспечена устойчивость теплоснабжения за счет запасных автономных источников теплоснабжения, кольцевания системы, заглубления теплотрасс. Их количества и мощности должно хватать для того, чтобы работа на производстве не прекратилась.

Чрезвычайные ситуации, возникающие в результате диверсий, возникают все чаще. Зачастую такие угрозы оказываются ложными, но случаются взрывы и в действительности. Для предупреждения вероятности осуществления диверсии предприятие необходимо оборудовать системой видеонаблюдения, круглосуточной охраной, пропускной системой, надежной

системой связи, а также исключения распространения информации о системе охраны объекта, расположении помещений и оборудования в помещениях, системах охраны, сигнализаторах, их местах установки и количестве. Должностные лица раз в полгода проводят тренировки по отработке действий на случай экстренной эвакуации.

5.4. Защита в чрезвычайных ситуациях

Чрезвычайная ситуация (ЧС) – обстановка на определенной территории, сложившаяся в результате аварии, опасного природного явления, катастрофы, стихийного или иного бедствия, которые могут повлечь или повлекли за собой человеческие жертвы, ущерб здоровью людей или окружающей природной среде, значительные материальные потери и нарушение условий жизнедеятельности людей. ЧС бывают техногенные и природные. Техногенные ЧС вызваны производственной деятельностью человека, в то время как природные ЧС возникают по причине природных явлений и процессов. Так, к техногенным чрезвычайным ситуациям относятся пожары и взрывы на производстве, аварии с выбросом химически опасных или радиоактивных веществ и т.д. Природные ЧС могут возникнуть ввиду наводнения, заморозка, урагана и т.д. Рассмотрим две наиболее типичных чрезвычайных ситуации, которые могут произойти на предприятии.

Первый случай: остановка производства в результате сильных морозов. Меры по предупреждению ЧС:

1. Повышение устойчивости системы электроснабжения. В первую очередь целесообразно заменить воздушные линии электропередач на кабельные (подземные) сети, использовать резервные сети для запитки потребителей, предусмотреть автономные резервные источники электропитания объекта (передвижные электрогенераторы).

2. Использование запасных автономных источников теплоснабжения, заглубления теплотрасс.

3. Обеспечение устойчивости систем водоснабжения (устройство

дублирования водопитания, кольцевание системы, заглубление водопроводов, обустройство резервных емкостей и водохранилищ, очистка воды от вредных веществ и т.п.).

4. Обеспечение устойчивости системы водоотведения. Повышение устойчивости системы канализации достигается созданием резервной сети труб, по которым может отводиться загрязненная вода при аварии основной сети. Насосы, используемые для перекачки загрязненной воды, комплектуются надежными источниками электропитания.

Второй случай: диверсия. Для обеспечения безопасности работника, предотвращения хищений и проникновении посторонних лиц на предприятие следует использовать ряд мер безопасности:

1. Организовать контрольно-пропускной пункт.

2. Установить системы видеонаблюдения в производственных цехах, а также на всех входах и выходах из здания.

3. Установить оповещающие системы безопасности при несанкционированном проникновении на предприятие в нерабочее время.

5.5. Правовые и организационные вопросы обеспечения безопасности

- 1. ГОСТ 12.1.003-74 "ССБТ. Опасные и вредные производственные факторы. Классификация"
- 2. СанПиН 2.2.4.548-96. Гигиенические требования к микроклимату производственных помещений.
- 3. СН 2.2.4/2.1.8.562-96. Шум на рабочих местах, в помещениях жилых, общественных зданий и на территории жилой застройки.
- 4. СанПиН 2.2.4.1191—03. Электромагнитные поля в производственных условиях
- 5. ГОСТ 54 30013-83 Электромагнитные излучения СВЧ. Предельно допустимые уровни облучения. Требования безопасности
- 6. СанПиН 2.2.1/2.1.1.1278-03. Гигиенические требования к естественному, искусственному и совмещенному освещению жилых и общественных зданий.
- 7. СНиП 23-05-95 "Естественное и искусственное освещение"
- 8. ГОСТ Р 12.1.019-2009. Электробезопасность. Общие требования и номенклатура видов защиты.
- 9. ГОСТ 12.1.038-82. Система стандартов безопасности труда. Электробезопасность. Предельно допустимые значения напряжений прикосновения и токов
- 10. НПБ 105-03. Определение категорий помещений, зданий и наружных установок по взрывопожарной и пожарной опасности
- 11.ГОСТ 12.1.004-91. Пожарная безопасность. Общие требования.
- 12.СНиП 21-01-97. Противопожарные нормы.

#### **Заключение**

Были проведены экспериментальные работы на системе ультразвукового анализа твердого тела по исследованию параметров распространения продольных волн в образцах из титанового сплава ВТ6 изготовленных методами послойной электронно-лучевой печати из порошка и проволоки.

Показано, что ультразвуковые методы контроля позволяют оценить качество фабрикации изделий методами аддитивных технологий, при этом контроль таких изделий принципиально не отличается от контроля изделий, полученных традиционными методами.

Существующие алгоритмы обработки сигналов ультразвукового контроля хорошо справляются с определением времени пробега сигнала в образце (определение скорости ультразвука в материале), но требуют настройки для количественного определения коэффициента затухания. Так же индивидуального подхода к контролю изделий требует подбор оптимальной частоты ультразвукового контроля.

Так же дополнительного исследования требует количественная оценка влияния пористости изделий на значение коэффициента затухания, что связано с фабрикацией образцов с заданной величиной пористости.

## **Список использованной литературы**

- 1. Пространственно разрешенная акустическая спектроскопия для селективного лазерного плавления. Richard J. Smitha, Matthias Hirschb, Rikesh Patela, Wenqi Lia, Adam T. Steve D. Sharples. May 2016.
- 2. Tapia, G., Elwany, A., 2014. Обзор процесса контроля и управления производством добавок на основе металлов. J. Manuf. Sci. Eng. 136, 060801.
- 3. [http://blog.iqb-tech.ru](http://blog.iqb-tech.ru/)
- 4. [http://3dtoday.ru](http://3dtoday.ru/)
- 5. Улучшение качества 3D-печатных деталей. Liz Nickels.
- 6. Бойцов Б.В., Васильев С.Л., Громашев А.Г., Юргенсон С.А. Методы неразрушающего контроля, применяемые для конструкций из ПКМ
- 7. Конференция по промышленной компьютерной томографии: материалы. 19-21 сентября 2012 года. Университет прикладных наук Верхней Австрии. Издание Дж. Кастнера. Shaker Verlag GmbH. 428 с.
- 8. Vontobel P., Lehmann E.H., Hassanein R., Frei G. Нейтронная томография: метод и приложения // Physica B: Конденсированное вещество. - Vol. 385-386. - Часть 1. - 2006. - С. 475-480.
- 9. Midgley P.A., Dunin-Borkowski R.E. Электронная томография и голография в материаловедении // Природные материалы. - 2009. - Vol. 8. - С. 271-280.

10. 1-я Международная конференция по томографии материалов и конструкций: Книга рефератов. 1-5 июля 2013. Ред. автор Veerle Cnudde. Университет Гента, Бельгия. - 374 p

- 11. Maire E. et al. О применении рентгеновской микротомографии в области материаловедения // Передовые технические материалы. - 2001. - Vol. 3. - Вып. 8. - С. 539-546.
- 12. Peyrin F., Engelke K. CT Imaging: основы и новые тенденции. В: Справочник по обнаружению и визуализации частиц. - Спрингер-Верлаг, Берлин, 2012. - С. 883-915.
- 13. Толнай Д., Таунсенд П., Рекена Г. и др. In situ синхротронное томографическое исследование затвердевания сплава AlMg4.7Si8 // Acta Materialia. - 2012. - 60. 6-7. - С. 2568-2577.
- 14. Ohser J., Schladitz K. 3D-изображения структур материалов: обработка и анализ. - 2009. Wiley-VCH Verlag GmbH. Берлин. – 341.
- 15. Прусов Е.С. Современные методы получения металлических матричных композитных сплавов и новые подходы к реализации схемы армирования // Машины, технологии, материалы. - 2014. - Изд.  $- C. 11-13.$
- 16. Прусов Е.С., Коробков М.Б., Кечин В.А. Повышение триботехнических характеристик литых заготовок из цинковых сплавов // Литейщик России. - 2014. - № 12. - С. 30-36.
- 17. Прусов Е.С., Панфилов А.А. Исследование свойств литых композиционных сплавов на основе алюминия, армированных эндогенными и экзогенными фазами // Металлы. - 2011. - № 4. - С. 79- 84.
- 18. Islam, M., Purtonen, T., Piili, H., Salminen, A., Nyrhilä, O., 2013. Температурный профиль и анализ изображений производства лазерных добавок из нержавеющей стали. Phys. Procedia 41, 835-842.
- 19. Nemeth, J., Sears, J., Klein, M., 2005. Разработка лазерного ультразвука для обнаружения дефектов при лазерном осаждении

порошков. Тенденции в материалах и технологических технологиях для транспортной промышленности и исследования порошков и металлургии в транспортной отрасли, как Heldat на ежегодном собрании TMS 2005 года, 33-39.

- 20. Clark, D., Sharples, S.D., Wright, D.C., 2011. Разработка онлайнинспекции для продуктов для производства присадок. Insight-Non-Destr. Контрольная работа. Cond. Монит. 53,610-613 (614).
- 21. J. Bamberg, K.H. Дюсель, У. Сацгер; Обзор деятельности по добавочной продукции в MTU Aero Engines; в: Материалы 41-го ежегодного обзора прогресса в QNDE, Бойсе, IA, США, 20-25 июля 2014 года; будет опубликован.
- 22. G. Zenzinger, J. Bamberg, B. Henkel, Th. Гесс, А. Ладвиг, В. Сацгер; Мониторинг процессов аддитивного производства с использованием оптической томографии; в: Материалы 41-го ежегодного обзора прогресса в QNDE, Бойсе, IA, США, 20-25 июля 2014 года; будет опубликован.
- 23. В. Карл; Система мониторинга для оценки качества при производстве добавок; в: Материалы 41-го ежегодного обзора прогресса в QNDE, Бойсе, IA, США, 20-25 июля 2014 года; будет опубликован.
- 24. Онлайн мониторинг и обнаружение дефектов для лазерного осаждения металлов с использованием инфракрасной термографии. Ульф Хасслер, Даниэль Грубер, Оливер Хеншельф, Фрэнк Суковски, Тобиас Грулич, Ларс Зейферт. August 2016.
- 25. Х. Краусс; Мониторинг термографических процессов в производстве порошковых добавок; в: Материалы 41-го ежегодного обзора прогресса в QNDE, Бойсе, IA, США, 20-25 июля 2014 года; будет опубликован
- 26. S. Moylan, E. Whitenton, B. Lane, J. Slotwinski; Инфракрасная термография для процессов производства аддитивных добавок с порошковым слоем на основе лазера; AIP Conf. Proc. 1581, 1191 (2014).
- 27. C. Hauser, J. Allen; Разработка производства компонентов авиационного двигателя с использованием лазерной аддитивной обработки; 3-й Международный симпозиум Ассоциации EASN по AeroStructures, 9-11 октября 2013 года, Милан, Италия.
- 28. Ханс Ридер, Александр Дилхофер, Мартин Шпиес, Йоахим Бамберг, Томас Хесс. Онлайн-мониторинг процессов аддитивного производства с использованием ультразвука
- 29. Ландсберг, Г.С. Оптика [Текст]: учебное пособие / Г.С. Ландсберг – 6-е изд. – М: ФИЗМАТЛИТ, 2003. – 848 с.
- 30. [www.zaopkti.spb.ru](http://www.zaopkti.spb.ru/)
- 31. Щербинский В.Г. Технология ультразвукового контроля сварных соединений. Изд-во «Тиссо», Москва, 2005 г.
- 32. Тюрин Ю.И. Физика. Ч. 3, Оптика. Квантовая физика: Учебное пособие для технических университетов. – Томск: Изд-во Том. ун-та, 2005. –740 с.
- 33. Ультразвук. Маленькая энциклопедия / Под ред. Голяминой И.П., – М.
- 34. Ермолов И.Н. Методики измерения затухания ультразвука (обзор). Заводская лаборатория, 1992, №6, с.26, 27.
- 35. Бальшин М.Ю. Научные основы порошковой металлургии и металлургии волокна: Изд-во «Металлургия», 1972, с. 336.

# **Приложение А**

## **Chapter 1. X-ray tomography**

Студент

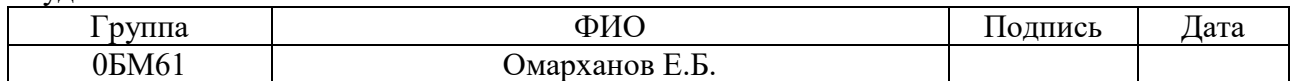

## Руководитель магистерской диссертации

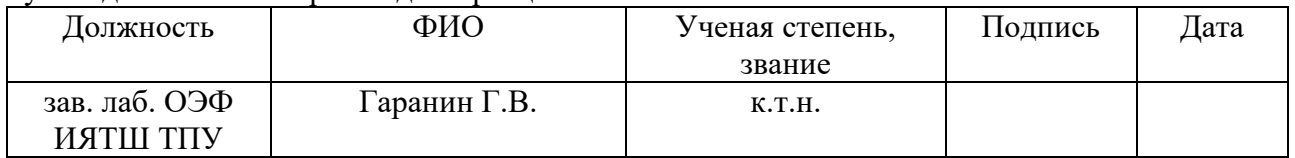

## Консультант-лингвист Отделения иностранных языков ШБИП

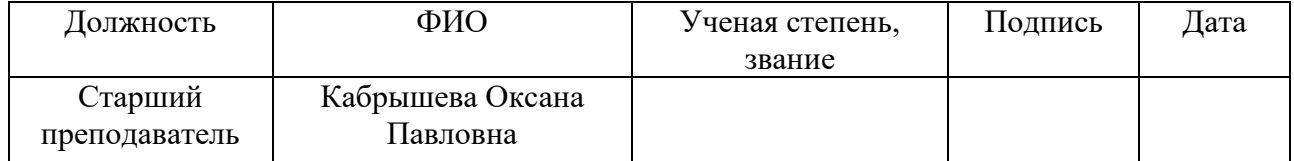

## **Chapter 1. X-ray tomography**

One of the most promising methods of X-ray monitoring is radiation (X-ray) computed tomography (CT). Advantages of CT in comparison with the traditional radiography of steel:

- no shadow overlays on the image;

- higher accuracy of measurement of geometric relationships;

- The sensitivity is an order of magnitude higher than with conventional radiography.

X-ray computing systems can be used at all stages of creating composite structures:

- working off the technological process;

- production certification;

- acceptance inspection and diagnostics;

- detection of changes in the internal structure during testing and during operation;

- study of new design and technological solutions.

Quality control of the object of control (OK) is based on the reconstruction and visualization of the internal structure of the cross sections (tomograms) as a result of joint computational processing of shadow projections obtained during Xray X-ray transmission in various directions. The layered character of the investigation and visualization of the bulk structure of the OK is related to the simplifying technique used, which reduces the three-dimensional problem of nondestructive testing to a series of 2D tomograms (cross sections) of OK.

On the sensitivity of control X-ray ART is two orders of magnitude higher than traditional technical means of radiation non-destructive testing [6].

At the present stage of the development of the science of materials, new approaches to the evaluation of the structural and morphological characteristics of materials and products are being actively developed, based on the study of the structure in three dimensions. The successes of recent years, achieved in this sphere, served as the basis for the development of such a direction of materials science as "3D Materials Science", or "three-dimensional materials science". One of the most significant factors contributing to the rapid development of this new scientific and practical direction was the use of computer tomography methods to study the bulk structure of materials.

A growing interest in the study of materials with the use of computer tomography is indicated by the holding of world-class conferences on this subject. So, in European countries, we can note the holding in 2012 of a conference on industrial computer tomography in Austria, within which there was a section on nondestructive testing and three-dimensional study of materials [7]. In 2013, an international conference on tomography of materials and structures was held in Belgium, attracting more than 250 participants from 28 countries of the world [8]. But the first specialized conference on three-dimensional materials science is the 1st International Conference on 3D Materials Science (USA, Seven Springs, 2012), which showed that the emergence of opportunities for researching materials in three dimensions opened a new era in the science of materials.

In Russia, this area also attracts the growing attention of researchers and practitioners. To a large extent, this is facilitated by the conducted in 2013-2015. international conferences on computed tomography, the organizer of which is the company "Ostech-SMT" (Moscow). Every year the number of participants grows and the scientific level of the presented reports increases, which indicates the expansion of the use of tomography for solving urgent problems of materials science, engineering and other fields of science and technology.

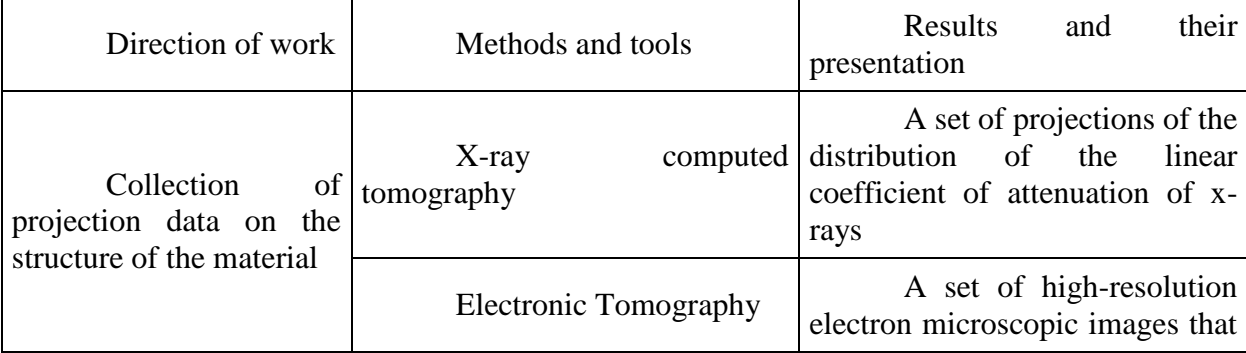

Methodological toolkit of three-dimensional material science

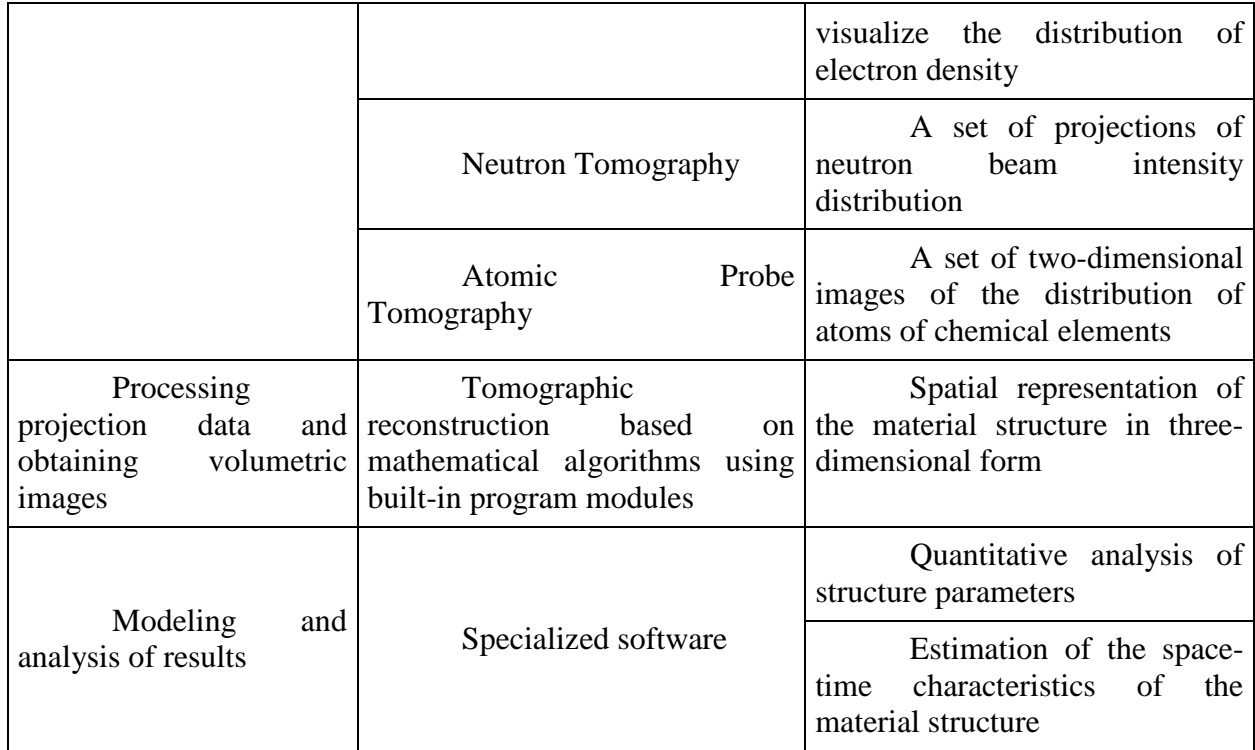

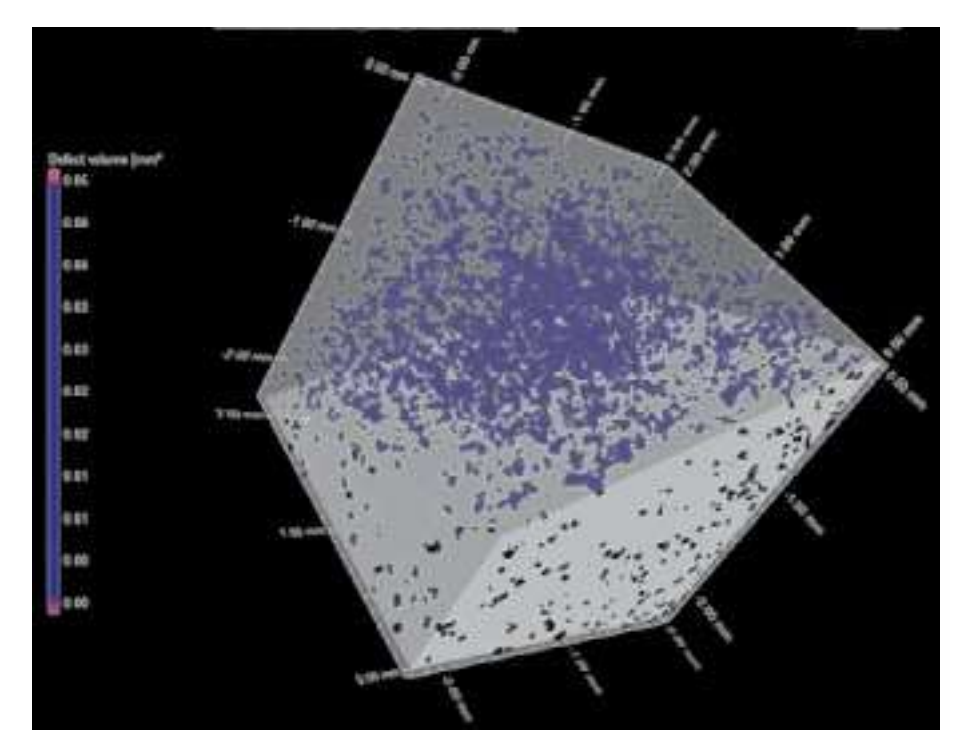

Fig. 1. Spatial distribution of the reinforcing phase in composite Zn-Al-Ti alloys.

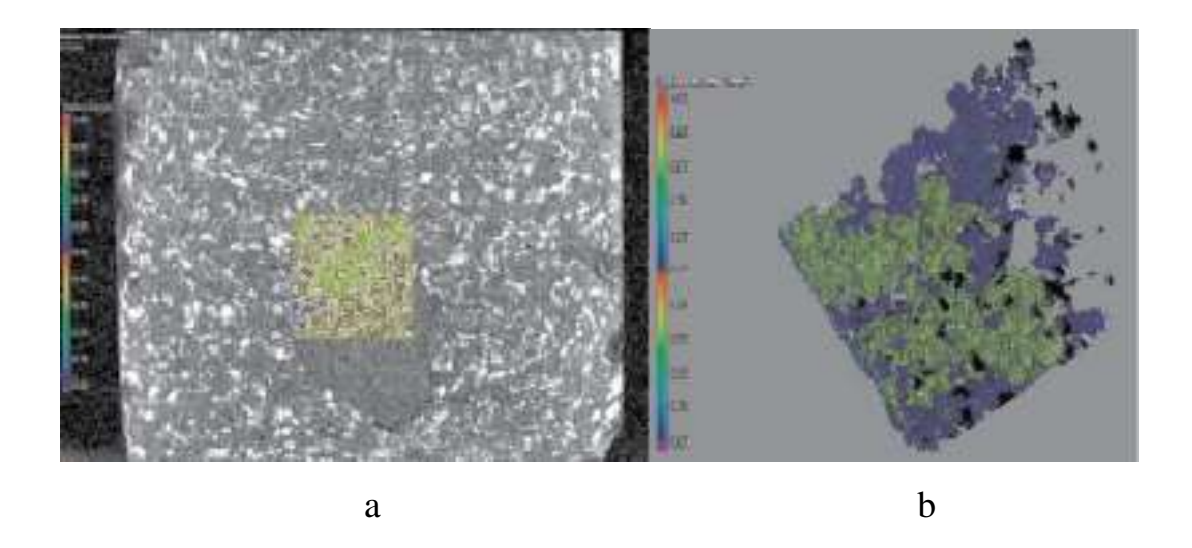

Fig. 2. Tomographic section of the powder composite briquette (a) and distribution of powdery titanium particles in the microvolume (b)

The tomography methods used to collect the projection data on the structure of the material are systematized in a table, depending on the effect on the sample being studied. The scope of use of each of the methods is determined by the characteristics of the material of the samples and the specificity of the tasks being solved. For example, X-ray computed tomography is used in the study of macro and microobjects to obtain three-dimensional images of the internal structure with a spatial resolution reaching 1 μm. According to [9], electron tomography finds application in obtaining three-dimensional images of nano- and submicrostructures, studying the structure of the boundaries and grains of imperfections in the crystal structure, and also in solving problems of three-dimensional nanometrology. At the heart of the method of neutron tomography is the irradiation of the sample with a neutron beam interacting with the atomic nuclei of the substance [10]. This makes it possible to obtain a good contrast in the study of multicomponent materials consisting of substances with similar characteristics for the absorption of X-ray radiation, and also to study materials whose X-ray absorption is insignificant. Atomic-probe tomography makes it possible to visualize the structure of materials at an atomic-scale level with the determination of the chemical nature of the detected atoms, reconstructing the three-dimensional chemical picture of their distribution.

X-ray computed tomography is a non-destructive method of investigating the internal structure of an object through its multiple X-ray transmission in various directions followed by computer processing of projection data based on mathematical methods and algorithms [11]. The application of the tomography method in material science is based on the construction of a three-dimensional distribution of the degree of attenuation of the incident radiation in the object under study. At the macrolevel, the attenuation of X-ray radiation is modeled according to the Lambert-Beer law, which forms the physical basis of the X-ray computed tomography method [12]. When passing monochromatic X-rays with a given energy E and initial intensity I0 through a homogeneous material of thickness L, the intensity of the incident radiation I after passage through the material decreases exponentially:

$$
I = I0e^{-\mu L},\tag{2.1}
$$

where m is the linear attenuation coefficient, cm-1. The recorded value of the linear coefficient of attenuation of x-rays as they pass through the material is determined by the radiation energy E, the thickness of the material L, its density r and the atomic number of substance  $Z$  [13], ie:

$$
m = f(E, L, \rho, Z) \tag{2.2}
$$

These parameters determine the possibility of studying samples from various materials on X-ray tomographs with different technical characteristics, as well as resolution of the images obtained.

Reconstruction of the spatial distribution of the linear X-ray attenuation coefficient in the sample volume from the material under study makes it possible to visualize its internal structure in the form of a three-dimensional model, which is constructed on the basis of software implementation of mathematical algorithms for reconstruction of projection data and requires the use of specialized software.

The main purpose of using tomography in materials science is the qualitative and quantitative evaluation of various elements of the internal structure of materials and products, including both structural components and defects of micro and macrostructure. Parameters analyzed using computer tomography may include the
distribution, shape and size of structural elements, their orientation, volume fraction, etc. The attractiveness of the use of X-ray computed tomography for solving various material science problems lies in the speed of research, the reduction of effort in preparing samples, obtaining detailed information on the volumetric structure of the objects under study.

To date, experience is known of the use of X-ray tomography in studying the structure of aluminum and titanium alloys, magnesium alloys, polymeric materials, and also in studying the crystallization of aluminum alloys in real time [14]. Along with this, the prospects for the use of X-ray computed tomography for the study of new functional and structural materials are obvious, most of which are structurally heterogeneous. Examples of such materials are composite materials based on various matrices (metal matrix, polymer, ceramic, etc.), porous materials (foammetals, airgels), powder materials (pseudoalloys, cermets), functional gradient materials, casting alloys based on immiscible components and other

A high degree of heterogeneity of the structure can lead to the appearance of characteristic defects, such as for example fiber displacement, misalignment or volume fraction, stratification, porosity, uneven distribution of structural components, cracks and damages in matrix material, etc. Defectoscopy of products from such materials can represent The development of new materials and technological processes for their production is inextricably linked with the need to improve the methods of quantitative non-destructive testing. The use of traditional qualitative techniques (visual control, X-ray radiography, ultrasound, etc.) does not always allow us to fully characterize the defects in products made of functional materials. The use of computer tomography to solve these problems allows us to accurately determine the size and location of voids, foreign inclusions, areas with reduced density, cracks and other discontinuities. The information obtained is necessary for the development of the main directions for improving the technology of production of materials and products from them.

The analytical capabilities of computed tomography have proved it as an effective tool not only for nondestructive testing of new materials, but also for the

3D visualization of their structure, which, together with the identification of heterogeneities and other defects, determine the nature of the spatial distribution, shape, dimensions and other morphological characteristics of various structural components. For example, the possibility of achieving a given level of properties in metal-matrix composite alloys depends on such structural-morphological factors as the volume fraction, dispersity, shape and distribution of the reinforcing phase [15]. Computer tomography allows us to outline effective directions for optimizing the structure of metal matrix composites based on controlling the technological parameters of their production, providing the necessary data for finding solutions to ensure minimum porosity, a given spatial distribution, and a volume fraction of the reinforcing phase. Currently, research in this direction is carried out jointly by the specialists of the company "Ostech-SMT" and the scientists of the department "Technologies of functional and structural materials" of Vladimir State University.

One example of this trend is the use of computer microtomography for the development of zinc composite tribo-technical alloys based on the Zn-Al-Ti system. During the development of technology for the production of cast composites on a zinc basis, various options for introducing powdered titanium into the matrix melt were tested. A good degree of assimilation of the reinforcing phase was achieved using the method of composite ligatures [1].

The ones shown in Fig. 2.1 the results of 3D visualization of the structure of the composite alloy were obtained at the Center for X-ray Inspection Technologies of OOO "Ostez-SMT" using a nanome | x with a tomography (GE Measurement  $\&$ Control GmbH, Germany). Samples were scanned at the following modes: voltage 160 kV, exposure time per projection 333 ms, cross-link of 1000 projections, spatial resolution (voxel size) 10 μm. Analysis and computer processing of images was carried out using the software package VGStudio MAX 2.2 (Volume Graphics). The structure of the materials is represented by a cast matrix and micro-dimensional reinforcing particles distributed therein. A priori information on the chemical and phase composition of the samples under study allows us to judge the chemical nature of the observed structural elements. Thus, structural elements with a higher X-ray density are titanium aluminides (in blue in Figure 1).

Studies of the structural features of zinc composite alloys using X-ray computed tomography have shown that the samples under study are characterized by a relatively high degree of macro-density. Software processing of the obtained three-dimensional data allows performing quantitative analysis of the specified structure characteristics. For example, with the volume shown in Fig. 2.1 of the local area of 10.58 mm3, the volume fraction of inclusions of aluminide phases is 4.98%. It can be seen that the technology used to produce alloys using concentrated reinforcing ligatures allows achieving a heterogeneous structure that corresponds to the Charpy principle for tribotechnical materials and ensures a high degree of uniformity in the distribution of reinforcing particles over the volume of the cast billet.

A wide range of possibilities opens with the use of X-ray tomography methods to study the macrocoenostructure of powder briquettes from reaction-active precursor components used as starting charge materials in the preparation of composite alloys on an aluminum base by liquid phase reaction synthesis. The theoretical and technological foundations of this method are described in detail in [17, 18]. The scanning results of the briquetted powdered components of the charge for the complex-reinforced composite alloy of the Al-TiO2-B-Ti-SiC system are shown in Fig. 2.2.

Analyzing the obtained images, one can judge the presence of local inhomogeneities of the macrostructure in the volume of the powder compact, which indicates the need to optimize the modes of mechanical activation of the powder components of the charge. It is important to note that traditional destructive methods of studying the structure for such briquettes are unsuitable, since they have low strength and simply crumble when they are attempted to cut them. In this regard, Xray tomography is an effective tool to control the quality of powder composite briquettes. For a more detailed study of structural-morphological characteristics, it is possible to isolate the local region of the sample and its quantitative analysis (Fig.

2.2, b). Distributed in the local volume of the powder briquette, metallic titanium particles are distinguished by different colors, depending on their size.

The presented results show significant potential possibilities of tomography when studying the structural and morphological characteristics of various materials and internal defects of products from them. It is obvious that expanding the use of this method in the practice of scientific research will make it possible to achieve significant progress in solving various fundamental and applied problems of modern materials science.

## **Conclusions**

In this review, X-ray computed tomography is considered. Quality control of the object of control (OK) is based on the reconstruction and visualization of the internal structure of the cross sections (tomograms) as a result of joint computational processing of shadow projections obtained during X-ray X-ray transmission in various directions

The possibilities and limitations of X-ray tomography. On the sensitivity of control X-ray ART is two orders of magnitude higher than traditional technical means of radiation non-destructive testing

Also shows the methodological tools of three-dimensional material science. In it such kinds of tomography as, X-ray computed tomography, electronic tomography, neutron tomography, atomic-probe tomography, etc. are compared.

In the end I want to say that X-ray computed tomography is one of the most competitive and in-demand methods of nondestructive testing